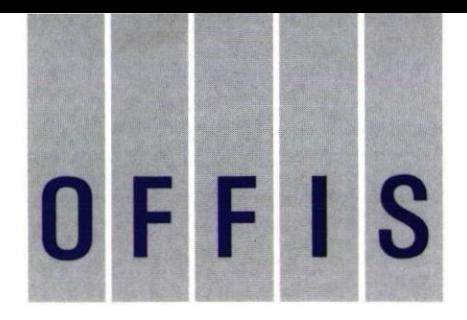

OLDENBURGER FORSCHUNGS- UND ENTWICKLUNGSINSTITUT FÜR INFORMATIK-WERKZEUGE UND -SYSTEME

# **Jahresberichte**

Neunzehnhundertzvveiundneunzig bis Neunzehnhundertvierundneunzig

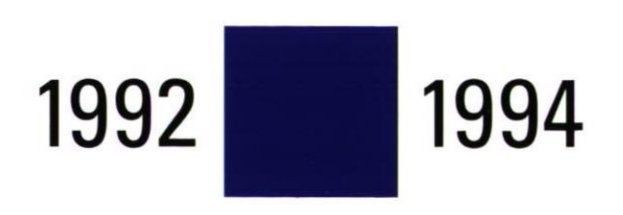

## **Inhalt**

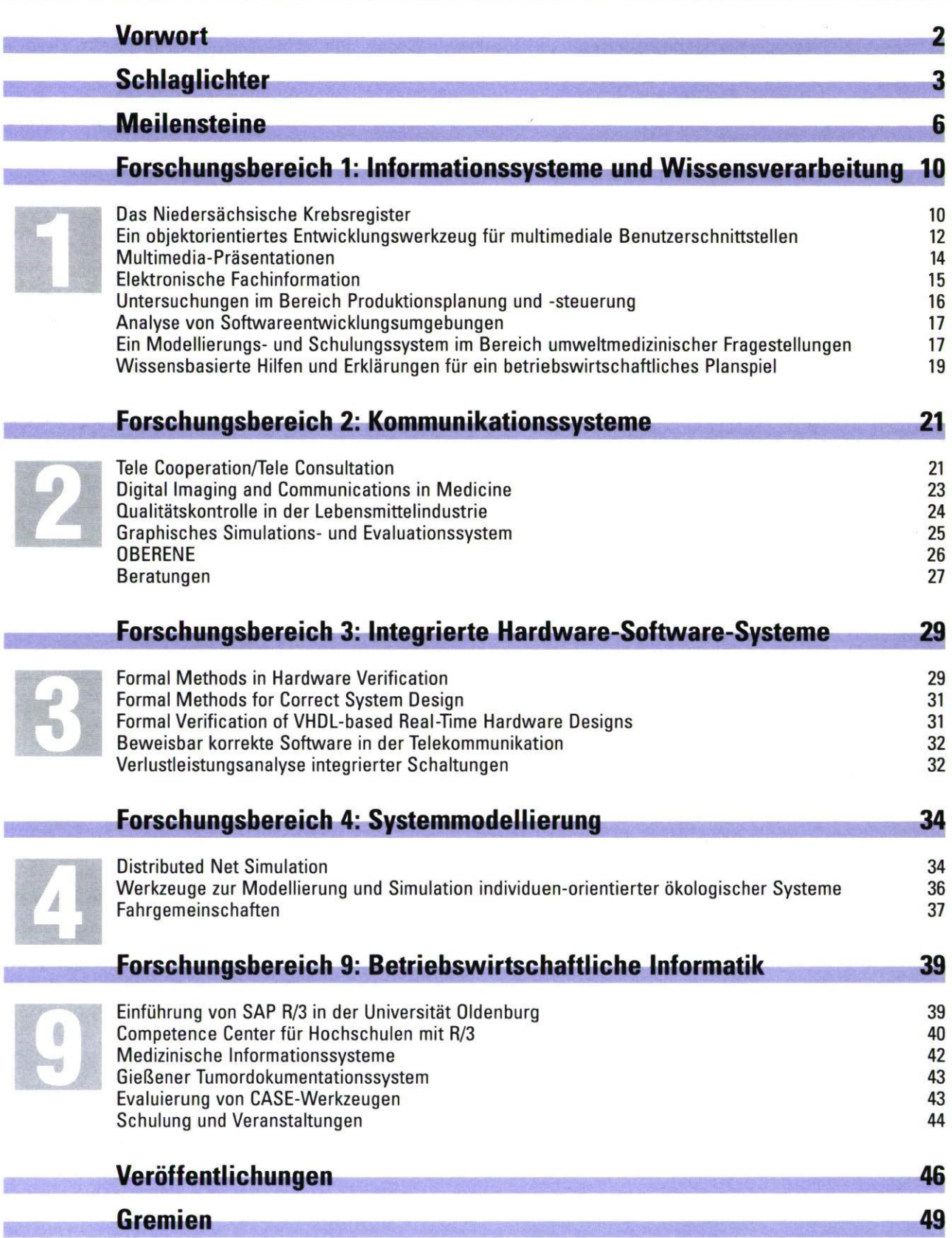

## **Vorwort**

Mit diesem Band liegt erstmals eine geschlossene Übersicht über die in OFFIS bearbeiteten Projekte vor. Wir haben 1992 mit ersten, oft längerfristig angelegten Projekten unsere inhaltliche Arbeit aufgenommen. Für die Aufbaujahre 1992-94 präsentieren wir nun erfolgreich abgeschlossene oder noch laufende, aber fundierte Zwischenergebnisse vorweisende Aktivitäten. Künftig werden wir jeweils pro Kalenderjahr unsere Entwicklung durch einen Jahresbericht dokumentieren.

Die Jahresberichte sollen der interessierten Öffentlichkeit Einblick geben in das, was wir in der Vorlaufforschung tun, und in das, was sich in Anwendungsprojekten an konkretem Wissenschaftstransfer vollzieht.

Diese Jahresberichte runden unser bisheriges Publikationsspektrum

- **• OFFIS-Portrait Ziele, Struktur und Aktivitäten** (Überblick zum Einstieg)
- **• OFFIS-Forschungsbereiche** (Charakteristik der fünf Forschungsbereiche)
- **• OFFIS -Projektbeschreibungen** (Faltprospekte z.B. für Messepräsentationen, ausführlichere wissenschaftliche Veröffentlichungen, technische Beschreibungen usw. zu jeweils einem Projekt)
- **• OFFIS-Hauszeitung "DataWork"** (vierteljährlich aktuelle Instituts-Informationen) ab.

Wenn Sie ergänzend zum vorliegenden Jahresbericht Interesse an diesen Publikationen oder Fragen haben: Anruf, Fax oder mail genügt. Unser Verständnis von Transparenz und Dienstleistung gebietet es, Sie rasch und differenziert zu informieren.

Und nun wünschen wir eine informative und kurzweilige Lektüre. Über Anregungen, wie wir künftige Jahresberichte noch interessanter gestalten könnten, würden wir uns freuen.

Oldenburg, im Sommer 1995

**Der Vorstand** 

#### **Ausgangssituation und Zielsetzung**

Am 6. Juli 1991 wurde das Kuratorium OFFIS e.V., Trägerverein für das Institut, gegründet. Das Land Niedersachsen, die Universität Oldenburg und alle Professoren des dortigen Fachbereichs Informatik sahen vorrangig zwei Triebfedern für die Gründung von OFFIS

- Know-how-Transfer durch anwendungsbezogene Projekte, vor allem mit Partnern aus der Region,
- solide Grundlagen- und Vorlaufforschung auf dem Gebiet der Informatik, die ihre Förderung durch einen klaren Anwendungsbezug rechtfertigt.

Zentrale Aufgabe des Instituts sollte es sein, Prinzipien und Methoden der Systementwicklung zusammen mit den dafür benötigten Informatik-Werkzeugen als Querschnittstechnik zu erforschen, entsprechende Realisierungen zu fördern sowie Einsatz und Auswirkungen entsprechender Anwendungssysteme zu untersuchen.

An dieser praxisnahen Ausrichtung des Instituts hat sich nichts geändert. Der bisher erfolgreiche Aufbau von OFFIS legt nahe, diesen Weg weiter zu verfolgen.

#### **Einnahmenentwicklung**

Bei Gründung des Instituts bestand Konsens darüber, daß OFFIS auch auf Dauer der institutionellen Grundförderung bedarf. Die Hoffnung war, neben dieser Grundfinanzierung einen angemessenen Anteil Drittmittel einzuwerben. Diese Erwartung ist nach dem Aufbaujahr 1992 in den Jahren 93/94 trotz eher rezessiver Wirtschaftslage, kritischer öffentlicher Haushalte und eingefrorener oder sogar reduzierter nationaler und europäischer Forschungsförderung mit insgesamt fast 4 Mio. DM Drittmittel voll erfüllt worden.

Eine Erhöhung der Drittmittelquote ist nicht sinnvoll, da die sensible Balance zwischen • ausreichender institutioneller Grundförderung für die unbedingt notwendige Vorlauf-

- forschung und für die Sicherung von Unabhängigkeit und Objektivität des Instituts sowie
- auf dieser Basis eingeworbener Drittmittel für die Durchführung marktnaher und praxisrelevanter Projekte mit Kooperationspartnern so gehalten werden sollte.

#### **Personalentwicklung**

OFFIS beschäftigte zum Jahresende 1994 insgesamt 33 Mitarbeiterinnen und Mitarbeiter in Projekten der fünf Forschungsbereiche sowie in der sie unterstützenden Administration und Technik. Hinzu kamen im Jahresmittel fast 60 wissenschaftliche, i. a. studentische Hilfskräfte. Wir wissen, daß nur engagierte und von der OFFIS-"Vision" überzeugte Mitarbeiterinnen und Mitarbeiter die Grundlage für den erfolgreichen Ausbau von OFFIS bilden. Dies versuchen wir durch einen kooperativen Führungsstil und die frühzeitige Übertragung von Verantwortung zu unterstützen. Die Mitarbeiterinnen und Mitarbeiter sollen sich dadurch selbst weiterentwickeln, aber natürlich auch helfen, die richtigen Weichen für die Zukunft von OFFIS zu stellen.

Wir müssen auch künftig das Kunststück fertigbringen, überdurchschnittlich qualifizierte junge Leute an OFFIS zu binden, ohne ihnen marktgerechte Gehälter oder als Ersatz dafür eine "ungestörte" wissenschaftliche Qualifizierung bieten zu können.

Die Diskussion um eine angemessene Personalentwicklung schließt auch Überlegungen zum Outsourcing ein, denn gerade dies ist ja ein seit Gründung von OFFIS ordnungs- und strukturpolitisch gewollter Prozess. Um OFFIS herum und sich gegenseitig ergänzend und befruchtend haben bereits junge Absolventen und ehemalige Mitarbeiter ihre Selbständigkeit in eigenen Firmen gesucht. OFFIS kann für sie Wegbereiter und Katalysator sein, insbesondere für Themen und Projekte, die OFFIS gemäß seinem Satzungsauftrag nicht abdecken kann.

#### **Teamgeist**

Für den Erfolg eines Instituts wie OFFIS ist nicht nur das "richtige" Konzept, sondern auch die Konsensfähigkeit der das Institut tragenden Professoren entscheidend. Eine Binsenwahrheit, die aber durch "Freiheit von Forschung und Lehre" auf Originalität und Selbständigkeit ausgerichtete Professoren nicht immer befolgen, wie Kenner der Hochschulszene nur zu gut wissen.

Für die Oldenburger Informatik gilt sowohl in der Universität wie in OFFIS: die Professoren spannen zusammen und bündeln die Stärken ihrer Arbeitsgruppen, und dies bringt dem Institut und vor allem seinen Kooperationspartnern durch Synergie mehr als die Summe der Einzelaktivitäten.

#### **Märkte**

Der Begriff Märkte mag für ein wissenschaftliches Institut ungewöhnlich sein, doch stellt sich OFFIS der Herausforderung, die Informatik nicht um ihrer selbst willen zu erforschen, sondern einen Beitrag zu einem "Wirtschaftswachstum aus Intelligenz" zu leisten. Niedersachsen — und darin die Region Weser-Ems — müssen im nationalen Wettbewerb durch die Qualität ihrer Produkte und Dienstleistungen überzeugen sowie ergänzend im internationalen Wettbewerb wegen des relativ hohen Lohnniveaus überdurchschnittliche Preise erzielen. Das dazu notwendige Wachstum kann kaum noch in den gerade für die Region traditionellen Branchen mit leicht handelbaren Produkten erzielt werden.

Neue, zukunftsträchtige Märkte, für deren Betreten oder Absicherung OFFIS Beratung und Software-Werkzeuge anbietet, sind u. a. Gesundheitswesen/Umweltschutz/Medizintechnik, Kommunikationstechnologie/Multimedia, Fertigungs- und Produktionstechnik, Betriebswirtschaftliche Anwendungssysteme, Bildungswesen, Energieversorgung und Verkehrstechnik.

#### **Nationale und internationale Reputation**

Nur eine solide, Anwendungen aufgeschlossene Vorlaufforschung sichert auf Dauer die Kompetenz des Instituts. Und eine solche Forschung setzt wiederum renommierte Wissenschaftlerinnen und Wissenschaftler voraus, die sich auf dem "Drittmittelmarkt" behaupten. Wissenschaftliche Auszeichnungen und Berufungen von OFFIS tragenden Professoren sowie Ergebnisse und Akzeptanz der im Institut durchgeführten Projekte unterstreichen den Anspruch von OFFIS, ein "Center of Excellence" zu sein.

Mit besonderem Stolz blickt OFFIS auf eine Reihe, jeweils unter starker internationaler Konkurrenz eingeworbener Drittmittelprojekte der EU und auf die Bewilligung von Projekten im Rahmen nationaler Förderprogramme, insbesondere des Bundesministeriums für Bildung und Forschung. In diesen Zusammenhang gehört auch die Akzeptanz von OFFIS in nationalen und internationalen Standardisierungsgremien auf dem Gebiet der Telekommunikation vor allem in medizinischen Anwendungsfeldern.

Über die Grenzen Niedersachsens hinaus haben sich eine Reihe weiterer Aktivitäten zumindest bundesweite Anerkennung verschafft. Darunter fallen u. a. der Aufbau des Niedersächsischen Krebsregisters und die Etablierung eines R/3-Kompetenzzentrums für Hochschulen.

#### **Die Region**

Bei Gründung des Instituts war für dessen in der Satzung verankerten regionalen Auftrag nicht klar erkennbar, welche Konturen und Struktur die Region hat, und wer in ihr nach Kooperationen mit OFFIS ruft. Nach drei Jahren Institutsaufbau sind die vielen Projekte mit Unternehmen und öffentlichen Einrichtungen der "erweiterten" Weser-Ems-Region eine besonders erfreuliche Feststellung.

Es gibt inzwischen eine Reihe von Unternehmen, die OFFIS nicht nur unmittelbar in sie selbst interessierenden Projekten fördern, sondern Mittel für eine kontinuierliche Unterstützung von OFFIS bereitstellen, um von dessen Know-how in vielen Bereichen der Informationstechnik auch mittel- und langfristig zu profitieren.

Ein überaus ermutigendes Zeichen der Akzeptanz in der Region ist die Entwicklung der Gesellschaft der Freunde und Förderer, in der sich namhafte Persönlichkeiten aus Wirtschaft und Verbänden der Region zur Unterstützung der von OFFIS verfolgten Ziele zusammengefunden haben. Auch die Oldenburgische Industrie- und Handelskammer fördert durch ihre Mitgliedschaft OFFIS, eine besondere Auszeichnung, die bisher keinem anderen Institut zuteil wurde.

#### **Schulung und regionaler Transfer**

Das Jahr 1992 brachte zunächst die Ernüchterung, daß das ursprüngliche Konzept einer Schulung durch anspruchsvolle, die industriellen Angebote ergänzenden Seminare und Workshops nicht ausreichend nachgefragt wurde. Eine daraufhin angestellte Untersuchung in der Region mit Befragung der Unternehmen machte dies deutlich und führte zu einer strategischen Neuausrichtung.

Der größte, in seiner langfristigen Wirkung nicht hoch genug einzuschätzende Baustein dieser Strategie ist das OFFIS-Engagement in den beiden Studiengängen der Vervvaltungs- und Wirtschaftsakademie (VWA). Hier werden pro Jahr von OFFIS ca. 60-80 Teilnehmer in einem 80-stündigen Block "Wirtschaftsinformatik" unterrichtet. Darüberhinaus veranstaltet OFFIS — oft auch auf Wunsch von Kooperationspartnern aus der Region — themenspezifische Schulungen und Seminare.

Ein weiterer Baustein ist der von OFFIS gegründete Arbeitskreis "Softwarepartner Weser-Ems", in dem sich überwiegend kleine Softwarehäuser zu einem regelmäßigen Gedanken- und Erfahrungsaustausch über aktuelle Entwicklungen im Bereich des Software Engineering zusammenfinden. Hier wird deutlich, daß OFFIS selbst Partner und nicht Konkurrent regionaler Softwarehäuser und Unternehmensberatungen ist. Mit ihnen gemeinsam will OFFIS Weser-Ems zu einer moderne Software produzierenden und möglichst auch exportierenden Region machen.

#### **Das Verhältnis zur Universität**

OFFIS ist eng mit der Universität Oldenburg verbunden, aber rechtlich, organisatorisch und finanziell selbständig. Diese Weichenstellung des Wissenschaftsministeriums hat auch die Universität konstruktiv begleitet. Auf der Basis eines Kooperationsabkommens tauschen Universität und OFFIS zum Nutzen beider Seiten Dienst- und Sachleistungen aus.

Nicht zuletzt die angespannte Haushaltslage des Landes mit Streichungsauflagen für die Hochschulen hat die Diskussion um die Förderung außeruniversitärer Institute wie OFFIS belebt. Mit Befriedigung haben wir die positive Würdigung von OFFIS im Forschungsbericht des Landes und die Unterstreichung seines eng mit der Universität verbundenen, aber selbständigen Status zur Kenntnis nehmen dürfen.

Ein wichtiges Anliegen von OFFIS für die nächsten Jahre ist eine Ausweitung der Interdisziplinarität, was die stärkere Einbindung weiterer Fächer der Universität wie Wirtschaftswissenschaften, Physik und die neu einzurichtende Elektrotechnik umfaßt.

#### **Der Weg zum eigenen Gebäude**

Es ist für Außenstehende schwer nachvollziehbar, wie sich die Finanzierung öffentlichen Bauens im Wissenschaftsbereich vollzieht. Die nachfolgenden Meilensteine insbesondere der Jahre 1992 bis 94 zeigen schlaglichtartig einige der bisherigen Etappen. Wenn man zwischen die Mühlen einer gemischten Bund-Länder-Finanzierung gerät, sind bei der derzeit schlechten Kassenlage öffentlicher Haushalte in Bund und Ländern langwierige Abstimmungsprozesse zu befürchten.

Erfreulicherweise fand 1993 ein "Befreiungsschlag" durch eine Mietersatzlösung statt, die den Baubeginn schon vor einem Kauf ermöglichte. Mit dem Bezug des neuen Gebäudes auf dem Gelände des Dienstleistungs- und Forschungszentrums Oldenburg (frühere "FleiWa") im Sommer 1995 wird endlich das Provisorium einer viel zu beengten Unterbringung mit einer Reihe von Dependancen von Projektmitarbeitern zu Ende sein. Alle freuen sich bereits auf angemessene Büros und die Arbeitsmöglichkeiten in einem bezüglich der informations- und kommunikationstechnischen Infrastruktur modernen OFFIS-Gebäude, das auch für die zahlreichen regionalen und überregionalen Kooperationspartner ein positives Signal setzen wird.

#### **vor 1992**

- 11/87 Konzept eines Oldenburger Forschungsinstituts für Informatik wird an den Niedersächsischen Minister für Wissenschaft und Kunst, Herrn Dr. Johann-Tönjes Cassens, geschickt
- 11/88 Offizieller Antrag wird dem Niedersächsischen Ministerpräsidenten, Herrn Ernst Albrecht, vorgelegt
- 11/89 Fertigstellung einer Studie und des detaillierten Antrags für OFFIS (erstmals Verwendung dieses Akronyms für ein "Oldenburger Forschungs- und Entwicklungsinstitut für Informatik-Werkzeuge und -Systeme")
- 12/89 (Zweiter) Offizieller Antrag an den Niedersächsischen Ministerpräsidenten
- 03/90 Vorbereitung einer Kabinettsvorlage (nicht mehr behandelt wegen Landtagswahlen)
- 05/90 Bewilligung des Antrags "Informatik-Systeme" aus Mitteln der VW-Stiftung als Vorlauf für OFFIS (Laufzeit bis 1994)
- 10/90 Die Niedersächsische Ministerin für Wissenschaft und Kultur, Frau Helga Schuchardt, kündigt ihre Unterstützung für OFFIS an
- 11/90 Bewilligung von 17,3 Mio. DM aus Mitteln der Strukturhilfe 1992-94 durch die Niedersächsische Landesregierung, Einstellung von OFFIS in die mittelfristige Finanzplanung
- 02/91 Gespräch mit dem Ministerium für Wissenschaft und Kultur (MVVK) über die Finanzplanung der Landesregierung und den konkreten Aufbau von OFFIS
- 04/91 Einrichtung der OFFIS-Vorbereitungsgruppe
- 07/91 Am 6.7.91 findet die Gründungsversammlung des Vereins "Kuratorium OFFIS" statt; Mitglieder: Land Niedersachsen, Universität Oldenburg und alle Oldenburger Informatik-Professoren (Appelrath, Claus, Damm, Gorny, Jensch, Kowalk, Möbus, Olderog, Spies); Vorstand: Prof. Claus (Vorsitz), Appelrath, Kowalk
- 09/91 Als OFFIS-Geschäftsführer wird Herr Dipl.-Kfm. Menke eingestellt
- 10/91 Bezug der Räume in der VVesterstraße (Anmietung von 350 qm bis 1994 geplant)

Der Erweiterte Vorstand wählt Herrn Landtagspräsidenten Horst Milde als Repräsentanten der Weser-Ems-Region in den Verwaltungsrat

12/91 Beschluß des Rates der Stadt Oldenburg zur Nutzung des FleiWa-Geländes (Option für das OFFIS-Gebäude)

Zuwendungsbeschluß (1,1 Mio. DM) des Niedersächsischen Landtags im Rahmen des Haushalts '92

01/92 Der Forschungsbereich 1 ("Informationssysteme und Wissensverarbeitung") wird eingerichtet; nach Besetzung von Geschäftsführung und sachbearbeitenden Stellen im Institutsmanagement noch in 1991 werden die ersten wissenschaftlichen Mitarbeiterinnen und Mitarbeiter für konkrete Projekte eingestellt

Bestellung des Wissenschaftlichen Beirates durch Ministerin Schuchardt; Mitglieder sind die Professoren Krallmann (Berlin), Rammig (Paderborn), Vollmar (Karlsruhe) und Wahlster (Saarbrücken)

Am 28.1.92 findet die offizielle Eröffnungsfeier des Instituts in Gegenwart der Ministerin für Wissenschaft und Kultur, Frau Helga Schuchardt, und vieler Persönlichkeiten des Öffentlichen Lebens, der Wissenschaft, Wirtschaft und öffentlichen Verwaltung im alten Oldenburger Landtag statt

Erste Sitzung des Verwaltungsrates; Zusage von 17,5 Mio. DM des MVVK zur Finanzierung des Institutsgebäudes und der Erstausstattung aus Mitteln der VW-Stiftung (wegen Wegfall der Strukturhilfe notwendig geworden)

- 02/92 Erste ordentliche Mitgliederversammlung des Kuratorium OFFIS e.V.; Vorstand: Prof. Claus (Vorsitz), Appelrath, Jensch
- 03/92 OFFIS präsentiert sich erstmals auf der CeBIT
- 06/92 Der Erweiterte Vorstand beschließt die neue Struktur mit drei weiteren Forschungsbereichen (2: "Kommunikationssysteme", 3: "Integrierte Hardware-Software-Systeme", 4: "Systemmodellierung") und fünfjähriger Planung der Stellen, die kurz darauf von der Mitgliederversammlung zustimmend zur Kenntnis genommen wird; damit ist die Struktur des Instituts OFFIS im wesentlichen festgelegt, die inhaltliche Arbeit in den Projekten kann weiter vorangetrieben werden

Außerordentliche Mitgliederversammlung (wegen der Berufung von Prof. Claus an die Universität Stuttgart notwendig); neuer Vorstand: Prof. Appelrath (Vorsitz), Jensch, Kowalk; die Kooperationsvereinbarung mit der Universität Oldenburg wird beschlossen

- 09/92 OFFIS intensiviert die Öffentlichkeitsarbeit; die erste Serie von Prospekten zum Institut ingesamt und seinen vier Forschungsbereichen erscheint; eine Reihe regionaler Drittmittelprojekte wird forciert
- 11/92 Konstituierende Sitzung des Wissenschaftlichen Beirats; Sprecher wird Prof. Vollmar, Stellvertreter Prof. Wahlster

Die VW-Stiftung bewilligt 17,5 Mio. DM für Gebäude und Erstausstattung von OFFIS; die Mittel sollen im Zeitraum 93-96 in vier Raten zur Verfügung gestellt werden

12/92 Seit dem Herbst gibt es Diskussionen zwischen Bund und Ländern über die Finanzierung des Hochschulbaus; OFFIS ist für den 22. Rahmenplan angemeldet, die Behandlung aller Hochschulbaufragen des Bundes und der Länder wird aber auf das Frühjahr 1993 verschoben

Der Niedersächsische Landtag beschließt eine Mietfinanzierung, um keinen weiteren Zeitverzug bei der Realisierung des OFFIS-Gebäudes eintreten zu lassen; der Mietvertrag soll baldmöglichst durch einen Kaufvertrag ersetzt werden

Zuwendungsbeschluß (1,74 Mio. DM) des Niedersächsischen Landtags im Rahmen des Haushalts '93

#### **1992**

#### **1993**

- 01/93 Die Abteilung "Beratung und Systemtransfer" wird aufgebaut, um den Kontakt zur — insbesondere regionalen — Wirtschaft zu intensivieren
- 03/93 Mit der bfe (Bundesfachlehranstalt für Elektrotechnik) und der Oldenburgischen Industrie- und Handelskammer wird erstmals gemeinsam ein Seminar angeboten

OFFIS ist erstmals mit einem eigenem Stand auf der CeBIT

05/93 Zustimmung des MWK zur Unterzeichnung eines Mietvertrages mit der Zielsetzung eines schnellstmöglichen Kaufs des neuen Gebäudes auf dem FleiWa-Gelände

Gründung der "Gesellschaft der Freunde und Förderer des Kuratorium OFFIS e. V."

Einstellung der beiden ersten Forschungsbereichsassistenten

- 06/93 Bestellung von Herrn Dipl.-Kfm. W.-J. Thormann (Vorstandsmitglied der Oldenburgischen Landesbank AG) als weiteres Mitglied des Wissenschaftlichen Beirats
- 08/93 Beschluß, in den IHK-Zeitschriften eine Anzeigenkampagne zur Vorstellung der in den Forschungsbereichen vertretenen Professoren mit ihren Arbeitsschwerpunkten zu starten: Beginn 10/93
- 09/93 OFFIS entschließt sich zu einer langfristigen Beteiligung an den Studiengängen der Akademie für Verwaltung und Wirtschaft (VVVA) mit einem 80-stündigen Schulungsblock "Wirtschaftsinformatik"
- 10/93 Der Forschungsbereich 9 "Betriebswirtschaftliche Informatik" wird gegründet, in den die bisherige Abteilung "Beratung und Systemtransfer" integriert wird; diese strukturelle Änderung wurde durch das starke Wachstum und Projektaktivitäten aufgrund zunehmender Anfragen aus der Region erforderlich
- 12/93 OFFIS beantragt beim MVVK, vergleichbar den ersten Hochschulen des Landes "in die Finanzautonomie entlassen" zu werden

Zuwendungsbeschluß (2,9 Mio. DM) des Niedersächsischen Landtags im Rahmen des Haushalts '94

- 01/94 Grundsteinlegung für das OFFIS-Gebäude durch die Ministerin für Wissenschaft und Kultur, Frau Helga Schuchardt, in Gegenwart vieler Persönlichkeiten des öffentlichen Lebens, der Wissenschaft, Wirtschaft und öffentlichen Verwaltung
- 02/94 Ordentliche Mitgliederversammlung 1994; der bisherige Vorstand wird wiedergewählt. Ebenfalls wiedergewählt werden als Vertreter des Erweiterten Vorstands im Verwaltungsrat die Professoren Damm und Gorny

Die beiden ersten OFFIS-Mitarbeiter schließen ihre (in der Universität begonnenen) Promotionsverfahren erfolgreich ab

03/94 Haushaltsverhandlungen im MVVK für die Jahre 1994 und 1995. Der Zuschuß 1994 wird danach um TDM 160 gekürzt, der Ansatz für 1995 wird unverändert mit 3,75 Mio. DM bestätigt

OFFIS ist wieder auf der CeBIT vertreten; den Schwerpunkt der Präsentationen bildet das Projekt "Niedersächsisches Krebsregister"

- 05/94 Zur weiteren regionalen Verbreitung der OFFIS-Ziele wird unter dem Titel "Marketing vor Ort" Mitgliedern des Marketing-Club Weser-Ems OFFIS vorgestellt
- 06/94 Ordentliche Mitgliederversammlung 1994 der Gesellschaft der Freunde und Förderer des Kuratorium OFFIS e.V. und Neuwahl des Vorstandes mit den Herren Dr. Reinhard Berger (Vorsitzender), Theodor Loger und Wolf-Jürgen Thormann. Weitere namhafte neue Mitglieder aus Wirtschaft und Verbänden treten der Gesellschaft bei

Sitzung des Wissenschaftlichen Beirats von OFFIS

07/94 Veranstaltung "OFFIS und die Software-Häuser der Region Weser-Ems"

Gespräch im MVVK mit Vertretern der Fach-, Bau- und Haushaltsabteilungen wegen der Gebäude- und Ersteinrichtungsfinanzierung; das MVVK sagt eine evtl. notwendige "Ersatzfinanzierung" für Mobiliar und Rechner zu

09/94 Zuwendungserlaß des MWK für die institutionelle Förderung 1995 in Höhe von 3,25 Mio. DM; in der mittelfristigen Finanzplanung (MIPLA) waren noch 3,75 Mio. DM vorgesehen

Mitteilung des MVVK über die für 1996 vorgesehene Förderung von 4,22 Mio. DM (MIPLA 4,5 Mio. DM)

11/94 Aus den Veranstaltungen mit Software-Häusern aus der Region gründet sich ein "Arbeitskreis Software-Partner Weser-Ems", der sich seitdem kontinuierlich zu Sitzungen über aktuelle Themen aus dem Bereich des Software Engineering trifft

Endgültige Bestätigung des MVVK der — wegen der angespannten Haushaltslage erneut gekürzten — Förderung für 1994 mit 2,7 Mio. DM

12/94 OFFIS beschäftigt zum Jahreswechsel 33 Mitarbeiterinnen und Mitarbeiter und fast 60 wissenschaftliche Hilfskräfte

#### **1994**

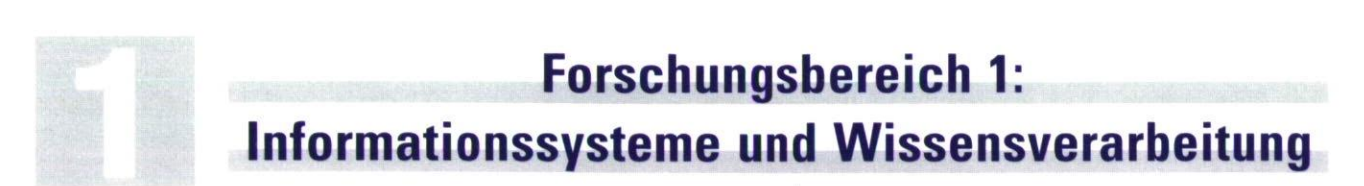

Ziele dieses Forschungsbereichs sind die Untersuchung von Konzepten und Methoden auf dem Gebiet der Informationssysteme und der Wissensverarbeitung sowie deren ingenieurmäßige Umsetzung durch die Entwicklung von Werkzeugen und Anwendungssystemen.

Dieses Gebiet umfaßt u.a.

- Vorgehensmodelle und CASE-Werkzeuge (Computer Aided Software-Engineering) für die Entwicklung von Datenbankanwendungen,
- Software-Werkzeuge für die Modellierung der Informationsstrukturen sowie Benutzungsschnittstellen und -oberflächen von Informationssystemen,
- Expertensysteme und Wissenskommunikationssysteme als anwendungsorientierte Beispiele wissensverarbeitender Systeme sowie
- Multimedia-Systeme.

Die zentralen Themen des Forschungsbereichs sind die Akquisition, Modellierung, Verwaltung und Nutzung großer und oft heterogener Daten- und Wissensbestände sowie der Entwurf und die Implementierung dafür erforderlicher Benutzungsschnittstellen.

Anwendungsgebiete von Nicht-Standard-Informationssystemen und Expertensystemen liegen hauptsächlich in den sich deutlich ausweitenden Gebieten der Naturund Ingenieurwissenschaften, der Medizin und der Bürokommunikation. CASE-Werkzeuge und die ihnen zugrundeliegenden Vorgehensmodelle werden in Verbindung mit Programmiersprachen der vierten Generation (4GL) für die Entwicklung von klassischen Datenbankanwendungen eingesetzt. Weitere Forschungsschwerpunkte bilden Diagnose-, Hilfe- und Erklärungssysteme für den Einsatz in tutoriellen Lehr- /Lernumgebungen.

Die aktuellen Projekte können folgenden Themenschwerpunkten zugeordnet werden:

- Informationssysteme für die Epidemiologie und Gesundheitsberichterstattung
- Multimedia-Systeme und Benutzungsschnittstellenentwicklung
- Wissensbasierte Ablauf- und Ressourcenplanung
- CASE-Werkzeuge und Vorgehensmodelle für die Software-Entwicklung
- Wissensbasierte Unterstützung des Entwurfs von aufgabenspezifischen und adaptierbaren Benutzungsoberflächen
- Werkzeuge für die Interaktion mit stereoskopisch dargestellten 3D-Objekten
- Computer-Based-Training-Systeme (CBT) sowie intelligente Tutor- und Hilfesysteme (ITS).

## **Das Niedersächsische Krebsregister**

Um die Bekämpfung von Krebserkrankungen und die Erforschung ihrer Ursachen mit dem Ziel einer verbesserten Prävention voranzutreiben, forciert das Niedersächsische Sozialministerium seit 1992 den Aufbau eines Landes-Krebsregisters, das auf einer einheitlichen, flächendeckenden und bevölkerungsbezogenen Registrierung von Krebsfällen basiert. CARLOS (Cancer Registry Lower-Saxony) bildet das dazu initiierte Projekt für die Pilotphase 1993/94 mit der Modellregion Weser-Ems. An diese wird sich in den Jahren 1995-97 die Erprobungsphase des Registers anschließen, in der — nachdem die prinzipielle Realisierbarkeit der entwickelten Konzepte in der Pilotphase gezeigt wurde — die Einrichtung der Meldewege sowie die Entwicklung und Implementierung aller Systemkomponenten ansteht. An CARLOS sind unter der Leitung des Niedersächsischen Sozialministeriums noch die Kassenärztliche Vereinigung Niedersachsen und OFFIS als Projektpartner beteiligt.

Neben dem Aufbau des Krebsregisters wird im Rahmen von CARLOS mit der EPI-Workbench ein allgemein anwendbares Statistikmodul zur Modellierung und Unterstützung deskriptiver epidemiologischer Studien entwickelt.

#### **Pilotphase des Niedersächsischen Krebsregisters**

Die Pilotphase gliedert sich in vier Teilprojekte, innerhalb derer OFFIS jeweils vor allem die Informatikbezogenen Aspekte bearbeitet:

#### **• Projekt 1:**

Integration der Pathologen. Da praktisch jede Krebserkrankung eine pathologische Untersuchung nach sich zieht, sollen die Pathologen (insb. das Pathologische Institut Oldenburg von Prof. Löhr) als Melder aktiv in das Krebsregister einbezogen werden, um eine Verbesserung der Melderate zu erreichen. Dieses Projekt soll mögliche Meldewege der Pathologen an das Register untersuchen und ggf. einrichten.

#### **• Projekt 11:**

Chiffrierung und Dechiffrierung personenidentifizierender Variablen. Um den Anforderungen des Datenschutzes, konkret dem Recht auf informationelle Selbstbestimmung der betroffenen Patienten, zu entsprechen, wird im Rahmen des Niedersächsischen Krebsregisters das von Prof. Michaelis in Rheinland-Pfalz angeregte und im Bundeskrebsregistergesetz enthaltene Konzept der Krebsdokumentation verfolgt. Dieses Modell beinhaltet den Aufbau zweier unabhängiger, auch institutionell getrennter Stellen. In der Vertrauensstelle werden die personenidentifizierenden von den epidemiologischen Daten getrennt und mit einem asymmetrischen Chiffrierverfahren

verschlüsselt. Der entstandene Schlüsseltext wird mit den epidemiologisch relevanten Daten an die Registerstelle übermittelt und beides aus Gründen des Datenschutzes in der Vertrauensstelle nach spätestens drei Monaten gelöscht. Eine Entschlüsselung der Daten, z.B. zur Durchführung gezielter,

patientenbezogener Studien bei vermuteten "Krebsnestern", ist nach Erfüllung wohldefinierter Auflagen möglich.

#### **• Projekt III:**

Integration externer Datensätze. Um die Qualität der Registerdaten zu erhöhen, wird ein Abgleich mit externen Datenquellen angestrebt, z.B. mit den aus Gesundheitsämtern zur Verfügung gestellten Totenscheinen oder mit arbeitsmedizinischen Datensätzen. Dazu ist eine Zusammenführung von Mehrfachmeldungen (Meldungen zum gleichen Patienten) im Register notwendig, was angesichts des gewählten Chiffrier-

verfahrens ausgeschlossen scheint. Um dies doch zu ermöglichen, werden pro Meldung i. a. mehrere sogenannte Kontrollnummern (Verschlüsselungen von Zeichen aus patientenbeziehbaren Datenfeldern wie Name, Geburtsdatum oder Anschrift) mit Hilfe eines Einwegverschlüsselungsverfahrens generiert und mit den Kontrollnummern der bereits im Register vorhandenen Patienten anhand differenzierter Heuristiken (Schreibfehlerkorrektur, Toleranz von "Nullwerten", Ausgleich phonetischer Mißverständnisse etc.) verglichen.

• Projekt III: Integration externer • Datensätze

Integration der

Projekt I:

J

#### **• Projekt IV:**

Epidemiologische Forschung und aktive Register-Datenbanken. Auf der Basis von Bevölkerungsdaten und der in der Registerdatenbank abgelegten Patienten- bzw. Tumordatensätze werden schließlich in einem Auswertungssystem verschiedene statistische bzw. epidemiologische Maßzahlen berechnet und in Diagrammen und Graphiken sowie thematischen Karten visualisiert. Weiterhin können durch eine Vielzahl raumbezogener Informationen, die aus dem Amtlich Topographisch-Kartographischen Informationssystem (ATKIS) bezogen und in geeigneter Weise dargestellt werden, Hypothesen über mögliche Ursachen für Krebserkrankungen gewonnen werden. In CARLOS geht es außerdem darum, die Idee einer "aktiven" Datenbank auch im Niedersächsischen

r CARLOS **Cancer** Registry "Öffentlichkeit" Projektgruppe Niedersächsisches Krebsregister Projekt IV: Epidemiologische Forschung und uktive Register-DB **Projektleitung Registerstelle**  Lenkungsgruppe Berichtsstrukturen Datenschutzkoordination Projekt II. Chiffrierung relevante Hypothesen erzeugt.

> und Dechiffrierung

**Vertrauensstelle** 

tegration der **Nachsorgeleitstelle OL** Niedergel. Ärzte,

#### **Die EPI-Workbench**

Krebsregister umzusetzen. Mit Hilfe von Regeln wird dabei epidemiologisch-statistisches Wissen codiert, die Regeln werden kontinuierlich bei Krebsmeldungen instantiiert, und im Erfolgsfall werden dann automatisch Hinweise auf möglicherweise epidemiologisch

> Die EPI-Workbench bietet ihrem Anwender einen in seiner Bedienung einfachen, aber aufgrund der vielfältigen Möglichkeiten zur Information über Daten und Auswertungsverfahren sowie seiner flexiblen Erweiterbarkeit mächtigen Editor zur Konfigurierung und Durchführung deskriptiver epidemiologischer Studien. Diese werden in Form eines gerichteten azyklischen Graphen beschrieben, in dem die Knoten Anwendungen von Auswertungsverfahren darstellen und auf den Kanten zwischen diesen die jeweils berechneten Datensätze propagiert werden.

Die verarbeiteten Datensätze werden als sogenannte statistische Objekte modelliert. Ein statistisches Objekt enthält jeweils einen Satz aggregierter Daten zu Mengen von Parameterwerten, so z. B. die Menge alters- und geschlechtsspezifischer Mortalitätsraten zu einer festen Todesursache für die Landkreise des

wie bisher:

Krankenhausärzte

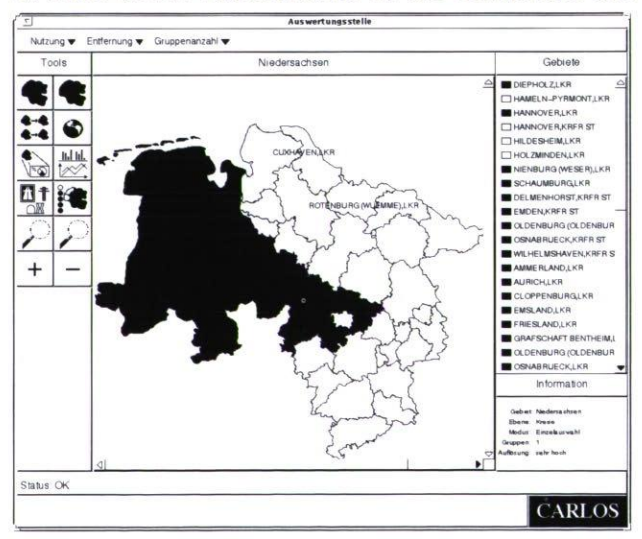

Landes Niedersachsen in den Jahren 1980 bis 1992. Außerdem bietet das Objekt in Form von Metadaten eine Beschreibung der jeweiligen Daten, anhand derer sich zum einen der Benutzer des Systems über

Inhalt, Semantik oder Herkunft der Daten informieren kann und zum anderen Auswertungsverfahren über ihre Anwendbarkeit auf den Datensatz entscheiden können.

Die vom System angebotenen Verfahren sind verschiedenen Verfahrensklassen zugeordnet. Bisher sind hier Datenquellen zur Anbindung an eine Datenbank, Datenmanagement- und Standardisierungsverfahren, die Berechnung von Clusterindizes sowie die Visualisierung von Daten vorgesehen. Die Klassenhierarchie läßt sich flexibel um weitere Verfahren und Verfahrensklassen erweitern. Weiterhin können den Auswertungsverfahren dynamisch Anwendbarkeitstest zur Überprüfung ihrer Anwendbarkeit auf die jeweils innerhalb des betrachteten Untersuchungsnetzes propagierten Datensätze zugeordnet werden. Erläuterungen zu den Verfahren, ihrer Definition, ihrem statistischen Hintergrund sowie ihrer Anwendbarkeit werden im Rahmen einer hypertextähnlichen Erklärungskomponente angeboten.

In Zusammenarbeit mit dem Institut für Sozialmedizin und Epidemiologie (ISEG) wird die EPI-Workbench im Rahmen der Gesundheitsberichterstattung zur Auswertung von Mortalitätsdaten des Statistischen Landesamtes zu vermeidbaren Todesursachen eingesetzt. Auf der Grundlage der in ORACLE abgelegten Daten werden verschiedene Maßzahlen zur Beschreibung der Sterbehäufigkeiten berechnet und in Tabellen In Zusammenarbeit mit dem Institut für Sozialmedizin<br>und Epidemiologie (ISEG) wird die EPI-Workbench<br>im Rahmen der Gesundheitsberichterstattung zur<br>Auswertung von Mortalitätsdaten des Statistischen<br>Landesamtes zu vermeidba

#### **Projektleiter:**

Prof. Dr. H.-J. Appelrath **Ansprechpartner:**  Dipl.-Inform. W. Thoben Tel.: (0441) 9722-131 Email: thoben@offis.uni-oldenburg.de **Laufzeit:**  1/1993 bis12/1997

## **Ein objektorientiertes Entwicklungswerkzeug für multimediale Benutzerschnittstellen**

Ziel des XFantasy-Projektes ist die Entwicklung von Werkzeugen für die Erstellung multimedialer Benutzerschnittstellen und Präsentationsanwendungen. Die dabei entstehenden Software-Werkzeuge stellen einem Software-Entwickler ein objektorientiertes User-Interface-Management-System (UIMS) für interaktive multimediale Benutzerschnittstellen **(XFantasy-UIMS)** und ein Entwicklungssystem für multimediale Präsentationsanwendungen FMAD ("XFantasy-based Multimedia Application Developer") zur Verfügung. Das XFantasy-UIMS besteht aus einem objektorientierten User-Interface-Toolkit **(XFantasy-UIT)** und der Dialogablaufbeschreibungssprache **ODIS** ("Object-Oriented Dialog Specification"). Das Autorensystem FMAD wird mit dem XFantasy-UIMS implementiert und ermöglicht die Entwicklung interaktiver multimedialer Präsentationsanwendungen durch visuelle Programmierung.

Die im XFantasy-Projekt entwickelten Software-Werkzeuge bieten einem Softwareentwickler damit drei Abstraktionsebenen:

- objektorientierte **Programmierung von Benutzerschnittstellen** mit dem XFantasy-UIT,
- abstrakte **Beschreibung von Dialogabläufen** in ODIS und
- visuelle **Entwicklung von Präsentationsanwendungen**  mit FMAD.

Das XFantasy-UIMS unterstützt die Entwicklung der Präsentationskomponente (Benutzungsoberfläche) sowie die Beschreibung des Dialogablaufs einer Benutzerschnittstelle und besitzt ein auf multimediale Benutzerschnittstellen ausgerichtetes Dialogmodell. Sowie die Beschreibung des Dialoga<br>Benutzerschnittstelle und besitzt ein auf<br>Benutzerschnittstellen ausgerichtetes Dialoga<br>Theory of Theory of The Multimedia-Anwendungen

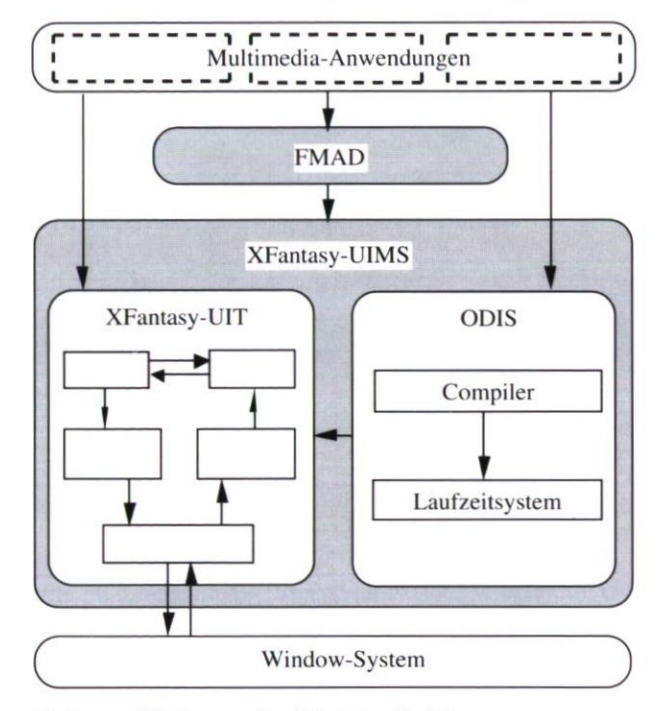

*Software-Werkzeuge des XFantasy-Projektes* 

#### **Das XFantasy-UIT**

Das XFantasy-UIT ist ein Software-Werkzeug für die Implementierung multimedialer Benutzerschnittstellen durch einen Anwendungsprogrammierer.

Es besitzt eine objektorientierte Software-Architektur und besteht aus fünf funktionalen Komponenten, die jeweils als Klassenhierarchie implementiert wurden und durch die öffentlichen Methoden ihrer Klassen die Anwendungsprogrammiererschnittstelle des XFantasy-UIT definieren. Neue Klassen können als Spezialisierung, Erweiterung oder Komposition existierender Klassen vereinbart werden. Die fünf Teilhierarchien des XFantasy-UIT umfassen:

- Medienklassen für diskrete (Text, Graphik, Bild) und kontinuierliche (Video, Audio, Animationen) Medientypen sowie die Verarbeitungskomponenten eines Multimedia-Systems,
- Klassen für die Erkennung von Basisevents sowie für die Steuerung der Dialog- und Ausgabeprozesse multimedialer Benutzerschnittstellen,
- Klassen für die Implementierung der Dialogkontrolle multimedialer Benutzerschnittstellen,
- anwendungsunabhängige User-Interface-Klassen,
- Ein-/Ausgabeklassen für die Abstraktion vom zugrundeliegenden Window-System.

Die Ein-/Ausgabeklassen kapseln den Zugriff auf das zugrundeliegende X Window-System und gewährleisten damit die Portabilität des XFantasy-UlTs.

Instanzen der Medienklassen verarbeiten Daten diskreter und kontinuierlicher Medientypen. Medienklassen definieren eine abstrakte, von konkreten Medientypen unabhängige Schnittstelle für die zeitliche, räumliche und konfigurelle Komposition in multimedialen Präsentationen. Die Medienklassen des XFantasy-UlTs umfassen eine Hierarchie von Graphikklassen, denen

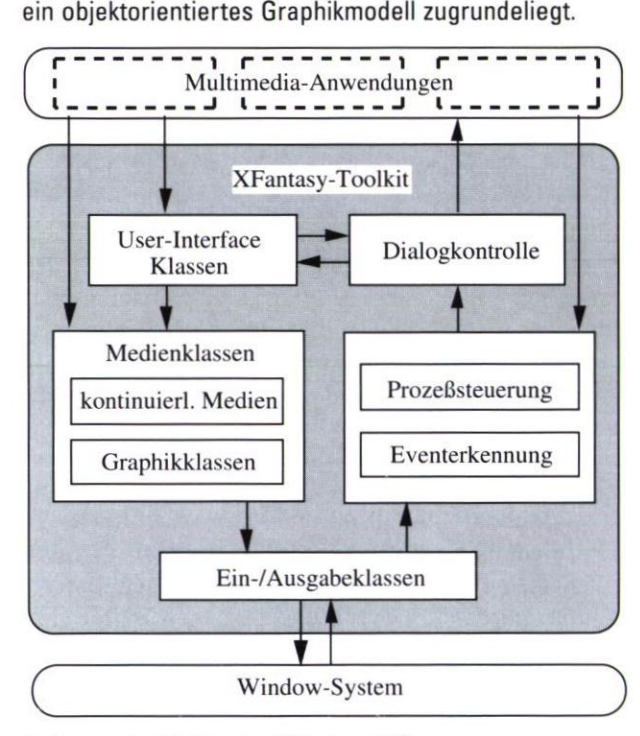

*Software-Architektur des XFantasy-UIT* 

Die für die Dialogkontrolle zuständige Komponente des XFantasy-UlTs definiert Klassen für die integrierte Modellierung von Interaktionen und komplexen multimedialen Präsentationen sowie für die Modellierung zeitlicher Beziehungen zwischen ihnen. Ihr liegt ein hierarchisches Modell des Dialogablaufs in multimedialen Benutzerschnittstellen zugrunde. Die Implementierung von Interaktionen erfolgt aufbauend auf den Klassen für die Erkennung von Basisevents.

User-Interface-Klassen definieren die Gestaltung und das Dialogablaufverhalten anwendungsunabhängiger Interaktionskomponenten (z. B. Button, Scrollbar, Menü und Dialogbox). Ihre Implementierung basiert deshalb

sowohl auf dem Graphikmodell als auch auf dem Dialogmodell des XFantasy-UlTs.

#### **Die Dialogspezifikationssprache ODIS**

Die objektorientierte Dialogablaufbeschreibungssprache ODIS dient der abstrakten Beschreibung des Dialogablaufs multimedialer Benutzerschnittstellen. ODIS liegt ein objektorientiertes Benutzerschnittstellenmodell zugrunde, in dem eine Benutzerschnittstelle als System von kommunizierenden Interaktionsobjekten modelliert wird. Der Dialogablauf einer Benutzerschnittstelle wird durch das Dialogablaufverhalten der einzelnen Interaktionsobjekte und durch ihre Kooperation festgelegt. Teildialoge mit Beteiligung mehrerer Interaktionsobjekte werden durch Komposition von Interaktionsobjekten definiert.

Interaktionsobjekte bestehen jeweils aus einem Präsentationsobjekt und einem Dynamikobjekt. Das Präsentationsobjekt bestimmt die graphische Darstellung eines Interaktionsobjektes, während das Dynamikobjekt seinen Dialogablauf steuert. Präsentationsobjekte werden als Instanzen der Ausgabeklassen des XFantasy-UIT implementiert. Die Dialogablaufbeschreibung in ODIS basiert auf dem im XFantasy-UIT implementierten hierarchischen Dialogmodell und unterstützt eine abstrakte Beschreibung von Interaktionen sowie die Beschreibung von dynamischen Benutzerschnittstellen, deren Dialogablaufverhalten sich zur Laufzeit ändern kann. Durch die objektorientierten Konzepte der Vererbung und Komposition gewährleistet ODIS die Erweiterbarkeit und Wiederverwendbarkeit von Dialogablaufbeschreibungen.

Das ODIS zugrundeliegende Dialogmodell besitzt die folgenden Konzepte:

- Beschreibung von Interaktionen durch hierarchische Anordnung von Events, Bedingungen und eventverarbeitenden Aktionen,
- asynchrone Kommunikation zwischen Interaktionsobjekten durch benutzerdefinierte Events,
- Integration von kontinuierlichen Ausgaben in die Dialogablaufbeschreibung und -steuerung,
- Beschreibung qualitativer und quantitativer zeitlicher Beziehungen in multimedialen Präsentationen,
- Beschreibung zeitlicher Beziehungen zwischen Interaktionen und kontinuierlichen Ausgaben.

#### **Das Autorensystem FMAD**

FMAD dient der Entwicklung interaktiver multimedialer Präsentationsanwendungen, kann aber beispielsweise auch zur Erstellung multimedialer Lehr- und Lernprogramme und multimedialer Computerspiele eingesetzt werden.

Konzeptionelle Grundlage von FMAD ist das IMRA-Modell ("Inter-Media-Relationships via Attributes"), ein Modell zur Spezifikation interaktiver multimedialer Anwendungen. Das IMRA-Modell besteht aus einem abstrakten Formalismus zur Beschreibung des strukturellen Aufbaus multimedialer Anwendungen sowie einem Präsentationsalgorithmus, der das Verhalten modellierter Anwendungen definiert. Im IMRA-Modell wird eine interaktive multimediale Anwendung in Form eines Beziehungsnetzwerks dargestellt. Zwischen Medienobjekten, wie Text, Graphik, Audio, Video und Animationen, sowie Interaktionsobjekten, wie Buttons, Menüs und Scrollbars, können beliebige Beziehungen definiert werden, die sowohl den Kontrollfluß und die optische Gestaltung der Anwendung als auch die Interaktionsmöglichkeiten eines Benutzers und deren Auswirkungen festlegen. Als Grundlage der Beziehungsdefinition dienen dabei Attribute, die den Objekten zugeordnet sind und deren Eigenschaften repräsentieren. Die Media-Relationship-Diagramme, eine auf dem IMRA-Modell aufbauende graphische Notation, ermöglichen eine übersichtliche graphische Modellierung interaktiver multimedialer Anwendungen.

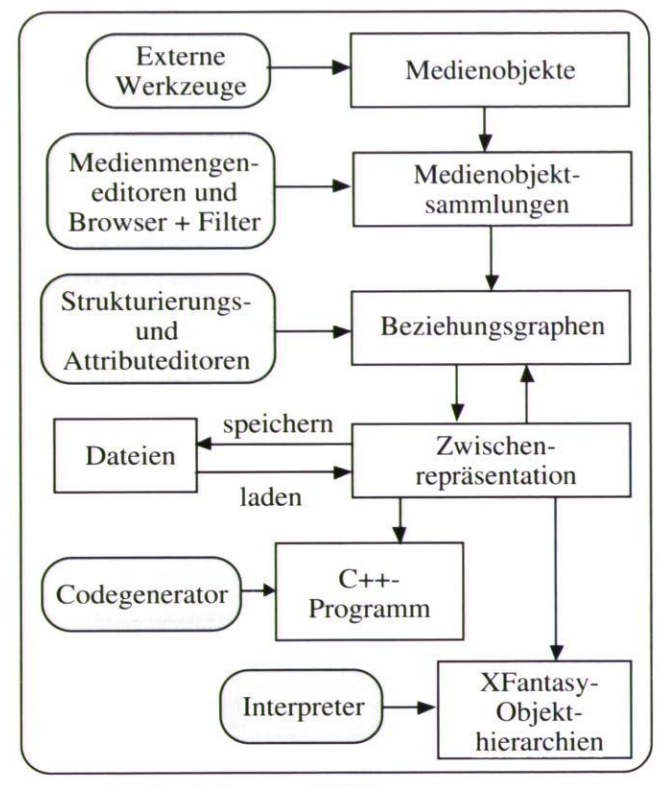

*Konzeptioneller Aufbau von FMAD* 

Der IMRA-Formalismus, der Präsentationsalgorithmus und die Media-Relationship-Diagramme wurden beim Entwurf und bei der Implementierung von FMAD genutzt. Der Formalismus wurde in eine erweiterbare C++-Klassenhierarchie abgebildet, der Präsentationsalgorithmus bildet die Grundlage des FMAD-Interpreters und die Media-Relationship-Diagramme prägen die optische Gestaltung der Benutzungsoberfläche von FMAD. Konzeptionell besteht FMAD aus mehreren Teilkomponenten:

- Editoren zur Erstellung und Bearbeitung von Medienobjektsammlungen,
- Strukturierungseditoren zur Definition von Beziehungen zwischen Medien- und Interaktionsobjekten,
- medientypspezifische Attributeditoren,
- ein Interpreter für ein schnelles Prototyping von Anwendungen,
- ein Generator für die Übersetzung von modellierten Anwendungen in C++-Code. •

#### **Projektleiter:**

Prof. Dr. H.-J. Appelrath

## **Ansprechpartner:**

Dr. R. Götze Tel.: (0441) 9722-180

Email: goetze@offis.uni-oldenburg.de

#### **Laufzeit:**

1/1992 bis 12/1995

### **Multimedia-Präsentationen**

Ziel des Projektes "Multimedia-Präsentationen" ist die Erschließung neuer Anwendergruppen und neuer Anwendungsgebiete multimedialer Präsentationen in Kooperation mit den späteren Anwendern. Für diese Aufgabe setzt OFFIS kommerzielle Autorensysteme (wie z. B. Apple Media Kit und Macromind Director) sowie verschiedene Medienbearbeitungswerkzeuge für Audio, Video, Graphik und Animationen ein. Die Erfahrungen mit diesen Software-Werkzeugen fließen in die Entwicklung des Autorensystems FMAD (siehe Beschreibung des Projektes "XFantasy") ein.

Im Rahmen des Projektes wurden zwei größere multimediale Präsentationen entwickelt:

- eine multimediale Präsentation einer mittelalterlichen Rechtshandschrift,
- eine multimediale Präsentation des Instituts OFFIS.

#### **Der multimediale Sachsenspiegel**

Anläßlich des 650jährigen Stadtrechtsjubiläums der Stadt Oldenburg 1995 stellt die Landesbibliothek die Oldenburger Bilderhandschrift des Sachsenspiegels, eine mittelalterliche Rechtshandschrift, aus. Aus konservatorischen Gründen kann dieses bedeutende Kulturgut jedoch lediglich in einem Hochsicherheitstrakt präsentiert werden. Um die damit verbundenen Beschränkungen durch den Einsatz moderner Multimedia-Technologie zu überwinden, hat OFFIS in Zusammenarbeit mit dem Stadtmuseum Oldenburg eine multimediale Präsentation des Sachsenspiegels erstellt.

Dafür wurden die Fotos der einzelnen Seiten des Sachsenspiegels digital erfaßt und eine thematisch interessante Auswahl der Seiten nach verschiedenen Gesichtspunkten vorgenommen. Zu den einzelnen Abbildungen der Handschrift wurden Übersetzungen des mittelniederdeutschen Textes angefertigt sowie gesprochene Erklärungen der dargestellten Rechtshandlungen digital aufgenommen. Mit Hilfe des Autorensystems Apple Media Kit ist dieses Informationsmaterial zu einer zusammenhängenden Multimedia-Anwendung, dem multimedialen Sachsenspiegel, kombiniert worden.

Über ein Inhaltsverzeichnis und ein Schlagwortregister kann der Benutzer die Informationen zu bestimmten Themenbereichen des mittelalterlichen Rechts zielgerichtet abfragen. Neben der Darstellung aller illustrierten Seiten des Oldenburger Sachsenspiegels bietet der multimediale Sachsenspiegel damit eine inhaltliche Aufbereitung der für den Museumsbesucher nur schwer verständlichen Rechtshandschrift.

#### **Multimediale OFFIS-Präsentation**

POWER ("Präsentation von OFFIS in der Weser-Ems-Region") ist eine interaktive multimediale Präsentationsanvvendung, die einen Benutzer über die Ziele, Struktur, Aufgaben und die Projekte des Instituts OFFIS informiert und dafür Kombinationen mehrerer Medien (Text, Graphik, Bilder, Audio, Animationen) einsetzt. Die Anwendung fällt damit in die Klasse "Point-of-Information"-Systeme und kann sowohl als eigenständiges Informationsterminal als auch als unterstützendes Präsentationsmedium eingesetzt werden.

POWER besitzt eine Unterteilung in einen Vorspann, der aus sequentiell verknüpften Basisinformationen über OFFIS besteht, und einen menügesteuerten Hauptteil mit ausführlichen Informationen über OFFIS. Der Vorspann präsentiert die Informationen, die für das Verständnis des Hauptteils unbedingt erforderlich sind. Der Hauptteil bietet zu jedem Menüpunkt ausführliche Informationen in Form mehrerer miteinander verknüpfter Bildschirmdarstellungen. Durch die Verknüpfungen der Bildschirmdarstellungen der verschiedenen Menüpunkte werden inhaltliche Beziehungen zwischen den Zielen, der Struktur, den Aufgaben und den Aktivitäten von OFFIS dargestellt.

#### **Projektleiter:**

Prof. Dr. H.-J. Appelrath **Ansprechpartner**  Dr. R. Götze Tel.: (0441) 9722-180 Email: goetze@offis.uni-oldenburg.de

#### **Laufzeit:**

1/1994 bis 12/1995

## **Elektronische Fachinformation**

Das OFFIS-Projekt "Fachinformation" ist eingebettet in die Aktivitäten des gleichnamigen GI-Arbeitskreises zur Vorbereitung der GI-Initiative "Fachinformation Informatik". Ziel dieser Initiative ist die Etablierung eines Projektes zur Verbesserung der Informationsversorgung von Informatikern sowie zur Neugestaltung der Kommunikations- und Informationsstruktur.

#### **Fachinformation Informatik**

Als erstes Ergebnis seiner Arbeit legte der im Dezember 1993 gegründete Arbeitskreis im Mai 1994 dem BMFT (Referat Fachinformation) einen Vorschlag zur Förderung der Fachinformation in der Informatik vor. Der damit verbundene Projektantrag beinhaltet eine Reihe von Infrastruktur- und Forschungsmaßnahmen auf dem Gebiet der Fachinformation und benennt drei Kategorien von Teilprojekten:

- Endnutzerprojekte zur Durchführung lokaler Fachinformationsinitiativen in den Fachbereichen der Hochschulen und in Forschungseinrichtungen,
- Dienstleistungsprojekte für den Aufbau und die Evaluierung einer Reihe neuartiger Dienstleistungen,

• Forschungs- und Entwicklungsprojekte zur Entwicklung eines kohärenten Systemkonzepts für die zukünftige Fachinformation in der Informatik sowie neuer Konzepte und Werkzeuge.

#### **Dezentrale Literaturerfassung**

Um die neuen Fachinformationsdienste frühzeitig zu evaluieren, wurden die Dienstleistungsprojekte bereits vor einer Förderungszusage in Form von eigenfinanzierten Pilotprojekten begonnen. Mit dem Projekt "Fachinformation" hat sich OFFIS an der Pilotphase des Dienstleistungsprojektes "Dezentrales automatisches Erfassen bibliographischer Daten" beteiligt.

Ziel dieses Projektes ist die Verbesserung der Aktualität, Qualität und Abdeckungsbreite bibliographischer Nachweise im Gebiet der Informatik sowie die Evaluierung eines dezentralen, zweistufigen Literaturerfassungskonzeptes. In der ersten Phase (Roherfassung) steht die zeitliche Aktualität von Informationen im Mittelpunkt. Die zweite Phase des Erfassungsprozesses dient der Qualitätssicherung und der Archivierung. Durch den Einsatz moderner Erfassungstechniken wird ferner angestrebt, die Erfassungskosten zu senken.

#### **Literaturerfassung mit OMNIS/Myriad**

In der Pilotphase dieses Projektes wurden bundesweit mehrere Server der Systeme freeWAIS und OMNIS/Myriad installiert und mit hochaktuellen Literaturnachweisen ausgestattet. OFFIS hat sich für die Installation des Systems OMNIS/Myriad entschieden, das am Bayerischen Forschungszentrum für Wissensbasierte Systeme (FORWISS) und am Institut für Informatik der TU München entwickelt wird. OMNIS/Myriad setzt auf dem kommerziellen Datenbanksystem Transbase auf und besitzt eine Client-/Server-Architektur.

Die erste Stufe der zweistufigen Literaturerfassung mit OMNIS/Myriad besteht aus der Literaturerfassung durch Scannen und OCR-Erkennung. Dabei werden sowohl die eingescannten Bilder als auch die aus der OCR-Erkennung resultierenden Texte gespeichert. Die dezentral erfaßten Literaturnachweise werden in der zweiten Stufe an das Fachinformationszentrum Karlsruhe zur qualitativen Aufbereitung und Übernahme in die Datenbank CompuScience übermittelt.

Die Ergebnisse des OFFIS-Projektes "Fachinformation" wurden in einem Erfahrungsbericht und einem Projektabschlußbericht, in dem OMNIS/Myriad mit anderen, kommerziell und frei verfügbaren Fachinformationssystemen verglichen wird, festgehalten. Karlsruhe zur qualitativen Aufbereitung und Übernahme<br>in die Datenbank CompuScience übermittelt.<br>Die Ergebnisse des OFFIS-Projektes "Fachinfor-<br>mation" wurden in einem Erfahrungsbericht und einem<br>Projektabschlußbericht, in

Als Fortsetzung des Projektes "Fachinformation" wird sich OFFIS an den geplanten Forschungs- und Entwick-

#### **Projektleiter:**

Prof. Dr. H.-J. Appelrath **Ansprechpartner:**  Dr. R. Götze Tel.: (0441) 9722-180 Email: goetze@offis.uni-oldenburg.de **Laufzeit:** 

4/1994 bis 12/1994

## **Untersuchungen im Bereich Produktionsplanung und -steuerung**

In der Arbeitsgruppe "Wissensbasierte Planungssysteme" werden für verschiedene Problembereiche der Produktionsplanung und -steuerung (PPS) Methoden, Konzepte und Werkzeuge zur Generierung sowie zur Korrektur von Ablaufplänen entwickelt. Im Rahmen von Kooperationsprojekten realisierte Anwendungen zeigen die erfolgreiche Umsetzung der methodischen Ansätze für praxisrelevante Problemstellungen.

Für unterschiedliche Anwendungsbereiche wurden und werden prototypische Planungssysteme entwickelt. Alle Systeme sind gekennzeichnet durch

- eine fensterorientierte Benutzungsoberfläche, die alle relevanten Informationen teils textuell, teils graphisch darstellt
- die Möglichkeit der Interaktion zur Auswahl von Objekten und zur Ausführung von Prozeduren
- die Integration von wissensbasierten Planungsverfahren.

Die Realisierung erfolgt in PROLOG, für die Verwaltung der Datenbasen wird ORACLE, für die Gestaltung der Benutzungsoberflächen ProWindows eingesetzt.

#### **PROTOS ( — 1993)**

Im Rahmen des EUREKA-Projekts PROTOS wurden die ersten eigenen Arbeiten im Bereich der wissensbasierten Ablaufplanung durchgeführt. Anwendungsgebiet ist die Ablaufplanung bei einer prozeßorientierten Produktion in der chemischen Industrie. Dabei wurden Ansätze zur Globalen, zur Verteilten und zur Lokalen Planung untersucht, prototypisch realisiert und evaluiert. Für den konkreten Anwendungsfall wurde u. a. ein wissensbasiertes Planungsverfahren entwickelt, das das Planungsvorgehen des Disponenten reflektiert, dessen Planungswissen verwendet und auf die Einhaltung vorgegebener Termine zielt.

#### **PUSSY/REAKTION (1989 — 92)**

Das System PUSSY unterstützt den Disponenten eines Rohrfertigers (metallverarbeitende Industrie) bei seinen Planungsaufgaben in der lokalen Grob- und Feinplanung. Bei der Grobplanung muß vor allem die zur Verfügung stehende Produktionskapazität beachtet werden. In der Feinplanung werden die Operationen möglichst genau festgelegt, wobei eine Reihe von Bedingungen — wie Einhaltung von Terminen — berücksichtigt werden müssen. Ergänzend dazu führt REAKTION eine manuelle oder vollständig automatische reaktive Planung nach typischen Störungen des Produktionsablaufs durch.

Das System ist als elektronischer Leitstand konzipiert. Es erlaubt eine angemessene Reaktion auf die typischen Störungen des Produktionsablaufs, indem verschiedene Methoden zur Wiederherstellung eines konsistenten Planungszustandes angeboten werden. Auf Basis der interaktiv einzugebenden Ereignisse wird eine automatische Prüfung der Konsistenz des Plans durchgeführt und sowohl eine manuelle als auch die automatische Umdisposition zur Unterstützung der Wiederherstellung der Konsistenz angeboten. REAKTION enthält Expertenwissen in Form von Heuristiken, die den Plan nach verschiedenen Gesichtspunkten "optimal" zu korrigieren versuchen. REAKTION kann darüberhinaus als Simulationswerkzeug eingesetzt werden.

Erweiterungen von PUSSY/REAKTION umfassen die Anbindung der Betriebsdatenerfassung und die Integration eines relationalen Datenbanksystems.

#### **MEDICUS (1993)**

Auf den Erfahrungen der genannten Systeme aufbauend wurde im Projekt MEDICUS ein Planungssystem für die Operations- und Bettenbelegungsplanung in einer klinischen Anwendungsumgebung erstellt. Das System unterstützt sowohl eine langfristige Planung der nächsten vier bis sechs Wochen als auch die kurzfristige Feinplanung für die jeweils folgende Woche. Besondere Anforderungen ergeben sich durch die Notwendigkeit auf kurzfristige Ereignisse, z. B. Notfall-Patienten, und individuelle Krankheitsverläufe angemessen reagieren zu können.

#### **Evaluation von PPS-Systemen für mittelständisches Unternehmen (1994 — 95)**

In diesem Projekt wurde keine prototypische Anwendung erstellt, sondern auf Basis einer durchgeführten Ist-Analyse und des darauf aufbauenden Sollkonzeptes verschiedene kommerzielle PPS-Systeme evaluiert.

Projektpartner ist ein mittelständisches Unternehmen der Elektronikfertigung, in dem die Aufgaben der PPS bisher nur teilweise durch Rechner unterstützt werden. Vor allem die Bereiche der Termin- und Kapazitätsplanung sowie die Auftragsverfolgung werden bisher kaum abgedeckt. Dies soll unter anderem durch das neu anzuschaffende PPS-System gewährleistet werden. verschiedene kommerzielle PPS-Systeme evaluiert.<br>
Projektpartner ist ein mittelständisches Unternehmen<br>
der Elektronikfertigung, in dem die Aufgaben der PPS<br>
bisher nur teilweise durch Rechner unterstützt werden.<br>
Nor alle

Zunächst wurde eine Ist-Analyse der bestehenden PPS-Funktionen durchgeführt und darauf aufbauend ein Sollvorschlag für ein einzuführenden PPS-System erstellt.

Auf Basis dieser Dokumente wurden kommerziell angebotene PPS-Systeme evaluiert. Die Evaluation wird die Grundlage für die Auswahl und Einführung eines

#### **Projektleiter:**

Prof. Dr. H.-J. Appelrath

#### **Ansprechpartner:**

- Dr. J. Sauer
- Tel.: (0441) 9722-220
- Ernail: sauer@offis.uni-oldenburg.de

#### **Laufzeit:**

siehe Projektüberschriften

#### **Analyse von**

#### **rSoftwareentwicklungsumgebungen**

In diesem Projekt mit einem großen Unternehmen der Luftfahrtindustrie wurden in ausgewählten Werken der Prozeß der Softwareentwicklung und die dabei verwendeten Methoden und Werkzeuge analysiert.

Darauf aufbauend wurde ein Vorschlag zur Integration unterschiedlicher Vorgehensweisen, Methoden und Werkzeuge erstellt.

Die Ergebnisse der Analyse beruhen auf Einzelanalysen auf Basis eintägiger Interviews, die mit Hilfe eines aus dem "Capability Maturity Model for Software" des SEI der Carnegie Mellon University entwickelten Fragenkatalogs im Zeitraum von Mai bis August 1993 durchgeführt wurden. Besucht wurden fünf ausgewählte Abteilungen in unterschiedlichen Standorten.

Der Fragenkatalog umfaßt dabei folgende Themenbereiche:

- Art und Umfang der Software-Entwicklung
- Projektmanagement
- Methoden, Verfahren, Werkzeuge
- Qualitätssicherung
- Konfigurationsmanagement

Mit den Fragen sollte auch herausgefunden werden, wo die wichtigsten Problembereiche der Software-Entwickler liegen, warum so vorgegangen wird, wie der Wissens-/Ausbildungsstand der Mitarbeiter ist, und ob Aufgeschlossenheit für Veränderungen vorhanden ist.

Die Einzelanalysen zeigten, daß die methodische und werkzeugmäßige Unterstützung im allgemeinen nur schwach ausgeprägt ist. Es werden daher individuelle Vorgehensmodelle entwickelt und gepflegt, wobei aber ein großer Aufwand getrieben werden muß, da es meist nur eine Unterstützung durch Textverarbeitungssysteme gibt.

Weitere Defizite sind in der Methodik- und Werkzeugbegleitung, dem Projektmanagement und der Qualitätssicherung sowie der SE-Ausbildung zu erkennen. Vor allem das "Tagesgeschäft" (bestehende Software-Systeme müssen kontinuierlich verfügbar sein und Fehler beseitigt werden), führt häufig zu einer Vernachlässigung bestimmter Tätigkeiten, z. B. der Dokumentation.

Um einen unternehmensweit gültigen, transparenten Softwareentwicklungsprozeß zu erreichen, kommen verschiedene Integrationsmodelle in Betracht. Die vorgeschlagenen Modelle reichen von vorgegebenen gemeinsamen Vorgehensmodellen über die Abstützung auf ein gemeinsames CASE-Tool bis hin zu einer schrittweisen Angleichung der bisher vorhandenen Vorgehensweisen zu einem gemeinsamen Vorgehensmodell.

#### **Projektleiter:**

Prof. Dr. H.-J. Appelrath

## **Ansprechpartner:**

Dr. J. Sauer Tel.: (0441) 9722-220 Email: sauer@offis.uni-oldenburg.de **Laufzeit:** 

```
5/1993 bis 11/1993
```
#### *<u>Ein Modellierungs- und</u>*

## **Schulungssystem im Bereich umweltmedizinischer Fragestellungen**

In dem Projekt wird ein prototypisches System entwickelt, das die Bildung diagnostischer und ätiologischer Hypothesen in einem ausgewählten Bereich der Umweltmedizin sowie den Informationsaustausch zwischen Experten unterstützt. Aufgabe des Benutzers wird es sein, Funktions- und Erklärungsmodelle zur Entstehung umweltbedingter Erkrankungen zu konstruieren. Dabei wird der Benutzer durch wissensbasierte Hilfen, Korrekturvorschläge und Erklärungen im Sinne unseres Hypothesentestansatzes unterstützt. Das System

- soll die Formulierung von Hypothesen und Erklärungsansätzen
- den Umgang mit unsicherem und unvollständigem Wissen

in einem Bereich der Umweltmedizin trainieren helfen und die verteilte Kommunikation von Experten unterstützen. Diese Ziele werden dadurch angestrebt, daß die Benutzer des Systems multivariable Kausalmodelle<sup>1</sup> konstruieren, wobei sie die Beziehungen zwischen den Variablen zunächst qualitativ im Sinne linguistischer Variablen und später quantitativ beschreiben können. Die quantitativen Modelle sollen mit Bayes-Netzen realisiert werden. Damit sind lnferenzen möglich, die die Plausibilität von Erklärungshypothesen sowie die Angemessenheit diagnostischer Schritte zu beurteilen gestatten. Das System richtet sich somit an Personen, die sich im Bereich der Umweltmedizin aus- und weiterbilden, sowie an Experten, die Wissen und Hypothesen kommunizieren und diskutieren wollen. Eine spätere Generalisierung auf andere Gebiete ist geplant.

Im einzelnen erfordern die o. g. Ziele folgende Teilschritte:

- für in der umweltmedizinischen Aus- und Weiterbildung stehende Personen:
	- Erwerb des für die Konstruktion kausaler Erklärungsmodelle erforderlichen Grundwissens: Wissen über Variablen, über (Un-) Abhängigkeiten, über Verteilungen und Inferenzen.
	- Entwicklung diagnostischer Strategien zur Aufstellung und Bewertung konkurrierender Hypothesen über Ursachen von Symptomen sowie über Risiken bei gegebenen Expositionen.
	- Konstruktion generischer Kausalmodelle sowie von Modellen zur Beschreibung von Einzelfällen für vorgegebene und/oder selbst ausgewählte Bereiche der Umweltmedizin.

Diese Tätigkeiten beinhalten aktives Problemlösen, wobei der Benutzer durch Rückmeldungen, Ergänzungsvorschläge, Korrekturvorschläge und Erklärungen unterstützt wird.

<sup>&</sup>lt;sup>1</sup> Mit dem Begriff "kausal" folgen wir hier dem anglo-amerikanischen *Sprachgebrauch. Experimentelle Überprüfungen von Zusammenhängen sind im Bereich der Umweltmedizin normalerweise nicht möglich, so daß man hier nicht von Kausalität im strengen Sinne ausgehen kann.* 

- für Experten:
	- Diskussion generischer ätiologischer Modelle sowie von Kasuistiken durch kooperatives, verteiltes Modellieren in Groupware-Anwendungen.

#### **Das Modellierungswerkzeug**

Das System soll die Wissensakquisition, die qualitative und quantitative Modellkonstruktion, die Modellvalidierung und -revision sowie die Nutzung des Modells unterstützen. Tabelle 1 beschreibt diese Aspekte:

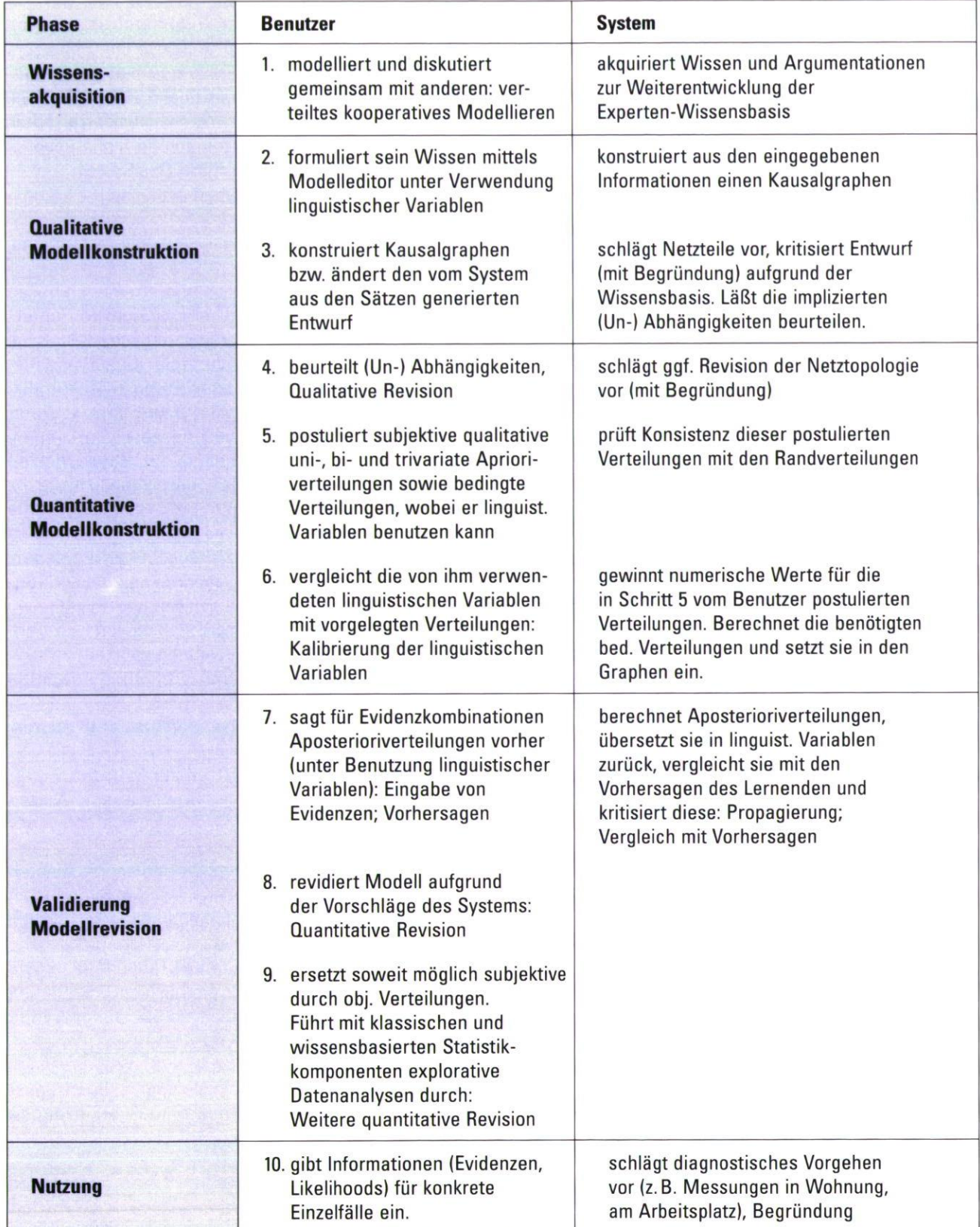

*Tabelle 1: Interaktionen von Benutzer und System beim Entwurf kausaler Modelle* 

- Bei Nutzung durch Experten wird das System als Diskussionsforum und Wissensakquisitionswerkzeug eingesetzt (Schritt 1 in Tabelle 1). Die verteilte gemeinsame Konstruktion und Revision von Erklärungsmodellen sowie die damit verbundene Argumentation wird zum Aufbau der Wissensbasis genutzt.
- Bei der qualitativen Modellkonstruktion (Schritte 2 bis 4) formuliert der Benutzer sein Wissen mit Hilfe eines Modelleditors oder als Kausalgraph. Im ersten Fall generiert das System den Graphen aus den Eingaben. Es vergleicht den Graphen mit der Wissensbasis, macht Ergänzungs-/Korrekturvorschläge und begründet sie. Außerdem läßt es den Benutzer die implizierten (Un-) Abhängigkeiten beurteilen. Beide Aspekte können zur qualitativen Revision des Graphen führen.

Für die exemplarische umweltmedizinische Wissensbasis wurde in Abstimmung mit Experten (Gesundheitsamt Oldenburg, Akademie für Arbeits- und Umweltmedizin Berlin) das Thema BTX-Aromate sowie Formaldehyd ausgewählt. Diese Stoffe spielen eine wichtige Rolle bei der Innenraum- und Außenluftbelastung. Die Wissensbasis enthält derzeit etwa 200 Variablen, die nach den Aspekten "berufliche und private Lebenswelt", "Expositionen", "Stoffwechsel/ Resorption", "akute" und "chronische Erkrankungen und Symptome" strukturiert sind.

- Bei der quantitativen Modellkonstruktion (Schritte 5 und 6) gibt der Benutzer ihm bekannte Verteilungen ein, wobei er linguistische Variablen benutzen kann. Das System prüft die Konsistenz dieser Verteilungen mit den ebenfalls vom Benutzer eingegebenen Randverteilungen. Die Nutzung linguistischer Variablen wollen wir deshalb ermöglichen, weil sowohl kognitionswissenschaftliche Überlegungen und Ergebnisse (z. B. im Bereich der qualitativen Physik) als auch eigene Erfahrungen im Rahmen von Expertengesprächen gezeigt haben, daß Experten Sachverhalte zunächst auf qualitativer Ebene beschreiben. Das System soll die für diese qualitative Modellierung erforderlichen Werkzeuge zur Verfügung stellen. Erst das qualitative Modell dient dann als Ausgangspunkt für die quantitative Modellierung. Während es eine Reihe von Untersuchungen zur Semantik univariater linguistischer Variablen gibt, erfordert unser Vorhaben die Erhebung bi- und trivariater Konzepte, die Beziehungen z. B. zwischen Expositionen und Erkrankungen ausdrücken.
- Schritte 7 bis 9 in Tabelle 1 beschreiben die Validierung (Vorhersage von Aposterioriverteilungen; Eingabe von Evidenzen, Propagierung, Vergleich mit den Vorhersagen), die quantitative Modellrevision sowie die Ersetzung subjektiver durch objektive Verteilungen. Auch die Durchführung explorativer Datenanalysen durch den Einsatz klassischer statistischer Verfahren oder wissensbasierter Statistikkomponenten kann zur quantitativen Revision des Modells führen.
- Die Nutzung des Modells (Schritt 10) besteht in der Eingabe von Evidenzen (z. B. Symptome bei einem konkreten Einzelfall). Das System schlägt Hypothesen

und diagnostische Schritte vor (z. B. Messung der Schadstoffbelastung am Arbeitsplatz), begründet sie und kommentiert entsprechende Vorschläge des Benutzers.

#### **Projektleiter:**

Prof. Dr. C. Möbus

#### **Ansprechpartner:**

Prof. Dr. C. Möbus

Tel.: (0441) 798-2900

Email: Claus.Moebus@informatik.uni-oldenburg.de Dr. 0. Schröder

Tel.: (0441) 798-3118

Email: Olaf.Schroeder@informatik.uni-oldenburg.de **Laufzeit:** 

7/1994 bis 6/1996

## **Wissensbasierte Hilfen und Erkläregen für ein betrielezi. , wirtschaftliches Planspiel**

In der betriebswirtschaftlichen Aus- und Weiterbildung werden in zunehmenden Maße Planspiele eingesetzt. Sie beruhen auf Modellen komplexer betriebswirtschaftlicher Gegenstandsbereiche mit einem hohen Vernetzungsgrad. Dadurch entsteht zwangsläufig Intransparenz. Der Zusammenhang zwischen Entscheidungen eines Unternehmens und ihren Konsequenzen wird durch weitere Komponenten wie z. B. das Verhalten der Konkurrenz beeinflußt. Für den Lernenden sind diese Zusammenhänge häufig nur schwer nachvollziehbar. Hinzu kommt die Identifikation zeitverzögerter Effekte.

Ziel von WULPUS $2$  ist es, betriebswirtschaftliche Zusammenhänge durch einen Hypothesentestansatz sowie durch wissensbasierte Erklärungen für den Lernenden transparent zu machen. Die Domäne umfaßt einen Teilbereich des Planspiels LUDUS (Firma radoplan), das den Benutzer vor komplexe betriebswirtschaftliche Entscheidungssituationen stellt. Zentrale Merkmale von VVULPUS im Unterschied zu LUDUS sind:

• Hypothesentesten mit Rückwärts- vs Vorwärtsplanung: In WULPUS kann der Benutzer nicht nur Entscheidungen eingeben und ihre Konsequenzen untersuchen. Er kann sich zusätzlich Ziele (im Sinne gewünschter Ergebnisse) setzen, die Hypothese der Erreichbarkeit dieser Ziele formulieren und von WULPUS überprüfen lassen. Das System versucht dann, diese Hypothesen zu vervollständigen, indem es mit den Zielen konsistente Entscheidungskombinationen vorschlägt.

<sup>2</sup> lat. vulpes = Fuchs. Wissensbasierte Unterstützung für LUDUS, ein *Planspiel für Unternehmensstrategien* 

- Hypothesentesten vor dem "echten Spielschritt": Neben der Formulierung und Überprüfung von Hypothesen über die Erreichbarkeit von Zielen kann der Benutzer die Konsequenzen verschiedener Entscheidungskombinationen berechnen und anzeigent lassen. Dabei können im Unterschied zu LUDUS alternative Entscheidungskombinationen "durchgespielt" werden, sei es, um die Beziehungen zwischen den Variablen zu studieren oder um vor der eigentlichen Entscheidungsfindung Hypothesen über eine günstige Kombination der Entscheidungsvariablen zu bilden und zu überprüfen. (Konzept der "Simulation in der Simulation").
- Korrekturmöglichkeit inkonsistenter Entscheidungsund Ergebnisvariablen: Der Benutzer wird auf nicht erreichbare Ziele hingewiesen und erhält für die betreffenden Variablen Korrekturvorschläge.
- Erklärungskomponente: Ziel der Erklärungen in WULPUS ist es, Zusammenhänge zwischen Entscheidungen und Ergebnissen sowie die Nichterfüllbarkeit von Zielen transparent zu machen. Der Benutzer erhält wissensbasierte Erklärungen für
	- (a) das Zustandekommen der Ergebnisse, gegeben die getroffenen Entscheidungen,
	- (b) die vom System vorgeschlagenen Entscheidungen zur Erreichung seiner gesetzten Ziele,
	- (c) die Nichterfüllbarkeit gesetzter Ziele. •

#### **Projektleiter:**

Prof. Dr. C. Möbus

#### **Ansprechpartner:**

Prof. Dr. C. Möbus

- Tel.: (0441) 798-2900
- Email: Claus.Moebus@informatik.uni-oldenburg.de

#### **Laufzeit:**

1/1994 bis 12/1994

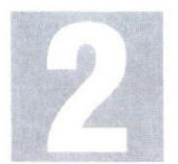

## **Forschungsbereich 2: Kommunikationssysteme**

In diesem Forschungsbereich sollen spezifische Umgangsformen mit EDV-Information unterschiedlicher Zugangsform erforscht, entwickelt und angewendet werden. Schwerpunkte sind das kooperative Arbeiten im Zusammenwirken mit Konzepten zur Systemintegration und zum Systemmanagement, um sowohl informationsverarbeitende Vorgänge standortunabhängig auszuführen, als auch solche gemeinsam und gleichzeitig von verschiedenen Arbeitsplätzen zu nutzen.

Der Forschungsbereich Kommunikationssysteme stellt sich speziell diesen Anforderungen, indem Untersuchungen zu folgenden Bereichen durchgeführt werden:

• Anwendungen offener Kommunikationssysteme (kooperatives Arbeiten)

Computerunterstütze Informationsverarbeitung führt gegenwärtig lediglich zu einer gesteigerten Produktivität einer einzelnen Person oder eines einzelnen Arbeitsplatzes. Bei arbeitsteiligen Vorgängen ist jedoch eine beträchtliche Anzahl von Aktivitäten innerhalb und zwischen Organisationseinheiten auf einen Informationsaustausch sowie auf ein abgestimmtes Arbeiten (Gruppenarbeit) gerichtet. Diese Aktivitäten könnten ebenfalls durch Computer unterstützt werden, was schließlich zur computerunterstützten kooperativen Arbeit (CSCW – Computer Supported Cooperative Work) führt und somit ein interpersonelles Arbeiten erlaubt.

• Betrieb offener Kommunikationssysteme (Network Management)

Das Problem hier ist, daß neue Instrumente zur kooperativen Bearbeitung von Information nur greifen können, wenn der Anwender gleichzeitig ein Gefühl von Verläßlichkeit und nachvollziehbarer Funktionsfähigkeit eines zugrundeliegenden Kommunikationssystems erwerben kann, wobei sich die Qualität oder Güte eines Kommunikationssystems durch verschiedene, zum Teil widersprechende Leistungsmerkmale auszeichnen muß.

## **Tele Cooperation/Tele Consultation**

TeCo (Tele Cooperation/Tele Consultation) ist eine Anwendung für computerunterstützes kooperatives Arbeiten nach dem WYSIWIS-Prinzip (what you see is what I see) mit Unterstützung für die besonderen Erfordernisse der Befundung von Patientendaten und medizinischen Bilddaten. Das System erlaubt die zeitgleiche Betrachtung, Analyse und Annotation von multimedialen Dokumenten mit Bilddaten verschiedener Modalitäten, Texten und sprachlichen Annotationen zwischen zwei Partnern an unterschiedlichen Standorten, die über LAN oder ISDN miteinander verbunden sind. Änderungen am kooperativen Arbeitsraum (Verschieben von Fenstern, Grauwerttransformationen, Annotationen usw.) werden gleichzeitig an den Partner übertragen und dort angezeigt. Zusätzlich verfügen die Partner über eine Bildverbindung zur Gestikunterstützung.

TeCo erlaubt die Trennung von Dokumenterzeugung, Transportphase (Übertragung eines TeCo-Dokuments an einen Partner) und Kooperations- bzw. Konsultationsphase und damit die Nutzung günstiger Übertragungsoder Versandmöglichkeiten. Die Anwendung setzt auf den Standarddiensten des Betriebssystems auf, ohne diese zu manipulieren.

TeCo ermöglicht die Diskussion und kooperative Befundung von Patienten- und Bilddaten zwischen unterschiedlichen Standorten (Kliniken, Arztpraxen) und unterstützt damit eine schnelle und kostengünstige Diagnostik unter Verwendung moderner, flächendeckend verfügbarer Kommunikationstechnologien.

#### **Kooperatives Arbeiten in der Medizin**

Ein wichtiger Aspekt der täglichen medizinischen Praxis ist die beratende Kooperation zwischen Spezialisten und behandelnden Ärzten. Im Laufe der Beratung werden Informationen über den Patienten ausgetauscht und Meinungen weitergegeben. Dies kann bei einem persönlichen Zusammentreffen, bei einem Telefongespräch oder durch den Austausch schriftlicher Mitteilungen erfolgen. Der Vorgang ist aber in der Regel zeitaufwendig, ineffizient und kann Verzögerungen bei der Behandlung der Patienten verursachen. In allen Fällen liegt die Verantwortung zur Verwaltung und Bereitstellung der relevanten Patienteninformationen jedoch weiterhin beim behandelnden Arzt.

Ein typisches Beispiel für diese Problematik ist die Radiologie: Röntgenaufnahmen gehören zu den wichtigsten Informationsquellen und Hilfsmitteln für die Diagnose. Der Informationsfluß von der Anforderung einer radiologischen Untersuchung durch den behandelnden Arzt bis zum Erhalt des vom Radiologen angefertigten Untersuchungsergebnisses drückt sich in einer erheblichen Bewegung von Menschen, Papier und Filmmaterial zwischen den beteiligten Stationen sowie den begleitenden Gefahren in bezug auf Verzögerungen und Verluste aus.

#### **Das TeCo-Projekt**

Das Institut OFFIS entwickelt im Rahmen des TeCo-Projekts eine Anwendung für die kooperative Diskussion und Befundung von medizinischen Bildern und Patientendaten auf der Basis des digitalen Fernmeldenetzes ISDN. TeCo ermöglicht zwei Kooperationspartnern, die über ein TCP/IP Netz verbunden sind, multimediale Dokumente, bestehend aus Texten, Bildern, Sprache, Animationen (Film) und grafischen Annotationen kooperativ zu betrachten und zu beurteilen. Dabei realisiert das Programm eine "what you see is what I see"- Benutzungsschnittstelle (VVYSIVVIS), d.h. alle Änderungen an den Informationen oder ihrer Präsentation werden gleichzeitig auf allen Bildschirmen dargestellt. Neben einer kooperativen Gestikunterstützung wird eine Video- und Sprachverbindung zwischen den Anwendern realisiert. Eine Anbindung an klinische Informationssysteme (HIS/RIS — hospital/radiological information systems) wird durch die Unterstützung von Bilddatenbanken gemäß dem DICOM 3.0-Standard (Digital Imaging and Communication in Medicine) realisiert.

Als Kommunikationsprotokoll für TeCo wird TCP/IP verwendet, was die Verwendung von TeCo sowohl über LAN als auch (mittels IP-Routing) über ISDN oder breitbandige Weitverkehrsnetze erlaubt. Erfahrungen mit früheren Versionen haben gezeigt, daß die Übertragung der Daten für die Video- und Sprachverbindung zwischen den Anwendern über TCP/IP aufgrund der geringen Bandbreite eines ISDN-B-Kanals (64 kBit/s) unbefriedigend ist, weil neben der sehr langsamen Videoübertragung auch die Übertragung der WYSIVVIS-Informationen verzögert wird. Für eine separate Videound Sprachverbindung kann daher ein spezieller Video-Codec mit einem oder zwei eigenen ISDN-B-Kanälen verwendet werden.

#### **Die drei Arbeitsphasen von TeCo**

Multimediale Dokumente sind in der Regel sehr umfangreich, so daß eine ISDN-Übertragung solcher Dokumente während einer Telekonferenz nicht praktikabel ist. Aufgrund der Vielzahl von Formaten für Text-, Bild- und Sprachinformationen, die heute verwendet werden, ist zudem vor Beginn der Übertragung eine Konvertierung der Daten in ein für beide Seiten verständliches Format notwendig. Daher teilt sich die Arbeit mit TeCo in drei separate Phasen, die Dokumentenerzeugungsphase, die Transportphase und die Kooperationsphase.

#### **• Dokumentenerzeugungsphase:**

In dieser Phase werden die Informationen aus verschiedenen Quellen zu einem multimedialen medizinischen Dokument zusammengestellt, dessen Struktur in SGML definiert ist. Das erzeugte Dokument hat eine hierarchische Struktur, die an die üblichen Organisationsformen im medizinischen Bereich angelehnt ist. Ein Dokument besteht aus einer oder mehreren "Patienten-Mappen" (patient folders), die wiederum Mappen für einzelne Untersuchungen (study folders) enthalten. Eine Untersuchung besteht aus einer Sammlung von Bildern, Texten, Filmsequenzen, Sprache und grafischen Annotationen, die untereinander ebenfalls strukturiert sein können. DICOM-codierte Bilder werden unterstützt und können wahlweise als Datei eingelesen oder über eine TCP/IP-Netzwerkverbindung von einer Bilddatenbank (PACS — picture archiving and communication system) abgerufen werden.

#### **• Transportphase:**

Vor der Kooperations- und Konsultationsphase wird das TeCo-Dokument an den Partner gesendet. Dies kann auf dem herkömmlichen Postweg geschehen oder über

Weitverkehrsnetze (ISDN) mittels elektronischer Post. Auf diese Weise können preislich günstige Übertragungszeiten, z. B. in der Nacht, genutzt werden.

#### **• Kooperationsphase:**

Nach dem Empfang des TeCo-Dokuments durch den Kooperationspartner kann die eigentliche synchrone Tele-Kooperation bzw. Tele-Konsultation stattfinden. Die Anwender betrachten und diskutieren dabei das multimediale TeCo-Dokument. Es ist möglich, intuitiv mit dem Mauszeiger etwa auf Anomalien in einem Bild zu zeigen — diese Bewegung wird für den anderen Anwender sichtbar übertragen. Kooperativ können Annotationen zu Bildern hinzugefügt werden, bestehend aus Kreisen, Rechtecken, Pfeilen, Polygonzügen usw.

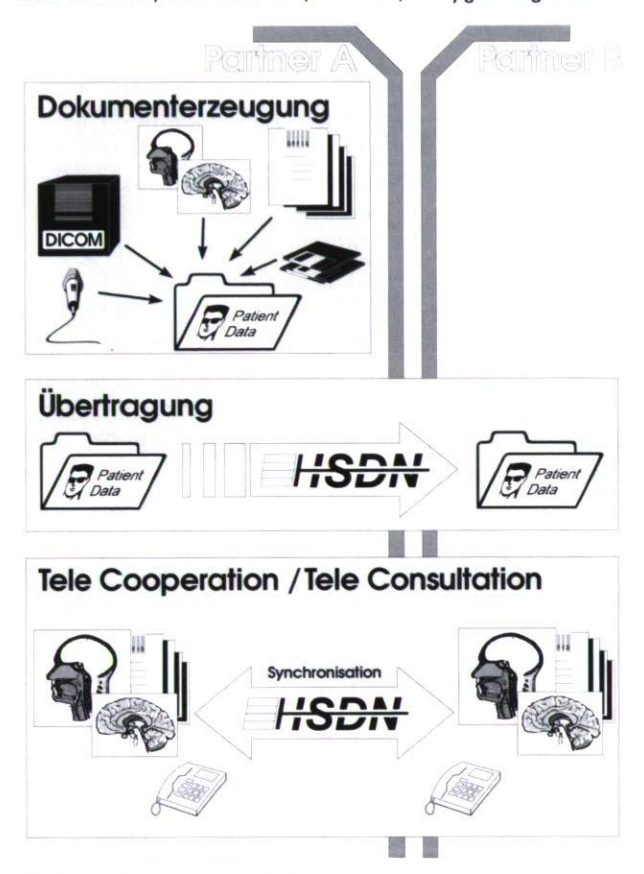

*Drei Arbeitsphasen von TeCo* 

sowie und am Schluß der Sitzung gespeichert werden. Zusätzlich werden lokale (d.h. auf die Annotation beschränkte) und globale Bildverarbeitungsoperationen angeboten. Gleichzeitig besteht die Möglichkeit lokal (d.h. für den Kooperationspartner unsichtbar) zu arbeiten, beispielsweise auf eine hausinterne Bilddatenbank zuzugreifen oder in einer Textverarbeitung Notizen zu machen.

Das Konzept von TeCo zeigt, wie multimediale Bildverarbeitung und Telekommunikation den Kommunikationsprozeß innerhalb einer Klinik oder zwischen Kliniken und Arztpraxen verbessern kann, was neben der Kostensituation auch dem Patienten zugute kommt, für den eine schnelle, zutreffende Diagnose ebenso wichtig ist wie eine optimale Langzeitbetreuung. Die Verwendung moderner, flächendeckend verfügbarer Kommunikationstechnologien wie ISDN ermöglicht die kurzfristige

Integration in die bestehenden klinischen Infrastrukturen, ohne eine Migration zu neuen Technologien (ATM, DICOM-PACS) zu erschweren. •

#### **Projekteiter:**

Prof. Dr. P. Jensch

## **Ansprechpartner:**

A. Hewett

Tel.: (0441) 9722-145

Email: hewett@offis.uni-oldenburg.de

#### **Laufzeit:**

7/1992 bis 12/1996

## **Digital Imaging and Communications in Medicine**

Die CEN/TC251 (Medizinische Informatik) Arbeitsgruppe 4 entschied sich im April 1993, die neue Standardisierung von DICOM (Digital Imaging and Communications in Medicine) durch eine Implementierung eines DICOM V 3.0 Servers und verschiedener Anwendungen zu unterstützen. Mit diesen Arbeiten wurden vornehmlich OFFIS und die Abteilung Prozeßinformatik der Universität Oldenburg unter Leitung von Prof. Dr. P. Jensch beauftragt. Unterstützung bekam die Arbeitsgruppe durch die Universitäten Rennes und Brüssel. Die Abbildung zeigt die Aufteilung der Aufgabe auf die verschiedenen Partner. DICOM definiert sowohl eine Datenstruktur speziell auf die medizinischen Bedürfnisse zugeschnitten für Bilder als auch Möglichkeiten diese Daten über standardisierte Schnittstellen (Netzwerke, Disketten) auszutauschen.

Die Implementierung des DICOM Servers wurde auf der RSNA 1993 in Chicago der medizinischen Öffentlichkeit vorgestellt. Über 20 verschiedene Hersteller konnten ihre Client-Anwendungen erfolgreich mit dem hier entwickelten Server testen. In der folgenden Zeit wurde die Software gepflegt und weiterentwickelt und in das

bestehende TeCo-Projekt eingebettet. Damit wurde die in diesem Bericht schon beschriebene TeCo-Anwendung offen für alle medizinischen Datenformate. Im Folgenden werden weitere neue Anwendungen kurz beschrieben.

#### **Objektorientiertes Toolkit für DICOM Datenstrukturen**

Der DICOM Standard definiert eine Menge von Datenstrukturen und Services, die sowohl einen Austausch von medizinischen Daten über TCP/IP oder OSI Netzwerke als auch mit Hilfe von Off-Line-Medien (Disketten, Festplatte) ermöglichen. Eine DICOM Datenstruktur besteht aus einer Liste von Elementen, die verschiedene Typen haben können. Insbesondere existieren hierarchische Elemente, die eine beliebige Liste von DICOM Elementen enthalten können.

Ein objektorientiertes Toolkit zur Verwaltung der DICOM Datenstrukturen wurde mit dem Ziel entwickelt, die unteren Ebenen der Kodierung bzw. Dekodierung der binären Daten zu verbergen und eine mächtige und leicht zu verwendende Anwendungsschnittstelle zu bieten.

Bei dem objektorientierten Ansatz werden das gemeinsame Verhalten und Attribute aller Elemente in einer Basisklasse gekapselt. Abgeleitete Klassen definieren mit typspezifischen Erweiterungen das Verhalten der realen Elemente einer DICOM Datenstruktur. Zusätzlich wird von diesem Toolkit ein im Jahr 1994 definiertes DICOM Dateiformat unterstützt. Hierdurch ist die Grundlage geschaffen, angemessen neue Anwendungen zu erstellen.

#### **Print Management Service Class**

Der DICOM Standard definiert mehrere Serviceklassen, die Modelle für verteilte Anwendungen in Netzwerkumgebungen beschreiben. Jede dieser Serviceklassen definiert eine Menge von Service-Objekt Paaren (SOP Classes), die aus Datenstrukturen und darauf anzuwendende Operationen bestehen. Dabei werden

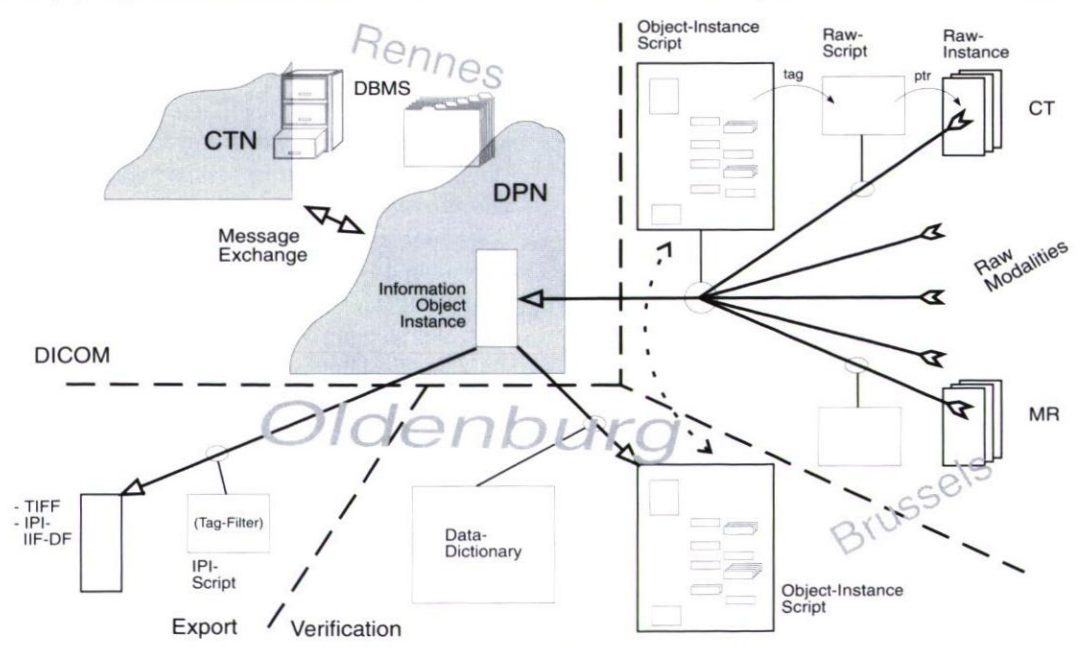

*Arbeitsteilung für CEN Auftrag - Implementierung DICOM Prototyp* 

auch SOP-Klassen zur Definition von verteilten Druckanwendungen definiert. Zum Drucken auf Postscript-Druckern wurde eine prototypische Anwendung entwickelt, die aus einem Druckserver und entsprechenden Clients besteht.

Ein Ziel der Implementierung war es, eine möglichst große Anzahl von verschiedenen PostScript-Ausgabemedien zu unterstützen. In DICOM werden spezielle Konfigurationen normalerweise durch ein Conformance Statement beschrieben, das die unterstützten Attribute definiert. Diese Vorgehensweise ist für das oben beschriebenen Ziel nicht geeignet, da sich die Attribute für verschiedene Ausgabemedien zu stark verändern. Deshalb wird in dieser Implementierung das Konzept von Konfigurationsdateien eingeführt, das eine Anpassung auf die speziellen Ausgabemedien erfordert. Zusätzlich wurde ein stand-alone Druckserver erarbeitet, der es erlaubt lokal auf einem PC DICOM-Bilder auszugeben.

#### **OSI Conformance Testing und DICOM**

Der DICOM Standard unterstützt den Austausch von medizinischen Daten mit einer Definition einer standardisierten Netzwerkschnittstelle, die auf dem OSI-Referenzmodell basiert. In heterogenen Umgebungen ist es wichtig, eine Methode zum Conformance-Test zu besitzen. Conformance-Tests können Hilfestellung bei der Beseitigung von Problemen mit Systemen verschiedener Hersteller bieten. Hier wird eine Implementierung eines Herstellers mit den Definitionen des DICOM Standards verglichen. Dabei werden Methoden verwendet, die in ISO IS 9646 (OSI Conformance Testing Methodology and Framework) zum Testen von Implementierungen des OSI Standards definiert werden. Insbesondere die DICOM Message Sevice Element (DIMSE) können mit diesem Standard getestet werden.

Zum Testen werden mit Hilfe eines automatischen Testdatengenerators Testsätze erzeugt, die sowohl aus korrekten als auch aus falschen DIMSE-Nachrichten bestehen können. Falls die zu überprüfende Anwendung korrekt ist, müssen die Tests mit dem selben Ergebnis wiederholbar und die konform zum DICOM Standard sein. Die Ergebnisse können in einem Bericht gesammelt und mit Berichten anderer Testdatensätze verglichen werden.

#### **DICOM und IPI-IIF**

DICOM definiert Datenstrukturen für die Speicherung von medizinischen Bildern. Die definierten Datenstrukturen lassen sich nur mit Hilfe von Spezialprogrammen wieder interpretieren. Im Rahmen der ISO wurde ein Standard zur Definition eines allgemeinen Bildformates (ISO 12087-3 Image Interchange Format IIF) erstellt. Dieser Standard stellt ein herstellerunabhängiges Format dar, in dem jedes nur denkbare Bild gespeichert und zur Nachbearbeitung verwendet werden kann.

Im Rahmen der Arbeiten am DICOM Projekt wurde eine Konvertierung nach 1P1-11F entwickelt. Diese Konvertierung hat die folgenden Eigenschaften:

- DICOM-Bilddaten werden ohne Informationsverlust konvertiert.
- Die Hierarchie der DICOM-Objekte wird in die IIF-Datenstruktur abgebildet.
- D1COM Annotationen werden in spezielle IIF-Datenstrukturen konvertiert, ohne das die Bilddaten beeinflußt werden.
- Rein medizinische Daten werden nicht konvertiert.
- Die Auswertung von sowie Operationen auf konvertierte Bilddaten müssen möglichst einfach sein.
- Die Benutzung von speziellen anwendungsspezifischen Datenstrukturen in der IIF Datenstruktur soll vermieden werden, um eine möglichst große Menge von Anwendungen zu erreichen.

Bei der Konvertierung werden sowohl Graustufen- als auch alle Farbbilder in IIF definiert. Mehrere DICOM-Bilder können mit Hilfe der DICOM Hierarchie (Patient — Study — Serie — Image) in eine IIF Hierarchie mit entsprechenden Ebenen gespeichert werden. Damit können z. B. alle Bilder einer Patienten in einen Datenstrom zusammengefaßt werden. •

#### **Projektleiter:**

Prof. Dr. P. Jensch **Ansprechpartner:**  A. Hewett Tel.: (0441) 9722-145 Email: hewett@offis.uni-oldenburg.de **Laufzeit:** 

1993 bis 8/1995

## **Qualitätskontrolle in der**

**Lebensmittelindustrie** 

Gestiegene Qualitätsanforderungen verbunden mit den geltenden Normen und Vorschriften verlangen im Lebensmittelbereich nach einem produktionsbegleitenden Qualitätssicherungskonzept, das mit Mitteln der modernen Kommunikations- und Informationstechnik effektiv bearbeitet werden kann. In Kooperation mit dem Deutschen Institut für Lebensmitteltechnik (DIL) in Quakenbrück wurde hierzu ein multimediales Kommunikationssystem zur Beratung kleinerer und mittlerer Unternehmen und zur Einstellung von Prozeßparametern durch entfernt arbeitende Experten entwickelt.

Bei der Herstellung von Lebensmitteln wird seit dem Übergang zum EU-Binnenmarkt eine strenge Überwachung der Qualität und Hygiene der Endprodukte gefordert. Die gültigen Vorschriften und Normen fordern eine umfassende chemische und biologische Überwachung eines gesamten Produktionsprozesses und der eingesetzten Roh- und Halbprodukte. Dabei wird nicht mehr nur wie bisher das Endprodukt auf seine Eigenschaften hin untersucht, sondern es werden möglichst alle relevanten Einflußgrößen und deren Quellen herangezogen. Das erfordert sowohl die chemische und biologische Überwachung von Rohstoffen, Geräten, Umgebungs- und Prozessluft als auch die hygienische Kontrolle desjenigen Personals, das direkt in den Produktionsprozess einbezogen ist.

Die inzwischen etablierten diensteintegrierenden Kommunikationsnetze (ISDN) schaffen einem Experten in einem weit größeren Maße die Möglichkeit, "aus der Ferne" in Form computerunterstützter kooperativer Arbeit beratend tätig zu werden und in das Geschehen an einem anderen entfernten Ort einzugreifen.

So können zum Beispiel im Dialog zwischen Laborant — der vor Ort bestimmte analytische Arbeiten durchführt— und einem Experten, der sich z. B. in der Firmenzentrale oder einer beratenden Institution befindet, analytische Probleme gelöst werden. Die Funktionalität des Systems ermöglicht die:

- gemeinsame optische Begutachtung von präparativen Arbeiten und erhaltenen Proben
- die Übermittlung von Meßdaten, sowie deren
- gemeinsame interaktive Auswertung.

Die Verwendung von standardisierten Kommunikationsnetzen gibt dem Projekt neben der regionalen auch eine **überregionale** und **internationale** Bedeutung. Anbieter der Dienstleistung Fernberatung und Fernüberwachung können ihre Dienste auch über die Grenzen des Versorgungsgebietes der Deutschen Bundespost Telekom anbieten.

Die im Projekt gewonnen Erkenntnisse sollen es der mittelständischen Industrie ermöglichen, auf fundierter Basis eigene Konzepte für Fernberatung zu entwickeln und diese weitgehend auf der Basis verfügbarer Komponenten zu realisieren. Weiterhin können sich Anbieter entsprechender Hard- und Software die Erkenntnisse nutzbar machen, um branchensspezifische Lösungen zu entwickeln und anzubieten.

#### **Bildqualität**

Sowohl in der Lebensmittelkontrolle als auch beim kooperativen Arbeiten in der Medizin besteht das betrachtete Material vor allem aus Bildern. Da diese Bilder sehr groß sein können, werden sie normalerweise vor einer Versendung über ein schmalbandiges Netzwerk (z. B. ISDN) komprimiert. Um eine akzeptable Bildgröße zu erreichen, muß verlustbehaftete Kompression eingesetzt werden (z. B. JPEG). In vielen Szenarien des kooperativen Arbeitens werden Videokonferenzsysteme benutzt, bei denen das Bildmaterial über eine Kamera von einem Dokumententisch aufgenommen wird. Diese Bilder werden von den Systemen mit Hilfe von MPEG oder H.261 komprimiert übertragen. Auf jeden Fall ist es dabei wichtig festzustellen, wie die Verluste bei der Übertragung beschaffen sind.

Die resultierende Bildqualität wird dabei sowohl subjektiv als auch objektiv untersucht. Subjektive Untersuchung sind auf den jeweiligen Anwendungsfall bezogen und werden vom Anwender (z. B. Lebensmittelanalytiker) durch Vergleich zwischen übertragenden und Original-Bild durchgeführt. Objektive Vergleiche werden mit Hilfe von Testbildern und Bildverarbeitungsoperationen (z. B. Farbverteilung) gemacht.

#### **Projektleiter:**

Prof. Dr. P. Jensch **Ansprechpartner:**  A. Barth Tel.: (0441)9722-144 Email: barth@offis.uni-oldenburg.de

**Laufzeit:** 

ab 1/1993

## **Graphisches Simulations- und Evaluationssystem**

Im Projekt Grasival (Graphisches Simulations- und Evaluationssystem) wird ein Programm zur Modellierung zeitgetreuer Systeme mit einer graphischen Oberfläche, deren animierten Ablauf sowie der quantitativen Bewertung entwickelt.

#### **Motivation**

Die Modellierung zeitgetreuer Systeme ist eine anspruchsvolle Aufgabe, sowohl hinsichtlich der Komplexität als auch der Korrektheit. Die Komplexität ergibt sich aus dem komplexen Verhalten weitgehend unabhängig agierender Komponenten, welche untereinander Information austauschen. Das Verhalten solcher Komponenten kann in vielen Fällen durch ein Phasenmodell beschrieben werden, wobei eine Phase eine Zeitdauer sowie die Änderung des Zustands einer solchen Komponente beschreibt. Die Folge dieser Phasen kann dann als Spezifikation des Verhaltens einer solchen Komponente verwendet werden. Ein Modell zur Spezifikation eines komplexen empirischen Systems besteht dann aus einer gewissen Menge solcher Komponenten, deren Anzahl sich gegebenenfalls dynamisch ändern kann.

Das Verhalten solcher Systeme ist durch Testen und Inspektion von Testdaten praktisch nicht mehr zu verfolgen, so daß insbesondere das gewünschte korrekte Verhalten auf diese Weise nicht demonstriert werden kann. Da auch mathematische Verifikationsverfahren wegen ihrer äußerst beschränkten Mächtigkeit und ihrer mangelnden Evidenz nicht eingesetzt werden können, soll das Verhalten des Modells durch eine graphische animierte Darstellung demonstriert und gegebenenfalls auch verifiziert werden. Dazu werden Übergänge zwischen den Phasen bzw. der Austausch von Information zwischen den Komponenten des Modells durch geeignete, sich zeitlich langsam ändernde Zustände des Modells dargestellt. Diese Konzepte wurden bereits in der Simulationssprache C-Sim bzw. dem Animationssystem XSimView realisiert.

Die Programmierung der jeweiligen Komponenten bzw. graphischen Systeme erweist sich jedoch als sehr komplex, wobei relativ viele redundante Anweisungen einzufügen sind. Ziel ist es daher, eine effektive graphische Unterstützung der Programmierung, des Programmablaufs sowie der Auswertung dieses Systems zu erhalten, welches in dem Projekt Grasival durchgeführt wird.

#### **Aufgabenbeschreibung**

Die Eingabe des Modells erfolgt über eine graphische Oberfläche. Die Information, die unter dieser Oberfläche eingegeben wird, wird in eine Zwischensprache übersetzt und von einem Compiler in ein lauffähiges Programm übersetzt. Dieses Programm wird in ein ereignisorientiertes Simulationskonzept übersetzt, welches auf der Simulationssprache C-Sim basiert.

Das Simulationsprogramm kann dann von der Oberfläche aus gestartet werden und sendet die Information zur animierten Darstellung des Ablaufs an die Oberfläche, welche diese akzeptiert und entsprechend auswertet. Außerdem kann durch geeignete statistische Module eine statistische Auswertung angestoßen werden, die gegenwärtig Verteilungsfunktion mit Konfidenzintervallen sowie Momente und andere Kennzahlen von Merkmalen erzeugt und während des Programmlaufs ausgibt.

#### **Projektleiter:**

Prof. Dr. W. Kowalk

#### **Ansprechpartner:**

Prof. Dr. W. Kowalk Tel.: (0441) 9722-230 Email: kowalküoffis.uni-oldenburg.de **Laufzeit:** 

#### bis 8/1995

**OBERENE** 

Das Projekt OBERENE beschäftigt sich mit dem als Remote Management bezeichneten Management von räumlich entfernten Rechnernetzen, die über das öffentliche Kommunikationsnetz miteinander verbunden sind. Ein Aufgabenschwerpunkt liegt in der allgemeinen Bewertung und Entwicklung von Methoden und Werkzeugen zur Unterstützung des Administrationspersonals beim Management von Rechnernetzen. Insbesondere wird auch die vollständige Automatisierung von Tätigkeiten des Network Managements betrachtet. Ein weiterer Projektschwerpunkt befaßt sich mit der Übertragbarkeit von Methoden des Network Managements auf den Betrieb anderer technischer Systeme.

Neben zwei wissenschaftlichen Mitarbeitern sind regelmäßig zwischen 10 und 15 Studenten mit Studien- und Diplomarbeiten oder als wissenschaftliche Hilfskräfte im Projekt tätig.

Im Bereich der Untersuchung von Anforderungen des Remote Managements wurde bislang eine Studie über die Kosten- und Leistungsstruktur der öffentlichen Kommunikationsdienste fertiggestellt. Eine Arbeit zu den Anforderungen an die Funktionalitäten und Architektur von Managementsystemen hinsichtlich des Remote Managements befindet sich momentan in der Abschlußphase.

Zur Untersuchbarkeit der Automatisierung von Abläufen des Network Managements wurde ein prototypisches Expertensystem zur Wegewahl in Rechnernetzen entwickelt. Die Auswertung dieses Experiments ergab Hinweise darauf, für welche Art von Managementaufgaben eine Automatisierung angestrebt werden sollte und für welche nicht. Weiterhin wurde ein fallbasiertes Trouble-Ticket-System zur Unterstützung von Administratoren bei der Störungsbehebung entwickelt. Für dieses System und ein weiteres, das im Rahmen eines ESPRIT-Projekts außerhalb von OFFIS entwickelt wurde, wird derzeit Wissen akquiriert. Erst nach Abschluß dieser Phase lassen sich endgültige Aussagen über die Eignung der betrachteten Systeme treffen.

Ein wichtiges Ergebnis bisheriger Untersuchungen ist das Fehlen einer einheitlichen Schnittstelle zur Bedienung von Managementsystemen. Das Fehlen einer solchen Schnittstelle behindert auch den Austausch von Anweisungen zwischen Managementsystemen und erschwert die Bedienung durch den Rechnernetzadministrator. Die im Rahmen des Projekts entwickelte Managementsprache MEIKE stellt in ihrer Allgemeinheit daher ein Novum dar. Sie ermöglicht durch ihren regelbasierten Ansatz sowohl die Formulierung von Anfragen an Managementsysteme, als auch das Erstellen von Managementprogrammen. Des weiteren läßt sie sich für den Austausch von Anweisungen zwischen Managementsystemen einsetzen und kann so als Schnittstelle in einem verteilten Managementsystem dienen. Zur Zeit werden ein Übersetzer und ein Laufzeitsystem für MEIKE erstellt. Die Sprache soll an das in der Entwicklung befindliche Managementsystem und eventuell an ein kommerzielles Produkt angebunden werden, um Erfahrungen über den Einsatz der Sprache zu sammeln und ihre Tauglichkeit für die Erstellung komplexer Managementwerkzeuge zu untersuchen.

Managementsysteme setzen sich im allgemeinen aus Agenten, die Informationen und Funktionen bezüglich der verwalteten Komponenten bereitstellen, Managern zur Verarbeitung der Information und Steuerung der Agenten, sowie mindestens einem Kommunikationsprotokoll zusammen, das zugleich eng mit der zugrundeliegenden Strukturrichtlinie für Managementinformation verbunden ist. Ein solches Managementsystem wird im OBERENE-Projekt zur Zeit entwickelt und soll neben der kommerziellen Managementplattform SPECTRUM 3.0 von der Firma Cabletron Systems als Basis für Tests an zu entwickelnden Managementwerkzeugen dienen.

Der entwickelte Agent verfügt über einen vom Kommunikationsprotokoll bzw. Informationsmodell unabhängigen Kern. Als Kommunikationsprotokolle werden im ersten Ansatz SNMP und dessen Nachfolgeversion SNMPv2 eingesetzt. Nach der Implementierung der Basisinformationen sollen später spezielle Funktionen des Remote Management in den Agenten, unter anderem eine Möglichkeit zur Verarbeitung von MEIKE-Regeln, integriert werden. Später wird der Agent eventuell noch mit der Anbindung an ein weiteres, möglicherweise proprietäres, Protokoll versehen.

Parallel zur Entwicklung eines Netzwerkmanagement-Agenten laufen die Vorbereitungen zur Entwicklung eines Managers, der speziell an die Anforderungen des

Remote-Managements angepaßt wird. Für die Darstellung von Informationen innerhalb des Managementsystems wurde ein vom Managementansatz unabhängiges Informationsmodell entwickelt, das sich stark an das OSI-Modell anlehnt, und zur Zeit auf ein relationales Datenbanksystem übertragen wird, wobei auch Daten über die Leistungsfähigkeit des Systems erhoben werden. Ein wesentlicher Aspekt dabei ist die Reduktion der Kommunikationslast. Hierzu wurde in einer Studie der Einsatz adaptiver Methoden untersucht, die nun implementiert werden. Als weitere Teilbereiche des Managers laufen zur Zeit Arbeiten zur automatischen Topologieerkennung von Rechnernetzen und zur Fehlerkorrelation mittels neuronaler Netze.

Zum Projektende wird somit ein Managementsystem zur Verfügung stehen, das auf die Anforderungen des Remote-Management abgestimmt ist.

Der zweite Schwerpunkt des Projekts befaßt sich mit der Übertragung von Mechanismen des Rechnernetzmanagements auf die Gebäudesystemtechnik. Die Gebäudesystemtechnik erlaubt die Steuerung und Überwachung von Gebäuden. Dazu werden Sensoren wie Schalter und Temperaturfühler und Aktoren z.B. zum Betrieb von Lampen und Heizungsventilen mit einem Datennetz gekoppelt, über das sie Informationen austauschen. In Kooperation mit der Firma ABB als Hersteller von Komponenten des Europäischen Installationsbusses und der Firma Cabletron Systems als Hersteller von Netzvverkmanagementsoftware wird die Integration von EIB und Netzwerkmanagement untersucht. Eine erste Vorstellung der Ergebnisse der Schaffer und Temperaturfühler und Aktoren z. B. zum<br>
diberwachung von Gebäuden. Dazu werden Sensoren werden<br>
Metrieb von Lampen und Heizungsventilen mit einem tätsgren<br>
Datennetz gekoppelt, über das sie Informationen d

#### **Projektleiter:**

Prof. Dr. W. Kowalk **Ansprechpartner:**  Prof. Dr. W. Kowalk Tel.: (0441) 9722-230 Email: kowalk@offis.uni-oldenburg.de **Laufzeit:**  1/1992 bis 12/1995

### **Beratungen**

#### **Beratung bei der Weitverkehrsvernetzung räumlich getrennter Firmenstandorte**

Im Rahmen mehrerer Beratungsprojekte wurden Konzepte zur Vernetzung der verschiedenen Standorte von Betrieben unterschiedlicher Größe erstellt.

Die Weitverkehrsvernetzung geschieht über das öffentliche Kommunikationsnetz, wobei verschiedene Dienste wie ISDN oder gewöhnliche Telefonverbindungen in Anspruch genommen werden können, von denen jeweils verschiedene Varianten angeboten werden. Im Einzelfall galt es, zu entscheiden, welche Variante dieser Dienste unter den gegebenen Anforderungen an Bandbreite, Datensicherheit, maximale Ausfallzeiten, Nutzungszeiten und Kosten am besten geeignet war. Neben der Auswahl der in Anspruch zu

nehmenden Diensten müssen geeignete Protokolle für die Datenübertragung sowie Geräte zur Anbindung der lokalen Netze an die Weitverkehrsverbindungen ausgewählt werden. Dieser Aufgabe kommt insbesondere dann eine große Bedeutung zu, wenn die lokalen Netze heterogen sind und z. B. über dieselben Weitverkehrsverbindungen PC-Netze gekoppelt werden sollen und gleichzeitig Großrechner mit Terminals zu verbinden sind.

Außer der Erstellung von zukunftsorientierten, flexiblen Konzepten, gehörte es zur Aufgabe von OFFIS, die Beratungspartner bei der Umsetzung dieser Konzepte zu unterstützen. Dies beinhaltete insbesondere die Abwägung zwischen verschiedenen Produkten und die Überprüfung von Angeboten auf Vollständigkeit und Konsistenz.

#### **Beratung bei der Einführung und Erweiterung lokaler Rechnernetze**

Viele Unternehmen verfügen heute bereits über lokale Rechnernetze. Aufgrund der rasanten Entwicklung der betrieblichen Anwendungsmöglichkeiten für Rechner werden ständig neue Geräte in solche Rechnernetze eingebunden, so daß diese durchaus an ihre Kapazitätsgrenze stoßen können. In einem solchen Fall war es die Aufgabe von OFFIS, ein Konzept für die stufenweise Erweiterung eines lokalen Rechnernetzes zu entwickeln, bei dessen Umsetzung Verkabelung und neue Rechnernetzkomponenten auf dem aktuellen Stand der Technologie zu verwenden sind. Zusätzliche Anforderungen bestanden in der Weiterverwendbarkeit bestehender Hardware und Kostenoptimierung bei gleichzeitiger Flexibilität und Offenheit für zukünftige Erweiterungen, die noch nicht abgesehen werden können.

Ein anderer Fall liegt vor, wenn es gilt, einen Betrieb neu mit einem Rechnernetz auszustatten, wobei entweder gleichzeitig neue Rechner und die dazugehörige Software zu beschaffen sind, oder bereits vorhandene Rechner, die nicht untereinander verbunden sind, miteinander zu koppeln sind.

In mehreren Fällen führte OFFIS im Berichtszeitraum Beratungstätigkeiten in diesem Bereich durch. Von besonderem Interesse war dabei i.d.R. die Integration spezieller technischer Geräte wie z. B. Kassensystemen, Zeitüberwachungssystemen oder rechnergesteuerter Fertigungsanlagen in das Rechnernetz. Grundsätzlich wurden nur Konzepte erarbeitet.

#### **Analyse von betrieblicher Software in einem mittelständischem Unternehmen**

Im zu beratenden Unternehmen konnte keine typische Mittelstandlösung für eine branchenspezifische Anwendung eingesetzt werden. Eine EDV-Lösung für große Unternehmen wäre jedoch zu kostenintensiv gewesen.

Das Institut OFFIS hatte in diesem Zusammenhang die Aufgabe, die bestehende Hard- und Software zu analysieren und die im Betrieb anfallenden Arbeitsabläufe aufzunehmen. Der daraus resultierende Bericht diente dem Beratungspartner als Grundlage für ein Pflichtenheft, welches bei der Suche nach einer passenden Software verwendet wurde.

#### **Evaluation der EDV-Konzeption eines Krankenhauses**

Im Zuge der Reform des Gesundheitswesens kommen erhebliche EDV-bezogene Umstellungen auf die Krankenhäuser zu. Vor diesem Hintergrund wurde OFFIS von einem Krankenhaus mit der Analyse und Bewertung seiner EDV-Konzeption beauftragt.

Basierend auf den gewonnenen Daten wurden von OFFIS Stellungnahmen zu verschiedenen Punkten der EDV-Konzeption erarbeitet. Hierunter fielen auf der Softwareseite Vorschläge zur Entwicklung eigener Anwendungssoftware in den Abteilungen des Krankenhauses, Empfehlungen bezüglich des Einsatzes von Software zur ambulanten Krankenversicherungsabrechnung sowie die Bewertung der Kooperation mit auf Krankenhaussoftware spezialisierten Anbietern. Auf der Hardwareseite wurden Empfehlungen zur Beschaffung von Hardware und zur weiteren Ausstattung des Rechnernetzes gemacht. Schließlich wurden noch organisatorische Empfehlungen bezüglich der personellen Unterstützung des EDV-Betriebs und zur dauerhaften Gewährleistung der Datensicherheit im Software zur ambulanten Krankenversicherungs-<br>abrechnung sowie die Bewertung der Kooperation mit<br>auf Krankenhaussoftware spezialisierten Anbietern.<br>Auf der Hardwareseite wurden Empfehlungen zur<br>Beschaffung von Hardware und

#### **Leitung:**

Prof. Dr. W. Kowalk **Ansprechpartner:**  Prof. Dr. W. Kowalk Tel.: (0441) 9722-230 Email: kowalk@offis.uni-oldenburg.de

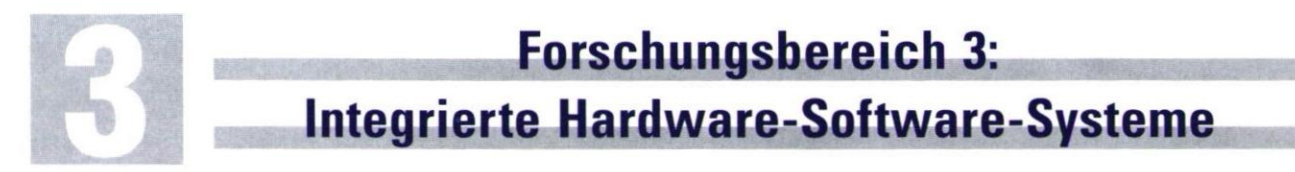

Dieser Forschungsbereich verbindet Grundlagenforschung mit umfassender Erfahrung in der Anwendung und Entwicklung innovativer Werkzeuge und Methoden des Entwurfs integrierter Hardware-Software-Systeme.

Die durch die Höchstintegration gegebene funktionale Mächtigkeit und die durch kürzere Produktlebenszyklen notwendige Verringerung der Entwicklungszeit einer integrierten Schaltung erfordern eine integrale Betrachtung der gesamten Systementwicklung. Der Entwurfsablauf muß durch Werkzeuge unterstützt werden, die über die traditionell im Schaltungsentwurf unterstützten Ebenen hinaus systemnahe Softwareebenen einbeziehen. Durch größtmögliche Flexibilität der Entwurfsmethode muß das Spektrum alternativer Realisierungen von einer reinen Hardwarelösung als ASIC über verschiedene Partitionierungen zwischen anwendungsspezifischer Hard- und Software bis hin zu einem reinen Softwaresystem evaluiert werden können. Für die wichtigen Entwurfsentscheidungen müssen Kriterien wie beispielsweise Realzeitanforderungen, Kosten, Entwurfsdauer, Sicherheit abgewogen werden.

In der Grundlagenforschung behandelt der Forschungsbereich derzeit aus dem Themengebiet Entwurfsmethodik insbesondere Fragestellungen zu Echtzeitsystemen, Parallelität, hybriden Systemen und funktionaler Partitionierung. Einen besonderen Schwerpunkt bilden Arbeiten zu konzeptionellen und semantischen Fragen beim Übergang zwischen Entwurfsebenen. Untersucht werden beispielsweise die formale Korrektheit oder die Einbeziehung unscharfen Wissens in den Entwurfsprozeß.

Im Bereich der CAD-Entwicklung entstehen im Forschungsbereich Werkzeuge zur Verbindung etablierter Methoden mit Standards des Hardwareentwurfs. Beispielsweise sind Kopplungen zwischen Sprachen für Kommunikationsprotokolle wie SDL oder eingebetteten Systemen wie Statecharts und der Hardwarebeschreibungssprache VHDL. Andere Arbeiten beschäftigen sich mit neuartigen Methoden zur schnellen und exakten Verlustleistungsanalyse digitaler Schaltungen.

Die genannten Entwurfsmethoden und Werkzeuge wurden bislang für Anwendungen im Bereich Protokollentwicklung auf mehreren Ebenen, RISC-Entwurf, ASICs für Telekommunikation, integrierte Steuerungssysteme eingesetzt. Der Forschungsbereich kooperiert mit industriellen Partnern im Bereich Entwicklung und Anwendung sowie mit führenden internationalen Institutionen im Bereich der Grundlagenforschung inte-Für Telekommunikation, integrierte Steuerungssysteme erfeingesetzt. Der Forschungsbereich kooperiert mit Andustriellen Partnern im Bereich Entwicklung und der Anwendung sowie mit führenden internationalen len<br>Institutionen

## **Formal Methods in Hardware Verification**

FORMAT ist ein durch die Europäische Gemeinschaft gefördertes Projekt, daß von einem Konsortium bestehend aus den Firmen

- SIEMENS (München)
- TGI (Madrid)
- AHL (London)
- Italtel (Mailand)
- TID (Madrid)

und den Universitäten bzw. Instituten

- OFFIS (Oldenburg)
- Universität Passau
- Universität Madrid
- durchgeführt wird.

Die Arbeiten von FORMAT haben zum Ziel, den Einsatz formaler Methoden in den Entwicklungsprozeß komplexer Hardwaresysteme zu etablieren. Dadurch wird eine signifikante Reduzierung der Entwicklungszeit solcher Systeme erwartet.

FORMAT setzt dabei auf der Sprache VHDL auf, die der international anerkannte IEEE Standard für Hardwarebeschreibungssprachen im industriellen Hardwareentwurf ist. Im Rahmen des Projektes ist es OFFIS gelungen, eine konservative Erweiterung von VHDL durch, zum größten Teil graphische, Beschreibungselemente durchzuführen. Diese als VHDL/S bezeichnete Sprache zielt dabei insbesondere auf eine Anwendung in den Bereichen formale Verifikation und Synthese ab. Konkret wurden "Symbolische Zeitdiagramme" und "Temporale Logik" als Sprachen zur Formulierung von Anforderungsspezifikationen eines Systems und desweiteren "StateCharts", eine auf hierarchischen Zustandsgraphen basierende Sprache, zur Kernsprache VHDL hinzugefügt.

Symbolische Zeitdiagramme erlauben es dem Entwickler von Hardwaresystemen, Anforderungen über die zeitliche Abfolge von Signalverläufen des zu entwickelnden Systems graphisch anzugeben. Diese Art der Darstellung ist insbesondere für Protokollaspekte sehr gut geeignet. Durch die in FORMAT gegebene Semantik der Zeitdiagramme in Temporaler Logik erfolgte eine Kopplung dieser, auf die Bedürfnisse des Anwenders zugeschnittenen, Sprache für Anforderungsdefinitionen und verschiedenen Werkzeugen zur formalen Verifikation eines Systems. Diese Vorgehensweise entbindet den Benutzer von der Verwendung der (schwer verständlichen) Temporalen Logik als Anforderungssprache und erhöht dadurch die Akzeptanz für die Verwendung formaler Verifikation.

StateCharts stellen eine Erweiterung von VHDL dar, durch die insbesondere "Steuerungsaspekte" von Rechnersystemen sehr elegant und übersichtlich dargestellt werden können. Sie sind gegenüber der weitverbreiteten Darstellung mit gewöhnlichen "Endlichen Automaten" weitaus kompakter, da sie die Möglichkeit sowohl von parallelen als auch hierarchischen Zuständen zulassen.

Besondere Aufmerksamkeit im Sprachdesign kam den semantischen Konzepten der verschiedenen Sprachen zuteil. Sie mußten einerseits einer formalen Verifikation gerecht werden und andererseits die Integration mit VHDL unterstützen. Es gelang, diese Anforderungen mit den Konzepten der Sprachansätze in Einklang zu bringen.

Ein Hauptaugenmerk von FORMAT ist es dabei, konkrete Werkzeuge sowohl für die Verifikation als auch für die Synthese von Systemen hervorzubringen und diese bei industriellen Partnern zu evaluieren und in deren Entwicklungsverfahren zu integrieren. Durch den Einsatz der Werkzeuge auf industrielle Beispiele insbesondere aus den Bereichen "Kommunikationsprotokolle", "Hochleistungsrechnersysteme", "Telekommunikation" und "Eingebettete Kontrollsysteme" wird die Anwendbarkeit und Akzeptanz sichergestellt. Als Fallbeispiele wurden unter anderem ein Busprotokoll für einen SPARC Prozessor, Teile eines Systems zur Konsistenzüberprüfung von Nachrichten auf einem Kommunikationskanal und ein Steuerungssystem für eine Produktionsstraße verifiziert.

OFFIS ist für FORMAT hauptverantwortlich für die Erweiterung von VHDL zu VHDL/S und deren semantischer Fundierung. Weiterhin besteht eine maßgebliche Beteiligung an der Bereitstellung der folgenden Werkzeuge für die Sprache VHDL/S:

Ein **Model Checker,** der in der Lage ist, Anforderungen an das Eingabe/Ausgabe Verhalten eines Systems zu überprüfen, die als Temporal Logische Formeln formuliert sind. Dies geschieht gegenüber einer Realisierung des Systems durch eine Beschreibung in VHDL oder StateCharts.

Ein **Tautologie Checker,** der die Allgemeingültigkeit eines Zeitdiagramms oder einer Temporal Logischen Formel überprüfen kann.

Ein **Theorembeweiser,** in dem Temporale Logik und VHDL Datentypen eingebettet wurden, um insbesondere Eigenschaften zusammengesetzter Systeme aus den Eigenschaften der Teilsysteme formal herzuleiten. Hierzu wurde als Kernsystem der LAMBDA Theorembeweiser der Firma AHL verwendet.

**Transformatoren,** die für Anforderungsspezifikationen in Zeitdiagrammen und Beschreibungen in StateCharts oder VHDL interne Repräsentationen für die Weiterverarbeitung durch die Verifikationswerkzeuge bereitstellen. Dabei wird einem Zeitdiagramm eine Temporal Logische Formel zugeordnet. Sowohl StateCharts als auch VHDL Beschreibungen werden in "Modelle" als zustandsendliche Graphen überführt. Die gewählte Darstellung dieser Graphen als *Binary Decision Diagram*  ist besonders kompakt und erlaubt insbesondere ein effizientes Model checking.

Die Methodologie von FORMAT kann in dem folgenden, stark vereinfachten, Entwicklungsszenario zusammengefaßt werden:

Die informelle Anforderungsspezifikation des zu entwickelnden Systems wird durch die Formulierung in Zeitdiagrammen in eine formale Anforderungsspezifikation überführt. Eine abstrakte Implementierung des Systems wird als Strukturbeschreibung in VHDL gegeben, deren Teilkomponenten wiederum an Strukturkomponenten oder an Verhaltensbeschreibungen in VHDL oder StateCharts gebunden sind. Für die Teilkomponenten werden Anforderungsspezifikationen mit Zeitdiagrammen erstellt, die genügend Aspekte der Teilsysteme darstellen, um mit dem Theorembeweiser oder dem Tautologie Checker daraus die Anforderungsspezifikation des globalen Systems abzuleiten. Die Konsistenz der an Verhaltensbeschreibungen gebundenen Komponenten kann durch Model checking verifiziert werden. Dabei stellt eine Partitionierung des Systems in genügend kleine Teilkomponenten sicher, daß dieses, im allgemeinen sehr aufwendige Verfahren, auch durchführbar ist. Für strukturelle Teilkomponenten kann das Verfahren analog zum globalen System angewendet werden.

So wurden z. B. das Steuerungssystem für die Produktionsstraße partitioniert in Teilsysteme zur Steuerung der einzelnen Maschinen. Dies waren unter anderem ein Kran, ein Roboter, eine Presse und zwei Transportbänder. Die Teilsysteme wurden als Verhaltensbeschreibungen in VHDL implementiert und durch Model checking relativ zu Zeitdiagrammen als Anforderungsdefinitionen verifiziert. Die größte Teilkomponente war dabei der Roboter mit vier VHDL Prozessen. Das zugehörige Modell hat eine potentielle Zustandsanzahl von 10<sup>43</sup> und konnte nur aufgrund der Darstellung als *Binary Decision Diagram* als Grundlage für die Verifikation dienen.

Eigenschaften die das Zusammenspiel der Maschinen betrachten, konnten dann, auf der Basis der Zeitdiagramme für die einzelnen Teilkomponenten, durch Tautologie checking verifiziert werden.

Insgesamt stellt das FORMAT Projekt eine Reihe von Werkzeugen zur Verfügung die, zusammen mit der Methodologie, zur Unterstützung des Entwicklungsprozesses von Hardwaresystemen beitragen. Besonders hervorzuheben ist dabei die Kompatibilität zur, im industriellen Kontext verwendeten, Hardwarebeschreibungssprache VHDL und die Verwendung von symbolischen Zeitdiagrammen zur graphischen Eingabe von Tautologie checking verifiziert werden.<br>
Insgesamt stellt das FORMAT Projekt eine Reihe von<br>
Werkzeugen zur Verfügung die, zusammen mit der<br>
Methodologie, zur Unterstützung des Entwicklungs-<br>
prozesses von Hardwaresystemen

#### **Projektleiter:**

Prof. Dr. W. Damm

#### **Ansprechpartner:**

G. Döhmen Tel.: (0441) 798-3055 Email: doehmen@offis.uni-oldenburg.de

#### **Laufzeit:**

6/1992 bis 11/1995

#### **Formal Methods**

#### **for Correct System Design**

EuroForm bildet ein Netzwerk innerhalb des Programms "Human Capital and Mobility" der Europäischen Union. Dieses Programm dient dazu, die Zusammenarbeit von Forschern innerhalb der Europäischen Union zu intensivieren und vorhandenes Wissen zu verbreiten.

An dem Projekt EuroForm sind mehrere Forschungseinrichtungen und Firmen Europas beteiligt. Sinn und Zweck dieses Vorhabens ist es, Wissen und Erfahrungen auf dem Gebiet der formalen Methoden für einen korrekten Systementwurf (Formal Methods for Correct Sytem Design) auszutauschen.

Kernpunkte sind Methoden, die die formale Spezifikation, den Entwurf und den Korrektheitsnachweis von Hardware- und Hardware/Software-Systemen unterstützen. Ziel ist es verstärkt formale Methoden zum Einsatz zu bringen, um so den Entwurf komplexer Systeme entscheidend zu verbessern. Hierzu werden Workshops veranstaltet und Möglichkeiten geschaffen, Gastwissenschaftler für einige Monate bei einem beteiligten Partner zu beschäftigen.

Mittlerweile fanden zwei Workshops statt. Der erste Workshop vom 19. bis 21. Januar 1994 befaßte sich mit semantischen Fragestellungen zu der Hardwarebeschreibungssprache VHDL.

Während der IEEE Standard 1076 nur eine informelle Beschreibung der Sprache liefert, ist für eine formale Spezifikation und Verifikation von VHDL-Beschreibungen eine mathematisch fundierte Semantik erforderlich. Auf dem Workshop wurden hierzu verschiedene Ansätze vorgestellt und diskutiert. Ausgehend von diesem Workshop entstand auch ein Buch zur Semantik von VHDL mit Beitrag von OFFIS.

Beim zweiten Workshop vom 15. bis 16. September 1994 standen dann Beweismethoden für den Entwurf korrekter Hardwaresysteme im Vordergrund. Es wurden sowohl verschiedene Verifikationstechniken als auch Fallbeispiele präsentiert.

OFFIS hat auch von der Möglichkeit Gebrauch gemacht, Gastwissenschaftler aus anderen EU-Staaten einzuladen. Vom 1.3. bis zum 31.7.1994 war Dr. Anthony Mclsaac von der Universität Edinburgh zu Gast bei OFFIS. Themenschwerpunkt seiner Arbeit während seines Aufenthaltes in Oldenburg waren Abstraktionsmethoden im Zusammenhang mit der Verifikation temporal logischer Eigenschaften. Abstraktionstechniken dienen dazu die Größe der zu verifizierenden Systeme zu verkleinern, um sie noch mit automatischen Beweisverfahren (Model Checking) handhaben zu können. Jedoch muß die Abstraktion noch genügend Informationen enthalten, um aus der Korrektheit des abstrakten Modells auf die Korrektheit des Ausgangssystem OFFIS. Themenschwerpunkt seiner Arbeit während me. Somisseines Aufenthaltes in Oldenburg waren Abstraktions-<br>methoden im Zusammenhang mit der Verifikation tem-<br>poral logischer Eigenschaften. Abstraktionstechniken erhalten.

#### **Projektleiter:**  Prof. Dr. W. Damm **Ansprechpartner:**  Dr. B. Josko Tel.: (0441) 798-4515 Email: josko@offis.uni-oldenburg.de **Laufzeit:**

## 8/1993 bis 7/1995

## **Formal Verification of VHDL-based Real-Time Hardware Designs**

Ziel dieses Kooperationsprojektes mit dem Technion (Haifa, Israel) ist es, eine Beweistheorie für die Hardwarebeschreibungssprache VHDL zu entwickeln, welche sowohl die Verifikation von Realzeiteigenschaften von VHDL erlaubt, als auch mögliche "Zustandsexplosionen" durch den Einsatz von Abstraktionstechniken und kompositionellen Beweismethoden eingrenzt. Hiermit stellt dieses Projekt eine Erweiterung der im ESPRIT-Projekt FORMAT durchgeführten Arbeiten zur Entwicklung einer Verifikationsumgebung von VHDL dar.

Eine weit verbreitete und erfolgreiche Klasse deklarativer Spezifikationssprache für reaktive Systeme ist durch die verschiedenen Dialekte temporaler Logik gegeben. Automatische Beweisverfahren für diese Logiken werden als Modelcheckingverfahren bezeichnet. Die Effizienz dieser Verfahren konnte durch Einführung symbolischer Verfahren basierend auf sogenannten BDD-Repräsentationen der Systeme erheblich gesteigert werden. Der hierdurch erbrachte Nachweis der praktischen Anwendbarkeit hat inzwischen dazu geführt, daß Firmen wie SIEMENS und BULL formale Verifikationstechniken in ihren Entwurfsprozessen mit einsetzen.

In den letzten Jahren wurden Erweiterungen konventioneller temporaler Logiken durch Realzeitaspekte betrachtet. Diese Realzeitlogiken erlauben neben der Spezifikation qualitativer Zeitaussagen ("Das Ereignis *El tritt nach einem Ereignis E2 ein.")* auch quantitative Zeitaussagen *("Das Ereignis El tritt spätestens 5s nach einem Ereignis E2 ein.").* Die Hinzunahme solcher quantitativer Zeitbedingungen führt jedoch im allgemeinen zu einem exponentiellen Anwachsen der Transitionssysteme. Somit sind genaue Analysen der Erfordernisse und der betrachteten Transitionssysteme erforderlich, um effiziente automatische Verifikationstechniken zu erhalten. In diesem Projekt sollen effiziente Verfahren zur Verifikation von VHDL-Beschreibungen untersucht werden. Hierbei sind insbesondere Eigenschaften von VHDL-Programmen auszunutzen, um die Anzahl der Zustände in Grenzen zu halten.

Eine weitere Möglichkeit zur Einschränkung der Zustandsexplosionen besteht im Einsatz sogenannter Abstraktionstechniken. Diese dienen dazu, große, möglicherweise unendliche Systeme zu reduzieren, um automatische Verifikationsmethoden anwenden zu können. Es gibt verschiedene Ansatzpunkte, Abstraktionen zu definieren. Werden z.B. Daten nur

durchgereicht, so kann man von den konkreten Werten abstrahieren. In anderen Fällen genügt es, die Daten in Klassen einzuteilen und nur auf den Klassen zu argumentieren. Eine weitere Möglichkeit besteht in der Seperation des Kontrollautomaten von den Datenberechnungen und Zeitaspekten. Ein einfaches Beispiel hierfür ist die Verifikation kombinatorischer Schaltkreise: es genügt hier unabhängig voneinander die Funktionalität und das Zeitverhalten zu verifizieren: Man berechnet die boolesche Funktion des Schaltkreises und verifiziert, daß der Ausgabewert innerhalb eines vorgegebenen Zeitrahmens erfolgt. •

#### **Projektleiter:**

Prof. Dr. W. Damm **Ansprechpartner:**  Dr. B. Josko Tel. (0441) 798 4515 Email josko@offis.uni-oldenburg.de **Laufzeit:** 

1/1994 bis 12/1995

## **Beweisbar korrekte Software in der Telekommunikation**

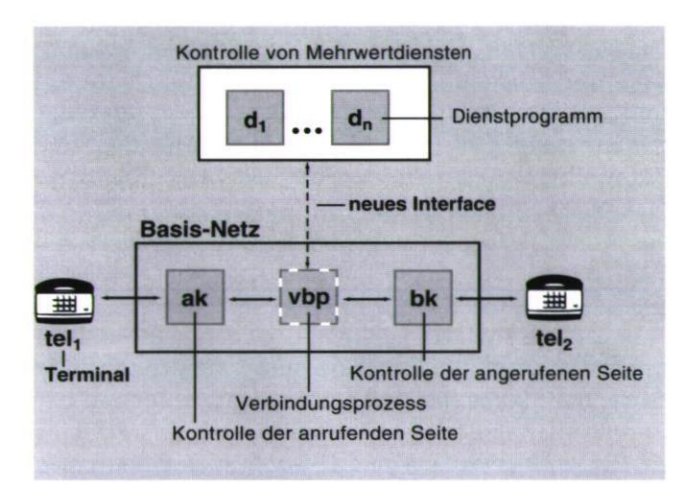

Das Ziel des Projektes CoCoN (Provably Correct Communication Networks) ist die Verbesserung der Qualität von Telekommunikationssoftware. Das Projekt basiert auf formalen Methoden, die im ESPRIT Grundlagen-Forschungsprojekt ProCoS (Provably Correct Systems) entwickelt wurden. Diese Methoden werden zusammen mit Philips in industriellen Fallstudien angewendet und für Anforderungen des Telekommunikationsbereichs erweitert.

Eine Studie beschäftigt sich mit der Entwicklung neuer, sogenannter Mehrwertdienste für existierende Telefonsysteme. Ausgehend von dem Basisdienst, der Verbindung zweier Telefonteilnehmer, soll die Funktionalität des Kommunikationsnetzes um neue Dienste erweitert werden. Ein typisches Beispiel für solch einen Dienst ist die Anrufweiterleitung, bei der ein Teilnehmer für ihn ankommende Anrufe auf eine andere Telefonnummer umleiten kann.

Die Struktur eines erweiterten Telefonnetzes ist in obigem Bild dargestellt. Zwischen den bereits existierenden Prozessen zur Koordination des Anrufers und des Angerufen befindet sich ein zusätzlicher Prozess, der es dem MehrwertdienstKontrollprozeß (MDK) erlaubt, in den Anrufablauf einzugreifen. Innerhalb des MDK befinden sich die neuen Dienste. Bei der Einführung neuer Dienste ist sicherzustellen, daß die Funktionalität erweitert wird und daß es keine Konflikte mit existierenden Diensten (Dienstüberschneidungen) gibt.

In einer weiteren Fallstudie geht es um die Entwicklung von Telekommunikationskonferenzen. Dabei sind verschiedene Teilnehmer an verschiedenen Orten verbunden und können Multimedialnformationen (Audio, Video und Daten) austauschen. Ein Anwendungsbeispiel in der Medizin ist eine Konferenzschaltung bei der sich Ärzte aus verschiedenen Krankenhäusern über ein Röntgenbild unterhalten, das sich bei jedem Arzt auf dem Bildschirm befindet. Ein Anliegen von CoCoN ist es dabei formale Methoden mit existierenden Methoden und Standards in der Telekommunikation zu verknüpfen. •

#### **Projektleiter:**

Prof. Dr. E.-R. Olderog **Ansprechpartner:**  Dipl.-Inform. St. Kleuker Tel.: (0441) 798-3124 Email: kleuker@informatik.uni-oldenburg.de **Laufzeit:**  4/1993 bis 10/1995

## **Verlustleistungsanalyse integrierter Schaltungen**

Der vielzitierte Übergang in die Informationsgesellschaft wird geprägt durch ein reichhaltiges Angebot an Informations- und Kommunikationsdienstleistungen, die ihrerseits sehr hohe Anforderungen an die Bandbreite der Übertragungskanäle und die Rechenleistung der zentralen Knoten und der Endgeräte haben. Der Bedarf an Rechenleistung wird durch die fortschreitende technologische Entwicklung der Mikroelektronik ermöglicht.

In der Vergangenheit wurden mit jeder neuen Generation von Halbleiterherstellungstechnologien neue Barrieren zur weiteren Strukturverkleinerung beseitigt, hierdurch gelang es eine stets noch größere Funktionalität auf einem Chip zu integrieren. Heute werden Mikroprozessor-ICs mit mehreren Millionen Transistoren in Großserien gefertigt. Als neue Hürde für die noch höhere Integrationsdichte hat sich der Stromverbrauch dieser Schaltungen herausgestellt. So verbraucht beispielsweise ein 64-bit Mikroprozessor bei einer Betriebsfrequenz von 100 MHz und einer Versorgungsspannung von 3,3 V bis zu 30 Watt, d.h. ca. 10 A. Diese enorme Verlustleistung erfordert besonders kostenintensive Maßnahmen zur Kühlung der Schaltungen, beeinflußt die Lebensdauer und Zuverlässigkeit und

reduziert die Betriebsdauer tragbarer Geräte. Um die für Multimediaanwendungen erforderliche Rechenleistung kostengünstig und für portable Anwendungen zur Verfügung zu stellen, sind neue Schaltungstechniken und Entwurfswerkzeuge zur Minimierung der Verlustleistung notwendig.

#### **Verlustleistung integrierter Schaltungen**

Bei den heute überwiegend eingesetzten CMOS-Schaltungen ist die Umwandlung elektrischer Energie in Wärme hauptsächlich an die Aktivität der Schaltung gebunden. D.h. eine Verlustleistung tritt dann auf, wenn elektrische Knoten der Schaltung aufgeladen oder entladen werden. Diese Abhängigkeit erfordert bei der Analyse und Optimierung einer Schaltung eine Berücksichtigung des dynamischen Verhaltens. Im Gegensatz zu einer Flächenoptimierung einer Schaltung, bei der die Qualität einer Lösung durch einfache Addition der Flächen von Teilkomponenten und der Verbindungsleitungen ermittelt werden kann, ist bei der Analyse der Verlustleistung (PowerEstimation) von der typischen Betriebsweise einer Schaltung auszugehen.

#### **Verlustleistungsanalyse**

Der Entwurfsprozeß einer integrierten Schaltung besteht aus einer Vielzahl iterierender Verfeinerungs-, Überprüfungs- und Korrekturschritten, die eine Spezifikation unter Beachtung vorgegebener Randbedingungen und mit definierten Optimierungszielen in einen Satz von Fertigungsunterlagen überführen. Der Prozeß erstreckt sich über mehrere Abstraktionsebenen auf denen jeweils unterschiedliche Entwurfsentscheidungen und Optimierungen erfolgen. Alle Optimierungen bedürfen jeweils einer Qualitätsbewertung bezüglich des Optimierungsziels, z. B. der Verlustleistung. Eine genaue aber effiziente Abschätzung der im späteren Betrieb einer Schaltung zu erwartenden Verlustleistung stellt somit einen wesentlichen Bestandteil eines CAD-Werkzeugs zur Verlustleistungsoptimierung integrierter Schaltungen dar.

Wegen des dominierenden Einflusses der Betriebsweise einer Schaltung auf ihren Stromverbrauch muß eine Verlustleistungsabschätzung die Aktivität einer Schaltung während ihres typischen Betriebs berücksichtigen. Hierzu bieten sich auf der Logikebene drei unterschiedliche Verfahren an:

- Logiksimulation mit benutzerdefinierten Stimuli,
- Logiksimulation mit zufälligen Stimuli und Abbruchkriterium (Monte-Carlo-Simulation),
- stochastische Simulation.

Gemeinsam ist den drei Verfahren, daß eine Aktivitätsanalyse auf der Logikebene durchgeführt wird, deren Ergebnisse dann mit dem Stromverbrauch einzelner Gatter pro Ereignis verknüpft wird. Der Stromverbrauch je Ereignis wird vorab für die verwendete Zellbibliothek ermittelt. Durch die Trennung der Aktivitätsanalyse von der Leistungscharakterisierung der Bibliothek wird eine wesentlich schnellere Abschätzung der Verlustleistung ermöglicht, als es eine Untersuchung durch Simulation der elektrischen Ebene erlauben würde.

#### **Das Projekt PowerEstimation**

In Zusammenarbeit mit der Firma Philips Semiconductors, Hamburg, wurden die bisherigen Untersuchungen der Abteilung "Entwurf integierter Schaltungen" des FB 10 der Carl von Ossietzky Universität Oldenburg als Projekt "PowerEstimation" in OFFIS weitergeführt.

Das oben dargestellte Verfahren zur Verlustleistungsanalyse basiert auf der Annahme, daß eine Abstraktion des Stromverbrauchs einer Logikzelle abhängig von deren Aktivität auf der Logikebene möglich ist. Unsere Untersuchungen haben belegt, daß für eine hinreichend genaue Modellierung hierbei zahlreiche Parameter berücksichtigt werden müssen. Diese sind insbesondere:

- die Steilheit der Eingangsflanke,
- die kapazitive Belastung des Ausgangs,
- der die Aktivität verursachende Eingang.

Im Rahmen des Projektes wurden die zur Charakterisierung notwendigen Parameter ermittelt. Hieraus wurde ein Zellmodell für die Beschreibung der Verlustleistung eines Gatters entwickelt.

Die Aktivitätsanalyse basierte in diesem Projekt auf einer Logiksimulation mit dem Logiksimulator Verilog der Firma Cadence. Die Stimuli werden vom Schaltungsentwickler eingegeben, der somit selbst für die Beschreibung des typischen Betriebsverhaltens seiner Schaltung verantwortlich ist.

Im Rahmen des Projekts wurde der Verilog-Simulator um die Ausgabe der Schaltaktivität aller Gatter erweitert, so daß in einem ebenfalls im Projekt erstellten Zusatzwerkzeug die Verbindung zur Stromcharakterisierung hergestellt werden konnte. Die Implementierungen wurden zusammen mit Philips Semiconductors durchgeführt. Das Endprodukt ist an das Entwurfssystem der Schaltung verantwortlich ist.<br>
Im Rahmen des Projekts wurde der Verilog-Simulator<br>
um die Ausgabe der Schaltaktivität aller Gatter<br>
erweitert, so daß in einem ebenfalls im Projekt erstellten<br>
Zusatzwerkzeug die Verbindung

#### **Projektleiter:**

Prof. Dr.-Ing. W. Nebel

#### **Ansprechpartner:**

Dr. B. Josko

Tel.: (0441) 798-4515

Email: joskogoffis.uni-oldenburg.de

### **Laufzeit:**

1/1994 bis 6/1994

## **Forschungsbereich 4: Systemmodellierung**

Reale Systeme zeichnen sich durch eine — oft heterogene und komplexe — innere Struktur und eine mögliche Abgrenzung zu einer Umgebung aus, mit der sie in Interaktion stehen. Beispiele realer Systeme sind Industrieanlagen, Bürostrukturen, Verkehrsnetze oder biologische und ökologische Strukturen.

Um das Verhalten realer Systeme zu verstehen und aus diesem Verständnis heraus Prognosen über ihr potentielles Verhalten zu geben oder verbesserte Systeme entwickeln zu können, müssen abstrakte Modelle der Systeme gebildet werden. Eine solche Modellbildung setzt stets eine konkrete Fragestellung in Bezug auf das reale System voraus. Zu untersuchende Fragestellungen können beispielsweise Leistungsfähigkeit, Abhängigkeit von Umgebungseinflüssen, interne Engpässe oder mögliche Auswirkungen eines Systems auf ein betriebliches oder ökologisches Umfeld umfassen.

Zum Zweck der Modellbildung ist ein System zunächst in seiner inneren Struktur, seinen Grenzen zur Umgebung und seinen quantitativen Eigenschaften zu analysieren. Beim Schritt der Abstraktion müssen einerseits alle Eigenschaften des Systems, die zur Klärung der gegebenen Fragestellung wesentlich sind, erhalten bleiben. Andererseits muß ein Modell möglichst kompakt und handhabbar sein, um eine Analyse von Eigenschaften in Bezug auf die gegebene Fragestellung überhaupt erst zu ermöglichen.

Modelle komplexer Systeme erfordern zur Analyse von Eigenschaften und zu Prognosen ihres Verhaltens meist rechnergestützte Werkzeuge. Ein wesentliches Ziel des Forschungsbereichs ist daher die Erforschung von grundlegenden Methoden und Konzepten zur Modellierung solcher Systeme auf einem Rechner. Trotz des sehr allgemeinen Systembegriffs kann der Modellierung großer Teile der betrachteten Systeme eine einheitliche Begriffsbildung und Methodik wie etwa objektorientierte Ansätze, die Theorie der Petrinetze oder die Theorie der Differentialgleichungen zugrundegelegt werden. Aus diesem Grund ist eine Behandlung zunächst verschiedenartig erscheinender Systeme aus unterschiedlichen Anwendungsbereichen in einem Forschungsbereich sinnvoll.

Ausgehend von den Ansätzen zur Modellierung werden Methoden und Techniken entwickelt, um verläßliche Aussagen über ein System aufgrund von Simulationen oder mathematischen Analyseverfahren zu gewinnen. Dabei kann und muß auf eine gründliche theoretische Durchdringung der damit verbundenen Probleme zurückgegriffen werden. Zum Tragen kommen hier beispielsweise Techniken und Methoden diskreter Simulationsverfahren.

Im Rahmen des Forschungsbereichs werden Softwaresysteme zur rechnergestützten Modellierung, Analyse, Planung, Bewertung bzw. Steuerung komplexer Systeme entworfen, entwickelt und untersucht. Dabei werden insbesondere verteilte oder parallele Rechensysteme als Instrument zur Simulation und Steuerung zugrundegelegt.

In den Schwerpunkt des Forschungsbereichs gehen sowohl grundlegende — teils sehr neue — Informatikmethoden und Grundlagen der Werkzeugbildung, als auch konkrete Forderungen aus den modellierten Systemen ein, so daß stets der Bezug durchzuführender Projekte zu konkreten Anwendungen gewahrt ist. Hierzu wird eine interdisziplinäre Zusammenarbeit mit potentiellen Anwendern, beispielsweise aus der Biologie oder Ökologie, gesucht. Darüber hinaus soll der Forschungsbereich dazu beitragen, daß das für Anwendungen in der Praxis zukunftweisende Gebiet der rechnergestützen Modellierung und Analyse komplexer Systeme auch in der hiesigen Region durch kompetente Ansprechpartner Systemen ein, so daß stets der Bezug durchzuführender<br>Projekte zu konkreten Anwendungen gewahrt ist. Hierzu<br>wird eine interdisziplinäre Zusammenarbeit mit poten-<br>tiellen Anwendern, beispielsweise aus der Biologie oder<br>Ökol

## **Distributed Net Simulation**

Unterschiedlichen Systemen wie etwa Industrieanlagen, Bürosystemen, Verkehrssystemen oder Kommunikationsprotokollen ist gemeinsam, daß Ereignisse, die den Zustand des Systems wesentlich verändern, zu diskreten Zeitpunkten stattfinden. Diese Eigenschaft kann genutzt werden, um universelle Werkzeuge zur Modellbildung und Simulation solcher Systeme zu schaffen.

Im Rahmen des Projekts DNS (Distributed Net Simulation) wurde mit der Klasse der sogenannten THORNS (Timed Hierarchical Object Related Nets) ein sehr allgemeiner Ansatz zur effizienten Modellierung solcher Systeme entwickelt.

Die Simulation von Modellen komplexer Systeme beansprucht eine sehr hohe Rechenleistung. Um diese Leistung zu erbringen, können Workstation-Cluster und Parallelrechner verwendet werden, wenn ein geeigneter Simulator zur Verfügung steht, der Modellkomponenten verteilt. Ein solcher verteilter Simulator sowie ein effizienter sequentieller Simulator für THoRN-Modelle werden im Projekt DNS erstellt.

#### **THORNS zur Modellierung**

Die Idee der THORNS basiert auf einer Erweiterung höherer Petrinetze, deren elementare Begriffsbildungen im folgenden vorausgesetzt werden. In THORNS wurden unter anderem folgende Konzepte integriert, um eine kompakte und effiziente Modellbildung zu ermöglichen:

•Statt attributloser Marken können komplexe Objekte im Sinne der objektorientierten Programmiersprache C++ verwendet werden.

- Stellen kann die Struktur *Multimenge, Stack, Queue*  oder *Priority Queue* zugeordnet werden. Die Objekte werden dann entsprechend dem bekannten Zugriffsverhalten dieser Strukturen auf den jeweiligen Stellen verwaltet.
- Transitionen erhalten eine *Schaltbedingung* und eine *Schaltaktion,* die in C++ formuliert werden. Dabei können Beschriftungen der inzidenten Kanten zur Bezeichnung der konsumierten und produzierten Marken verwendet werden.

Von besonderer Bedeutung sind die Möglichkeiten, die THORNS zur Modellierung von Zeit und zur Strukturierung von Modellen bieten.

#### **Zeit in Thorn-Modellen**

Der Modellierer kann für jede Transition zwei spezifische Funktionen zur Bestimmung des zeitlichen Verhaltens definieren: Eine Verzögerungszeit gibt an, wie lange eine Transition ununterbrochen aktiviert sein muß um schalten zu dürfen. Eine Schaltdauer gibt an, wie lange das Schalten einer Transition dauert. Beide Funktionen können in Abhängigkeit von Attributen der Objekte definiert werden, die die Transition aktivieren.

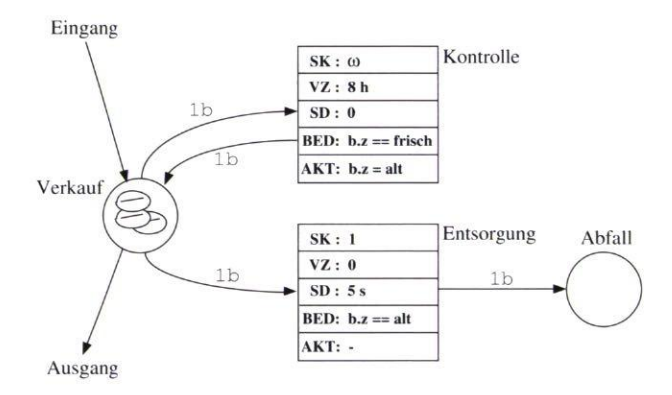

Abbildung 1: Modell zur "Qualitätssicherung" des Brötchen*verkaufs* 

Mit Abbildung 1, die das Modell einer Auslage mit frischen Brötchen in einer Bäckerei zeigt, wird die Verwendung dieser Möglichkeiten demonstriert.

Die Stelle *Verkauf* symbolisiert einen Brötchenkorb in einer Bäckerei, in dem über den *Eingang* frisch gebackene Brötchen abgelegt werden. Jedes Brötchen hat ein Attribut *z,* das den Zustand des Brötchens beschreibt. Der Zustand kann die Werte *frisch* oder *alt*  annehmen. Über den *Ausgang* sollen nur frische Brötchen verkauft werden, was durch eine entsprechende Schaltbedingung erreicht werden kann, die den Zustand des Brötchens prüft.

Die Transition *Kontrolle* sorgt dafür, daß frische Brötchen nach Ablauf von 8 Stunden als alt markiert werden. Zu diesem Zweck wird sie für jedes frische Brötchen im Korb mit einer Verzögerungszeit *VZ* von 8 Stunden aktiviert. Bei ihrem Schalten, das keine Schaltzeit benötigt *(SD =* 0), ändert sie lediglich den Zustand des aktivierenden Brötchens von *frisch* zu *alt.* Alte Brötchen werden durch die Transition *Entsorgung* ohne Verzögerung abtransportiert. Für den Abtransport

werden pro Brötchen 5 Sekunden als Schaltdauer der Transition *Entsorgung* veranschlagt.

#### **Strukturierung von THORNS**

Modelle komplexer Systeme müssen strukturiert werden, um überschaubar zu bleiben. Ein gängiger Ansatz beruht auf einer hierarchischen Strukturierung, die sowohl einen Top-Down- wie einen Bottom-Up-Ansatz zur Modellbildung unterstützt. Das Hierarchiekonzept der THORNS besteht wie das Zeitkonzept aus einer Kombination unterschiedlicher Ansätze. Auf der einen Seite bietet es die Möglichkeit einer *Transitionenyerfeinerung* und auf der anderen Seite erlaubt es auch einen *Unternetzaufruf.* 

Abbildung 2 zeigt eine Transition, die dynamisch ein Unternetz aufruft. Das aufgerufene Unternetz wird in Abbildung 3 wiedergegeben. Beim Aufruf werden Objekte über die Stellen *l<sub>1</sub>* und *l<sub>2</sub>* an das Unternetz übergeben. Schaltvorgänge im Unternetz können über die Stelle *S* mit der Umgebung der aufrufenden Transition kommunizieren. Schaltet die ausgezeichnete *Stop-*Transition im Unternetz, werden dessen Schaltaktivitäten beendet und die Ausgabeobjekte von der Stelle *o*  an das aufrufende Netz zurückgegeben.

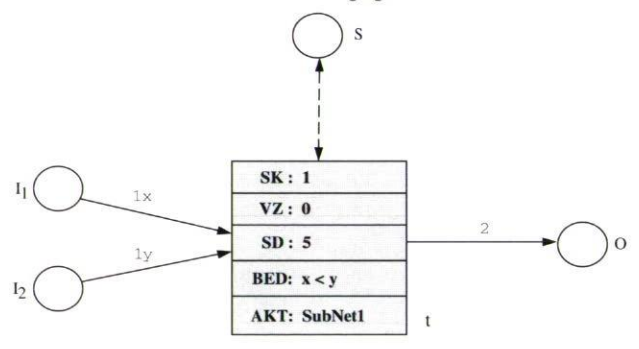

*Abbildung 2: Aufruf eines Unternetzes* 

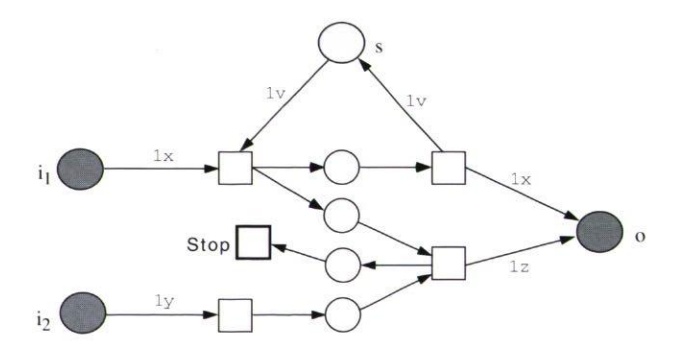

*Abbildung 3: Aufgerufenes Unternetz* 

#### **Simulation von THORNS**

Ein THORN wird zunächst mit einem graphischen Netzeditor eingegeben und abgespeichert. Danach übersetzt ein Netz-Compiler die Ausgabedatei des Editors in eine Zwischencode-Darstellung, die ihrerseits mit einem C++-Compiler übersetzt und mit der Simulationsbibliothek, dem Kernel des verteilten Simulators, zu einem verteilten Programm gebunden wird. Das so entstandene Programm, das spezifisch das eingegebene Netz simuliert, tauscht Simulationsparameter, Anfangs-,

Zwischen- und Endemarkierungen über spezielle Dateien mit dem Editor aus. Auf diese Weise kann dasselbe Netz mit verschiedenen Parametern oder Anfangsmarkierungen simuliert werden, ohne daß es erneut übersetzt werden muß.

Die im Projekt DNS bereits entwickelten grundlegenden Konzepte zur verteilten Simulation von THORNS werden im folgenden kurz vorgestellt.

Eine verteilte Simulation besteht aus mehreren sequentiellen Prozessen, die miteinander durch den Austausch von Nachrichten kooperieren. Auf jedem Knoten des verteilten Systems existiert dabei genau ein Kontrollprozeß, der das Scheduling der Ereignisse auf seinem Prozessor verwaltet. Außerdem ist der Code des Simulationskernels sowie aller benutzerdefinierten Funktionen (Aktivierungs-, Schaltaktions-, Schaltdauer-, Verzögerungszeitfunktionen sowie Hilfsroutinen) auf jedem Prozessorknoten vorhanden. Wegen der hohen Verbreitung wird augenblicklich PVM als Kommunikationsbibliothek benutzt.

Das Hierarchiekonzept der Thorns bietet außer der Möglichkeit, überschaubare Modelle zu erstellen, Vorteile bei einer effizienten verteilten Simulation der Netzmodelle, da Unternetze bei Verwendung einer geeigneten "Kapselungstechnik" so als Prozesse auf verschiedene Prozessorknoten verteilt werden können, daß der Kommunikationsaufwand gering gehalten wird.

Zur Einhaltung des Ursache-Wirkungs-Prinzips in verteilten Simulationen wurde im Projekt DNS ein Ansatz gewählt, dem die Arbeiten von Jefferson über das Time-Warp-Verfahren zugrunde liegen: Prozessorknoten bearbeiten Ereignisse zwar sofort, wenn Rechenleistung dazu zur Verfügung steht, kommt es jedoch dabei zu einer fehlerhaften Ausführungsreihenfolge von Ereignissen, muß der Knoten "verfrühte" Operationen und dadurch ausgelöste Ereignisse wieder zurücknehmen (Rollback).

Das prinzipielle Problem dieses Time-Warp-Verfahrens liegt nicht nur in der Berücksichtigung der Rollbacks sondern darüber hinaus in der Notwendigkeit, regelmäßig Sicherungskopien des lokalen Zustands der Modellteile anzulegen, um überhaupt einen Rollback ermöglichen zu können. Die Entwicklung effizienter Verfahren zu seiner Implementierung erfordert insbesondere wirkungsvolle Lastverteilungsstrategien. Im Projekt DNS wird dazu ein adaptiver Ansatz erprobt, der insbesondere eine Migration von Prozessen vorsieht. ■

#### **Projektleiter:**

Prof. Dr. M. Sonnenschein

#### **Ansprechpartner:**

Dipl.-Inform. St. Schöf

- Dipl.-Inform. R. Wieting
- Tel.: (0441) 9722-170, -171
- Email: Schoef@informatik.uni-oldenburg.de VVieting@informatik.uni-oldenburg.de

#### **Laufzeit:**

1/1993 bis 12/1996

## **Werkzeuge zur Modellierung und Simulation individuen-orientierter ökologischer Systeme**

Das Project EcoTools (High-Level Tools for Modelling *and Simulation of lndividual-Oriented Ecological Systems)* beschäftigt sich mit der Modellierung und verteilten Simulation von ökologischen Systemen auf der Basis der Beschreibung einzelner Individuen.

Traditionelle und gut untersuchte Methoden zur Beschreibung ökologischer Systeme sind u. a. partielle Differentialgleichungen und stochastische Prozesse. Die Charakterisierung ganzer Populationen durch einzelne Variablen, wie z. B. der Populationsdichte, und die Beschreibung der Veränderung dieser Variablen über die Zeit mit Hilfe von Differentialgleichungen oder stochastischen Prozessen haben jedoch einige Nachteile. So können Unterschiede zwischen einzelnen Lebewesen nicht berücksichtigt werden. Ebenso ist es nicht möglich, lokale Interaktionen zwischen Lebewesen sowie die Abhängigkeit des Verhaltens eines Individuums von seiner aktuellen lokalen Umgebung zu modellieren.

Die relativ junge Technik der *individuen-orientierten*  Modellierung beschreibt ein zu untersuchendes Ökosystem ausgehend von den Eigenschaften und dem Verhalten einzelner Individuen bzw. Lebewesen sowie der Umgebung, in der sich die Lebewesen aufhalten. Das Verhalten eines Lebewesens kann dabei sowohl von anderen Lebewesen als auch von der aktuellen lokalen Umgebung dieses Lebewesens abhängen. Der Zustand der Umgebung verändert sich entweder durch externe Einflüsse oder durch die beteiligten Lebewesen.

Mit individuen-orientierten Modellen sollen nicht nur quantitative Fragen wie die Veränderung der Populationsdichte, sondern auch "qualitative" Fragen nach den kausalen Zusammenhängen zwischen bestimmten Verhaltensweisen von Individuen und dem Zustand des modellierten Ökosystems untersucht werden. Hierzu bietet sich unter anderem eine Animation des Systems in Realzeit an, bei dem ein Anwender während der Simulation Einfluß auf das Verhalten der Individuen nehmen kann. Dadurch werden die Auswirkungen bestimmter Modellparameter oder Verhaltensweisen von Individuen auf das modellierte Gesamtsystem unmittelbar ersichtlich.

Individuen-orientierte Ökosysteme bringen z.Zt. zwei wesentliche Probleme mit sich. Zum einen können individuen-orientierte Ökosysteme nicht analytisch untersucht werden. Das Verhalten des modellierten Ökosystems kann nur mit Hilfe von Simulationen beobachtet und analysiert werden. Zum anderen ist die Modellbildung relativ aufwendig und erfordert im allgemeinen Programmierkenntnisse, die ein Ökologe nicht notwendigerweise besitzt.

Die Simulation individuen-orientierter Modelle ist darüberhinaus sehr rechenintensiv. Soll ein Ökosystem neben seiner Simulation auch gleichzeitig visulisiert werden und soll ein Anwender zudem die Möglichkeit

haben, interaktiv auf das Modellverhalten Einfluß zu nehmen, so wird die notwendige Rechenleistung heute nur durch Parallelrechner erreicht.

Beiden Problemen widmet sich das Projekt EcoTools. In der ersten Projektphase wurden bezüglich der Modellbildung und der verteilten Simulation Untersuchungen anhand konkreter Modelle aus der Literatur durchgeführt. In der zweiten noch laufenden Projektphase fließen die dort erzielten Erkenntnisse in die Entwicklung von geeigneten Werkzeugen zur Modellierung und verteilten Simulation individuen-orientierter ökologischer Modelle ein.

#### **Verteilte Simulation**

Die verteilte Simulation individuen-orientierter Modelle wurde intensiv anhand eines Fischschwarm-Modells auf zwei grundsätzlich verschiedenen parallelen Rechnerarchitekturen untersucht und verglichen.

Das Fischschwarm-Modell beschreibt das Verhalten eines einzelnen Fisches in Abhängigkeit von seiner Umgebung und anderen Fischen im Schwarm. Es handelt sich hierbei um ein zeit-diskretes Modell, d.h. in regelmäßigen zeitlichen Abständen verändert jeder Fisch seine eigene Schwimmrichtung und -geschwindigkeit. Dazu paßt er sein Verhalten an das einer ausgewählten Menge sogenannter *Nachbarfische* im Schwarm an. Obwohl jeder Fisch seine eigene Entscheidung trifft, organisiert sich die Menge der Individuen zu einem Schwarm. Dieses Verhalten des Schwarms kann parallel zur Simulation an einem Graphikbildschirm verfolgt werden. Außerdem hat der Benutzer die Möglichkeit, das Verhalten eines Fisches interaktiv zu verändern. Die Auswirkungen der Verhaltensänderungen einzelner Fische auf den gesamten Schwarm können also unmittelbar am Bildschirm verfolgt werden.

Dieses Modell wurde auf einem sogenannten *MIMD-*Rechner (Multiple lnstructions Multiple Data) mit 20 T805 Prozessoren ohne gemeinsamen Speicher, sowie auf einer *Connection Maschine CM-5,* die zur Klasse der sogenannten S/MD-Rechner (Single lnstruction Multiple Data) gehört, implementiert und evaluiert. Beide Architekturen sind grundsätzlich verschieden. Bei einem MIMD-Rechner führt jeder Prozessor ein "eigenes" Programm aus. Benötigt ein Prozessor Daten eines anderen Prozessors, so werden diese Daten durch Kommunikationen ausgetauscht. Auch die Synchronisation von zwei Programmen, die auf unterschiedlichen Prozessoren ablaufen, erfolgt mit Hilfe von Kommunikationen. Bei einem SIMD-Rechner führt jeder Prozessor zu jedem Zeitpunkt exakt die gleiche Operation durch. Eine Effizienzsteigerung gegenüber herkömmlichen Maschinen ergibt sich daraus, daß jeder Prozessor unterschiedliche Daten manipuliert. So kann eine Matrixaddition in einem Schritt erfolgen, wenn für jedes Feld der Matrix ein Prozessor zur Verfügung steht. Jeder Prozessor addiert dann je zwei Werte. Nach einem Rechenschritt sind beide Matrizen vollständig addiert. Das Problem bei einer solchen Lösung besteht also darin, geeignete Datenstrukturen (sogenannte *parallele Variablen)* zu finden, so daß möglichst viele Datenelemente gleichzeitig im Sinne der Lösung der Aufgabenstellung verändert werden können.

Das Ergebnis dieser Untersuchung zeigt, daß MIMD-Rechner wesentlich besser zur verteilten Simulation individuen-orientierter Modelle in der Ökologie geeignet sind. Dies gilt insbesondere für komplexere Modelle mit Individuen verschiedener Arten, sowie einer explizit modellierten Umgebung. Während sich ein solches Modell recht gut in Teilaufgaben zerlegen läßt, die dann von je einem Prozessor eines MIMD-Rechners bearbeitet werden, ist es sehr viel schwieriger, geeignete parallele Variablen zu finden.

#### **Der Simulator EcoSim**

Bei der Implementierung und Evaluation weiterer individuen-orientierter Modelle konnten eine Reihe von Gemeinsamkeiten bei allen Modellen festgestellt werden. Alle untersuchten Modelle benötigten Konzepte wie Zeit, Raum, Ereignis, Lebewesen, Bewegung usw.

Auf der Basis der hier gewonnenen Erkenntnisse wurde ein erster prototypischer sequentieller Simulator *EcoSim* in C++ entwickelt. Der Simulator bietet mächtige Klassen zur Unterstützung von ereignis-diskreten Simulationen, zur Modellierung von hierarchisch organisierten Räumen und zur Modellierung von einzelnen Individuen und deren Verhalten. Da der allgemeinere ereignis-diskrete Simulationsansatz und ein hierarchisches Raumkonzept gewählt wurden, können Individuen mit Hilfe des Simulators einfach auf unterschiedlichen zeitlichen und räumlichen Skalen beobachtet werden. Zur Zeit wird der Simulator anhand von bekannten individuen-orientierten Modellen evaluiert.

Der Simulator *EcoSim* hilft dem sogenannten Applikationsprogrammierer, ökologische Modelle schnell und einfach zu implementieren. Auf der Basis von EcoSim werden im weiteren Projektverlauf aber auch neue Werkzeuge entstehen, die es auch dem "Nicht-Programmierer" erlauben werden, individuen-orientierte ökologische Modelle zumindest in Teilen zu spezifizieren meiving and well are relations and an eigenisemented and determinations and eigenis-diskrete Simulations ansatz und ein hierarchisches Raumkonzept gewählt wurden, können Individuen mit Hilfe des Simulators einfach auf unte

#### **Projektleiter:**

Prof. Dr. M. Sonnenschein **Ansprechpartner:**  Dipl.-Inform. H. Lorek Tel.: (0441) 9722-172

Email: Helmut.Lorek©informatik. Uni - oldenburg.de

**Laufzeit:** 

10/1993 bis 5/1997

#### **Fahrgemeinschaften**

Voraussetzung für die Bildung von Fahrgemeinschaften ist die Bestimmung von Personen, die zur gleichen Zeit gleiche oder benachbarte Wege zurücklegen. Der durch eine Fahrgemeinschaft entstehende Umweg und Zeitaufwand sollte dabei möglichst gering sein. Theoretisch betrachtet gehört die Vermittlung von Fahrgemeinschaften zur Klasse der Zuordnungs- und Optimierungsprobleme und besitzt daher eine hohe Komplexität. Eine manuelle Vermittlung optimaler Fahrgemeinschaften ist deshalb für praxisrelevante Problemgrößen nicht in vertretbarer Zeit möglich.

Ziel des Projektes "Fahrgemeinschaften" war deshalb die Entwicklung eines Software-Systems zur rechnergestützten Vermittlung von Fahrgemeinschaften. Dafür wurde untersucht, wie Verkehrswissen und Personendaten in einem Rechner verwaltet und anfragenden Personen, von denen Termine, Start- und Zielort sowie ggf. weitere Informationen bekannt sind, Fahrgemeinschaften zugeordnet werden können.

Im Rahmen dieses Projektes wurden Datenstrukturen für die Verwaltung von Verkehrsinformationen (erweiterte Straßenkarten) sowie Algorithmen zur Suche von kürzesten oder schnellsten Wegen und zur Zuordnung von Personen zu Fahrgemeinschaften entwickelt. Der Umfang der zu berücksichtigen Verkehrsinformationen und die Komplexität der Such- und Zuordnungsalgorithmen verhindert jedoch, daß selbst leistungsstarke Rechner in vertretbarer Zeit optimale Fahrgemeinschaften zusammenstellen können. Aus diesem Grund wurden geeignete Heuristiken ("Daumenregeln" zur Lösung komplexer Probleme) eingesetzt, die ein gutes Antwortzeitverhalten des Systems bei der Vermittlung von Fahrgemeinschaften mit möglichst geringem Umweg und Zeitaufwand gewährleisten.

Die Verwendbarkeit der in diesem Projekt erstellten Modelle und Verfahren beschränkt sich nicht auf die Vermittlung von Fahrgemeinschaften. So können der hierarchische Straßengraph zusammen mit den Algorithmen und Heuristiken zur Wegsuche in vielen Anwendungsbereichen eingesetzt werden, wie z. B. in der Logistik (Wegplanung, Optimierung von Transportwegen und -zeiten für Kurierdienste, Transportunternehmen). Die erstellten Algorithmen und Heuristiken zur Vermittlung von Fahrgemeinschaften können darüber hinaus auch für andere Zuordnungs- und Optimierungs-Wermittlung von Fahrgemeinschaften. So können der<br>hierarchische Straßengraph zusammen mit den<br>Algorithmen und Heuristiken zur Wegsuche in vielen<br>Anwendungsbereichen eingesetzt werden, wie z. B. in<br>der Logistik (Wegplanung,

#### **Projektleiter:**

Prof. Dr. V. Claus **Laufzeit:**  5/1992 bis 9/1993

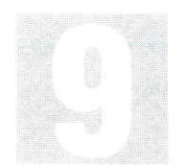

## **Forschungsbereich 9: Betriebswirtschaftliche Informatik**

Seit seiner Gründung arbeitet OFFIS zunehmend mit Wirtschaftsunternehmen und öffentlichen Einrichtungen — insbesondere aus dem Gesundheitswesen und dem Dienstleistungsbereich — zusammen, um diese bei der Konzipierung und Entwicklung betrieblicher Informations- und Kommunikationssysteme zu unterstützen. Die angestrebten Anwendungsgebiete umfassen Management-Informationssysteme, Rechnungswesen, Materialund Personalwirtschaft sowie Produktionsplanungsund -steuerungssysteme.

Vor diesem Hintergrund wurde als fünfter und bisher letzter der Forschungsbereich Betriebswirtschaftliche Informatik gegründet, der sich durch zwei Charakteristika auszeichnet:

- Er öffnet sich inhaltlich am deutlichsten aus der ingenieurmäßigen Kern-Informatik heraus für anwendungsbezogene Probleme und behandelt insbesondere Fragestellungen im Spannungsfeld von Betriebswirtschaft und Informatik.
- Er übernimmt bereichsübergreifend Funktionen der Beratung und des Systemtransfers in solchen Vorlaufprojekten, die inhaltlich noch keinem der übrigen Forschungsbereiche zugeordnet werden können.

Zur Bearbeitung der differenzierten Anforderungen strebt OFFIS deshalb Kooperationen an, um die Partner insbesondere mit der Bereitstellung objektiven Informatik-Know-hows bei der Lösung ihrer (Nichtstandard-) DV-Aufgaben und -Problemen zu unterstützen.

Bei den Projekten des Forschungsbereichs sind häufig betriebswirtschaftliche und systemanalytische Vorarbeiten notwendig, bevor eine DV-Konzeption in Angriff genommen werden kann. Dies leistet OFFIS mit der Kenntnis moderner Informations- und Kommunikationstechnologien, etwa auf den Gebieten Datenbanken, Rechnervernetzung und flexible Anwendungsarchitekturen. Die in den Projekten eingesetzten Analyse- und Modellierungswerkzeuge entsprechen den modernen Standards kommerzieller Tools. Diese Methoden-, Werkzeug- und Systemkenntnisse werden von Projektteams eingebracht, denen neben Informatikern auch Betriebswirtschaftler mit Berufserfahrung aus der betrieblichen Praxis angehören, um die notwendigen Anwendungskenntnisse sicherzustellen.

Themenschwerpunkte der aktuellen Projekte sind  $u.a.:$ 

- Unterstützung bei der Einführung R/3-basierter Anwendungsprogramme von SAP insbesondere im kaufmännischen Rechnungswesen
- Beratung von Kliniken bei der Realisierung geeigneter Hardware-/Softwareplattformen für klinische Informationssysteme sowie ein transparentes Leistungs- und Kosten-Controlling
- Zusammenarbeit mit öffentlichen Einrichtungen (z. B. aus der Justiz und den Kommunalverwaltungen) und

großen Dienstleistungsunternehmen (z. B. der Energieversorgung und des Versicherungswesens) zur Fortentwicklung einer modernen Informations**gsbereich 9:**<br> **naftliche Informatik**<br> **großen Dienstleistungsunternehmen** (z. B. der<br> **Energieversorgung und des Versicherungswesens)**<br> **zur Fortentwicklung einer modernen Informations-**

## **Einführung von SAP R/3 in der Universität Oldenburg**

#### **Hintergrund**

Die drei niedersächsischen Hochschulen Universität Oldenburg, TU Clausthal und FH Osnabrück stellen im Rahmen der modellhaften Einführung des Globalhaushalts ihre bisher kameralistische Haushaltsführung auf ein kaufmännisches Rechnungswesen mit dem Ziel um, eine selbstverantwortliche Steuerung, eine größere Effizienz beim Einsatz der begrenzt vorhandenen Ressourcen und eine höhere Transparenz bei der Verwendung der Mittel zu erreichen. Die drei Modellhochschulen führen dabei die Standardsoftware R/3 von SAP ein.

Das Institut OFFIS unterstützt insbesondere die Universität Oldenburg bei folgenden Aufgaben:

- Vermittlung bzw. Bereitstellung erforderlicher Fachberatung
- Entwicklung von Sollkonzepten für die einzuführenden Module
- Einrichtung (Customizing) der R/3-Module
- Koordinierung der Schulung sog. Keyplayer (Systemeinrichter) und der zukünftigen Anwender
- Unterstützung bei der Lösung DV-bezogener Fragestellungen, insbesondere bei der Hard- und Software-Beschaffung.

Dabei ist die Berücksichtigung betriebswirtschaftlicher Aspekte unumgänglich.

In der Universität wurden folgende R/3-Module eingeführt:

- Finanzbuchhaltung (FI)
- Anlagenbuchhaltung (AM)
- Materialwirtschaft (MM)

• Personalwirtschaft (HR)

• Controlling (CO).

Das Modul Finanzbudgetüberwachung (TR-FM) ist eine Neuentwicklung der SAP und wird erstmals der Universität Oldenburg im Rahmen der Piloterprobung der R/3-Version 2.2 zur Verfügung gestellt. Damit soll eine wichtige Anforderung aller Einrichtungen der Universität, insbesondere der Fachbereich/Institute/Professuren, nach aktiver Kontrolle ihrer Budgets sowie nach automatisierter Erstellung von Mittelverwendungsnachweisen umgesetzt werden.

#### **Sollkonzepte**

Zur Einführung von SAP R/3 in der Universität Oldenburg wurde zunächst ein Projektteam gebildet, das im Rahmen einer IST-Analyse die Aufbau- und Ablauforganisation der betroffenen Verwaltungsbereiche und zentralen Einrichtungen (z. B. Läger, Einkauf) untersucht und die Mengengerüste erfaßt. Auf eine komplette Analyse des Ist-Zustandes wurde wegen der grundsätzlichen Umstellung von der Kameralistik auf die doppelte Buchführung verzichtet.

Die Entwicklung der Sollkonzepte orientierte sich an der Vorgabe, die bestehende Aufbauorganisation weitestgehend beizubehalten und dennoch die typischen Geschäftsprozesse einer kaufmännischen Buchführung in diese Aufbauorganisation zu integrieren.

Dazu wurden die Verwaltungsangestellten und zukünftigen Benutzer von OFFIS-Mitarbeitern befragt. Die OFFIS-Mitarbeiter brachten den betriebswirtschaftlichen Hintergrund, aber auch SAP R/3-Know-how mit. Dies führte bereits an dieser Stelle zu einer starken Anlehnung an die SAP-Terminologie und Strukturen, die das spätere Einrichten (Customizing) der Module vereinfachen. Aufgrund des integrierten Charakters von SAP R/3 wurden die Sollkonzepte untereinander abgestimmt.

#### **R/3-Einrichtung**

Auf der Basis der vorliegenden Sollkonzepte wurden die einzelnen R/3-Module eingerichtet. Die Module FI, AM und FM wurden ausschließlich von OFFIS, die Module HR und MM von externen Beratern sowie Mitarbeitern der Universität eingerichtet. Für das Modul CO ist die Entwicklung des Sollkonzeptes noch nicht abgeschlossen.

Weiterhin wurden Arbeitsplatzbeschreibungen entwickelt, auf deren Basis Benutzerberechtigungen im R/3-System eingerichtet wurden.

#### **Hard- und Softwarebeschaffung**

Bei der Hard- und Software-Beschaffung für die drei Modellhochschulen hat OFFIS im Auftrag des Niedersächsichen Ministeriums für Wissenschaft und Kultur koordinierende Aufgaben übernommen. OFFIS hat im Rahmen der HBFG-Beantragung auf Anregung der DFG-Gutachter die Mengengerüste der vorgesehenen Hardware und die Hardwarekonfiguration überprüft sowie Preisverhandlungen mit den Lieferanten geführt.

#### **Datenschutzkonzept**

Aufgrund der Verwaltung und Bearbeitung schutzwürdiger Daten sowie der Nutzung des Hochschulrechnernetzes zur Datenkommunikation zwischen dem R/3-Server und den R/3-Clients wurde eine umfgangreiche Datenschutzkonzeption erarbeitet, bei der Anforderungen und Lösungen für folgende Ebenen erarbeitet wurden:

- Rechnernetz
- Betriebssystem/Datenbanksystem
- Anwendung R/3.

Dabei wurden sowohl systemtechnische als auch organisatorischen Maßnahmen festgelegt und umgesetzt.

#### **Übergang zum Produktionsbetrieb**

Die Einführung von R/3 begann nach umfangreichen Vorbereitungen im Januar 1994. Unter Leitung eines externen Projektleiters wurden in mehreren Projektgruppen die einzelnen Module eingerichtet, getestet und (teilweise) hinsichtlich ihrer Integration mit anderen Modulen geprüft.

Im Januar 1995 hat die Universität Oldenburg mit dem produktiven Betrieb von R13 begonnen. Auch nach Aufnahme des Produktionsbetriebes in der Universität Oldenburg und den beiden anderen Modellhochschulen unterstützt OFFIS diese bei der Behebung von Fehlern, bei der Anpassung der Moduleinstellung bzgl. neuer Anforderungen und bei der Einführung zusätzlicher Die Einführung von R/3 begann nach umfangreichen<br>
Vorbereitungen im Januar 1994. Unter Leitung eines<br>
externen Projektleiters wurden in mehreren Projekt-<br>
gruppen die einzelnen Module eingerichtet, getestet und<br>
(teilweise

#### **Projektleiter:**

Prof. Dr. H.-J. Appelrath

**Ansprechpartner:** 

Dr. R. Götze Tel.: (0441) 9722-180

Email: goetze@offis.uni-oldenburg.de

#### **Laufzeit:**

1/1994 bis 12/1994

## **Competence Center für Hochschulen mit R/3**

Im Rahmen der modellhaften Enführung von Globalhaushalten an niedersächsischen Hochschulen berät das Institut OFFIS die Hochschulen im Auftrag des Niedersächsischen Ministeriums für Wissenschaft und Kultur bei der Modellierung ihrer Organisation und Arbeitsabläufe sowie bei der konkreten Einführung von SAP R/3.

Zur Reduzierung des Entwicklungsaufwands von Sollkonzepten realisiert OFFIS ein R/3-basiertes "Referenzmodell Hochschule". Für eine als Landesbetrieb mit kaufmännischem Rechnungswesen geführte Hochschule werden typische Geschäftsprozesse aus dem R/3-Unternehmensmodell abgeleitet und ggfls. um hochschulspezifische Anforderungen ergänzt. Diese Geschäftsprozesse werden mit dem R/3-Analyzer und dem ARIS-Toolset modelliert und zu einem Referenzmodell für Hochschulen zusammengefaßt.

Auf der Basis dieses Referenzmodells und unter Berücksichtigung der für alle Hochschulen geltenden Stammdaten (z. B. Kontenrahmen) werden die R/3- Module eingerichtet. Damit wird erheblich der sich sonst für jede einzelne Hochschule wiederholende Aufwand zur Einrichtung (Customizing) von R/3 reduziert, wobei individuelle Anpassungen beim Einsatz in einer Hochschule möglich sind.

Für die Einführung der eingerichteten R/3-Module in einer Hochschule entwickelt OFFIS ein Vorgehensmodell, das eine praxisgerechte Einführung sichert und spezifische Anforderungen der Hochschulen berücksichtigt.

Die Finanzbudgetüberwachung hat an Hochschulen eine besondere Bedeutung. Zur ordnungsgemäßen Führung des Finanzhaushalts müssen Einnahmen, Ausgaben und Budgets differenziert geplant, verwaltet und überwacht werden. Deshalb wurde zunächst die Finanzbudgetüberwachung als ein Teil des "Referenzmodells Hochschule" modelliert und im Modul TR-FM von R/3 eingerichtet.

Das Modul TR-FM ist eine Neuentwicklung der SAP AG, die das Projekt "Referenzmodell Hochschule" im Rahmen einer Partnerschaft SAP — OFFIS unterstützt, damit die von OFFIS erzielten Ergebnisse in die Weiterentwicklung des Moduls einfließen können.

#### **Referenzmodell Hochschule**

Im Referenzmodell Hochschule werden Geschäftsprozesse mit der Zielsetzung "Senkung der Kosten und Durchlaufzeiten" modelliert. Dabei werden folgende Besonderheiten für Hochschulen mit Globalhaushalt berücksichtigt:

- Höhere Entscheidungskompetenz der Hochschulen für den eigenen Haushalt
- Nutzung des kaufmännischen Rechnungswesens.

Ausgangsbasis der Entwicklung des Referenzmodells sind die ereignisgesteuerten Prozeßketten des SAP-Unternehmensmodells, die im R/3-Analyzer abgebildet sind. Diese Prozesse werden hinsichtlich ihrer Relevanz für die Hochschulen mit kaufmännischem Rechnungswesen analysiert. Daran schließt die Modellierung hochschulspezifischer Anforderungen an. Nicht enthaltene, hochschulspezifische Prozesse werden hinzugefügt. Besondere Bedeutung im Referenzmodell hat die Berücksichtigung von prozeßsteuernden Gesetzen und Verordnungen.

Das Referenzmodell ist neutral bzgl. konkreter Hochschulstrukturen und Prozesse, wird aber unterschiedliche Hochschultypen berücksichtigen.

#### **Einrichtung einer Modellhochschule in SAP R13**

Auf der Basis des Referenzmodells wird von OFFIS eine R/3-konforme Modellhochschule eingerichtet, die für Vorführungen, Schulungen und Analysen sowie insbesondere als Basis für R/3-Einführungen an Hochschulen zur Verfügung steht. Die Einrichtung umfaßt

- Tabelleneinträge zur hochschulspezifischen Anpassung des Systems (Customizing)
- Entwicklung hochschulspezifischer Auswertungen (ABAP-Programmierung)
- Aufbau von spezifischen Stammdaten (Kontenplan für Hochschulen mit kaufmännischem Rechnungswesen etc.).

#### **Vorgehensmodell**

Für die Einführung des Systems SAP R/3 an Hochschulen entwickelt OFFIS ein Vorgehensmodell, das folgende Themenschwerpunkte beinhaltet:

- Projektorganisation
- Rahmen für Meilenstein- und Arbeitspläne
- Schulungskonzepte für Projektmitarbeiter und Endanwender
- Datenschutz- und Datensicherheitskonzepte
- Konzepte zur Auswahl von Hardware, Software und Datenkommunikation
- Modelle zur hochschulspezifischen Anpassung des Systems R/3, das bereits auf Basis des Referenzmodells Hochschule eingerichtetet ist.

#### **Finanzbudgetüberwachung**

Für die Finanzbudgetüberwachung bietet die SAP das Modul TR-FM an. Mit diesem Modul kann ein "duales System" (kfm. Rechnungswesen und Kameralistik) realisiert werden. OFFIS hat aufgrund der Bedeutung des "dualen Systems" für Hochschulen mit kaufmännischem Rechnungswesen zunächst die Geschäftsprozesse der Finanzbudgetüberwachung bearbeitet.

Nach der Modellierung von Funktionen und Prozessen der Haushaltsführung mit ARIS wurden das Modul sowie dessen Integration in die Module Finanzbuchhaltung (FI), Personalwirtschaft (HR) und Materialwirtschaft (MM) analysiert.

Zur Abbildung der Finanzströme in einer Hochschule werden Finanzstellen und Finanzpositionen eingerichtet. Dies ermöglicht den Hochschulen eine differenzierte Darstellung ihrer Liquiditäts-Zu- und -Abflüsse.

Finanzstellen werden in Anlehnung an die organisatorischen Einheiten einer Hochschule definiert und zu einer Finanzstellenhierarchie zusammengefaßt. Den Finanzstellen werden Budgets, Einnahmen und Ausgaben zugeordnet.

Finanzpositionen gliedern sachlich Einnahmen, Ausgaben und Budgets, werden zu einer Finanzpositionshierarchie zusammengefaßt und Finanzstellen zugeordnet.

Die Budgets werden den Finanzstellen und Finanzpositionen — getrennt nach Geldgebern — zugewiesen. Durch die Integration des Moduls TR-FM in die Materialwirtschaft werden Mittelbindungen als Obligo-Werte im System abgebildet. Liquiditätsengpässe können somit frühzeitig aufgedeckt und analysiert werden.

Die aktive Verfügbarkeitskontrolle des Moduls TR-FM ermöglicht zusätzlich eine Prüfung der Mittelbindungen gegen das aktuell verfügbare Budget. Budgetüberschreitung aufgedeckt und analysiert werden.<br>Die aktive Verfügbarkeitskontrolle des Moduls TR-FM<br>ermöglicht zusätzlich eine Prüfung der Mittelbindungen<br>gegen das aktuell verfügbare Budget. Budgetüber-<br>schreitungen lassen s

#### **Leitung:**

Prof. Dr. H.-J. Appelrath

**Ansprechpartner:** 

Dr. R. Götze

Tel.: (0441) 9722-180

Email: goetze@offis.uni-oldenburg.de

#### **Laufzeit:**

8/1994 bis 12/1995

### **Medizinische Informationssysteme**

OFFIS entwickelt gemeinsam mit medizinischen Kooperationspartnern — insbesondere aus den Städtischen Kliniken Oldenburg und der Region Weser-Ems differenzierte, rechnergestützte Informationssysteme.

Beispiele solcher Systementwicklungen sind die Projekte INEKS (Krebsforschung), INKA (Kardiologie) und INCH (Herzchirurgie).

**INKA** (Informationssystem für die Kardiologie)

INKA wurde in Kooperation mit der Abteilung Invasive Kardiologie (Prof. Dr. G.-H. Reil) der Städtischen Kliniken Oldenburg entwickelt, um die sowohl während einer Herzkatheter-Untersuchung anfallenden Meßergebnisse als auch die in Nachbetrachtungen vom Arzt erarbeiteten Informationen in einer Datenbank konsistent und persistent zu speichern und zu verwalten.

Grundlage des INKA ist das relationale Datenbanksystem ORACLE. Mit seinem Werkzeug SQL\*Forms 3 wurde ein inhaltlich strukturierter, fensterorientierter Dialog entwickelt.

Mit der vorliegenden Version können die Erfassungsfenster auch für Änderungen und Anfragen genutzt werden. Periodische Auswertungen wurden insbesondere zur graphischen Darstellung mit dem ORACLE-Werkzeug SQL\*Graphics implementiert.

INKA-Meditext (Medizinisches Textverarbeitungssystem) ist eine Erweiterung des Informationssystems für die Kardiologie (INKA) und wurde gemeinsam mit der Kardiologischen Abteilung der Städtischen Kliniken Oldenburg entwickelt zur Generierung der Textdokumente

- Untersuchungsdeckblatt (Kurzprotokoll)
- Herzkatheter-Protokoll (HK-Protokoll)
- Arztbrief.

Dabei werden die in der zentralen ORACLE-Datenbank des INKA gespeicherten Werte der Herzkatheteruntersuchung ausgewertet bzw. in die Dokumente eingefügt.

INKA-Medicus (Medizinisches Ressourcen-Planungssystem) wurde zur rechnergestützten Planung der Herzkatheteruntersuchungen gemeinsam mit der Kardiologischen Abteilung der Städtischen Kliniken Oldenburg entwickelt. INKA-Medicus ist ein ergänzender Baustein zu INKA, erfaßt alle notwendigen Daten über den angemeldeten Patienten und speichert diese sofort in der zentralen ORACLE-Datenbank des INKA. Außerdem werden mit dem integrierten Zeitmanagement zahlreiche Features angeboten (Bereitstellung freier Termine, Sperrung von Wochenenden und Feiertagen, automatische Planung von Wiedereinbestellungen etc.), die eine optimale Planung gestatten.

**INCH** (Informationssystem für die Herzchirurgie)

INCH ist eine Gemeinschaftsentwicklung mit der Abteilung für Herzchirurgie (Dr. F. Siclari) der Städtischen Kliniken Oldenburg.

INCH dokumentiert den Klinikaufenthalt eines Patienten (Aufnahme, Diagnose, Therapie, Verlauf), stellt Daten aus Voruntersuchungen (z. B. Herzkatheteruntersuchungen der Kardiologie) bereit, die im System INKA bereits enthalten sind, und übernimmt online durch medizintechnische Geräte erzeugte Daten (z. B. gefilterte Protokolldaten aus der Herz-Lungen-Maschine). Das Informationssystem INCH soll vor allem in der Lage sein, kurzfristig statistische, klinikinterne Analysen bzw. Bewertungen zu unterstützen und langfristig die Daten zur zentralen Aufbereitung durch die Deutsche Gesellschaft für Thorax-, Herz- und Gefäßchirurgie bereitzustellen.

**INCH-Snake** (System zur Aufnahme, Nutzung und Analyse kardio-chirurgischer Daten aus der Herz-Lungen-Maschine)

INCH-Snake ist ein ergänzender Baustein zu INCH. Ein Rechner (Macintosh-Laptop) ist über eine serielle Verbindung mit einer Herz-Lungen-Maschine gekoppelt und empfängt im Minutentakt Daten, die den Zustand der Maschine beschreiben. Diese Daten werden analysiert, in Protokollen zusammengestellt und zunächst zur Datenübertragung in eine zentrale ORACLE-Datenbank des INCH vorbereitet. Außerdem können Verläufe der Herzoperation graphisch dargestellt werden. Daten, die nicht von der Herz-Lungen-Maschine erzeugt werden (z. B. Uhrzeit der Einschleusung oder des Hautschnitts), können über Tastatur eingegeben werden.

**INEKS** (Informationssystem zur epidemiologischen Krebsforschung)

INEKS wird gemeinsam mit der Klinik für Innere Medizin (Prof. Dr. H.-J. Illiger) entwickelt und zielt auf die Bereitstellung von Softwarewerkzeugen, mit denen eine verbesserte, regional-bezogene Erhebung und Auswertung von Krebsregistern allgemein und speziell im onkologischen Kooperationsmodell Weser-Ems möglich wird. Damit wird auch ein Beitrag zum in der Planung befindlichen Niedersächsischen Krebsregister geleistet.

INEKS unterstützt die dialogorientierte Erfassung klinischer Daten und die Übernahme von Daten aus anderen Krebsregistern. Neben statistischen Auswertungen, deren Ergebnisse graphisch dargestellt werden können, wird ein Werkzeug zur epidemiologischen Auswertung unter temporärer Einbeziehung onkologischer Hypothesen entwickelt. Neue Entwicklungen zielen auf die Erweiterung zu einer aktiven Krebsdatenbank mit automatischer Generierung von epidemiologischen Auffälligkeiten.

#### **Projektleiter:**

Prof. Dr. H.-J. Appelrath **Ansprechpartner:**  Dr. R. Götze Tel.: (0441) 9722-180 Email.: goetze©offis.uni-oldenburg.de **Laufzeit:** 

1/1992 bis 6/1994

## **Gießener Tumordokumentationssystem**

Das Gießener Tumordokumentationssystem (GTDS) ist ein klinisches Krebsregister und wurde im Institut für Medizinische Informatik der Universität Gießen unter Leitung von Prof. Dr. Dudeck auf der Basis des relationalen Datenbanksystems ORACLE entwickelt.

Zur Implementierung des GTDS wurden die ORACLE-Entwicklungswerkzeuge Forms3, Menu5 sowie der Reportvvriterl eingesetzt.

Aufgrund zahlreicher Benutzeranforderungen und insbesondere wegen der Benutzung der Anwendung im zeichenorientierten Modus wurde eine Reimplementierung des GTDS geplant, die OFFIS durch die Erfahrungen mit den aktuellen Versionen der ORACLE-Entwicklungswerkzeuge vorbereiten sollte. In diesem Projekt sollte OFFIS die Konvertierung der Forms3-Anwendungen nach Forms4 und die Nutzung der Reengineering-Funktionen von Case5.1 untersuchen.

OFFIS hat im Rahmen der Untersuchung einzelne GTDS-Module exemplarisch von Forms3 nach Forms4 konvertiert und die Konvertierungsschritte sowie die dabei auftretenden Probleme in einem Bericht zusammengestellt. Außerdem wurden Lösungen für anwendungsspezifische Probleme erarbeitet und mehrere Prozeduren zur Vereinfachung der Konvertierung entwickelt. Für die beim Übergang zu Forms4 möglichen graphischen Benutzungsoberflächen wurden von OFFIS Empfehlungen zur Gestaltung der Oberflächen erarbeitet.

Zur methodischen Weiterentwicklung der GTDS-Anwendungen mit ORACLE\*Case wurden zunächst mit den Reengineering-Funktionen die Beschreibungen der GTDS-Datenbank und der Forms3-Anwendungen im Data Dictionary aufgebaut, damit die Generierung der Datenbank und der Forms4-Anwendungen aus dem Data Dictionary möglich wird. Die aufgrund des Reengineerings im Data Dictionary fehlenden Informationen über die zu generierende Datenbank bzw. Anwendung wurden ermittelt und neben der Beschreibung des Reengineerings und der Generierung aus dem Data Dictionary in einem Bericht zusammengefaßt.

Mit den Ergebnissen der OFFIS-Untersuchungen ist es dem Entwickler möglich, die GTDS-Anwendungen zielstrebig und ohne aufwendige Vorbereitungen von Forms3 nach Forms4 zu konvertieren und mit dem Übergang zu graphischen Benutzungsoberflächen zu modernisieren sowie durch das Reengineering mit ORACLE\*Case eine geeignete Plattform für Weiterentwicklungen zu schaffen.

#### **Projektleiter:**

Prof. Dr. H.-J. Appelrath **Ansprechpartner:**  Dr. R. Götze Tel.: (0441) 9722-180 Email: goetze@offis.uni-oldenburg.de **Laufzeit:**  7/1994 bis 4/1995

#### **Evaluierung von CASE-Werkzeugen**

Das Projekt GASE DB befaßt sich mit der Auswahl von Software-Entwicklungsumgebungen für Reengineering-Aufgaben und Neuentwicklungen im Bereich kommerzieller Informationssysteme. CASE DB wird in Kooperation mit einem Energieversorgungsunternehmen durchgeführt. Es werden moderne Entwicklungswerkzeuge und CASE-Umgebungen ausgewählt, anhand von Prototypen erprobt und spezifische Programmierrichtlinien sowie UI-Style-Guides auf der Basis existierender Standards erstellt.

Dazu wurden zunächst zwei moderne, kommerzielle Datenbankmanagementsysteme — ein relationales und ein objektorientiertes — ausgewählt, die unter UNIX lauffähig sind und somit für die Implementierung großer Datenbankanwendungen geeignet sein sollten. Darüberhinaus sollten diese Systeme die Erstellung einer fensterorientierten, graphischen Benutzungsoberfläche unterstützen und eine CASE-Umgebung integrieren. Anschließend wurden zwei sogenannte "PC-Datenbanken" als Entwicklungsumgebungen für kleine und mittlere Systeme evaluiert.

#### **Entwicklungsumgebungen für große Datenbanksysteme**

Ziel der Untersuchungen im Bereich großer DB-Anwendungen waren Aussagen zur Leistungsfähigkeit kommerziell verfügbarer Datenbankmanagementsysteme mit integrierten Anwendungs-Entwicklungsumgebungen. Diese Untersuchungen wurden anhand je einer Prototypen-Erstellung unter UNIX durchgeführt.

Mit dem ersten Prototypen sollte der Einsatz eines 4GL-Werkzeugs und eines relationalen Datenbankmanagementsystems getestet werden. Er wurde mit der ORACLE-Umgebung RDBMS 6.0, SQL\*Forms 3.0, SQL\* Menu 5.0 unter UNIX und Open Windows entwickelt. Als CASE-Tool wurde ORACLE\*CASE 5.0 zur Dokumentation und Generierung der Datenbank eingesetzt und mit ihm Möglichkeiten der Anwendungsgenerierung und des Reverse Engineering evaluiert.

Der zweite Prototyp sollte die Eignung einer objektorientierten Entwicklungsumgebung testen. Dazu wurde zunächst ein differenzierten Anforderungen entsprechender Kriterienkatalog zur Auswahl eines OODBMS erstellt und 02 als Entwicklungstool ausgewählt. Der Prototyp wurde unter MOTIF mit 02LOOK und 02C erstellt.

Ziel einer weiteren Untersuchung war, ob und wie eine sinnvolle Reimplementierung einer SQL\*Forms 2.3 Anwendung mit Oracle RDBMS 6.0 als moderne, graphische SQL\* Forms 4.0 Applikation möglich ist. Es wurden Konvertierungsroutinen und Möglichkeiten des schrittweisen Reengineering untersucht und Vorschläge für eine verbesserte Benutzungsschnittstelle sowie entsprechende Implementierungen gemacht.

#### **Entwicklungsumgebungen für kleine und mittlere DB-Systeme**

Untersucht wurden Claris FileMaker Pro 2.0 und Microsoft ACCESS 2.0 als Entwicklungsumgebungen für kleine und mittlere Datenbankanwendungen, die auf PC — im Falle von FileMaker Pro 2.0 auch auf Macintosh lauffähig sind und vernetzt eingesetzt werden können.

In diesem Zusammenhang wurden zwei kleinere und eine mittlere Anwendung mit FileMaker Pro erstellt: während KOGE (Verwaltung von Kommissionsgeräten) und GASWART (Verwaltung von Arbeiten an Gasenergieanlagen) Einplatzsysteme sind, arbeitet WINIS (Windenergie Informationssystem) verteilt in den Betriebsabteilungen sowie in der Hauptverwaltung in Oldenburg.

WINIS ist ein Informationssystem zur Verwaltung von Energieerzeugern und wurde entwickelt, um insbesondere Windenergieanlagen zu verwalten, abzurechnen, technische Daten auszuwerten und Informationen über die zu erwartende Entwicklung des WindenergieaufkomOmens der kommenden Jahre abzurufen. Dabei werden sowohl die in Betrieb als auch die in verschiedenen Planungsstadien befindlichen Anlagen differenziert berücksichtigt. Die WINIS zugrundeliegende Datenbank könnte auch anderen Nutzern und Interessenten zur Verfügung gestellt werden, wobei selbstverständlich die vertraulichen Daten geschützt blieben. Mit den dort zur Verfügung stehenden technischen Daten könnten Planungs- und Genehmigungsbehörden, politische Entscheidungsgremien, Forschungsgruppen, Verbände usw. stets aktuell und mit konsistenten Daten versorgt werden, um die aktuelle Diskussion um erreichten Stand und evtl. weiteren Ausbau der Windenergie zu versachlichen.

Die sich im Einsatz befindliche FileMaker Pro-Version arbeitet beim aktuellen Mengengerüst so langsam, daß eine Reimplementierung mit ACCESS 2.0 durchgeführt wird. Neben einer deutlichen Leistungssteigerung werden damit zusätzlich graphische Auswertungen ermöglicht. Weiterhin finden z.Z. Überlegungen zu einer Kopplung von VVINIS mit einem Geo-Informationssystem statt, so daß u. a. die genauen Standortkoordinaten der Anlagen in Auswertungen einbezogen werden können. Damit würden auch Fakten für eine objektive Bewertung der Verteilung und Konzentration von Windkraftanlagen bereitstehen.

Als zweites PC-Datenbankmanagementsystem wurde ACCESS 2.0 von Microsoft untersucht, mit dem ein Prototyp für die Liegenschaften- und Dienstbarkeitenverwaltung erstellt wurde: LIDIS (Liegenschaften und Dienstbarkeiten Informationssystem). Es handelt sich um eine moderne PC-Anwendung, die neben der Administration eigener Daten über die ODBC-Schnittstelle den Zugriff auf relevante Daten einer produktiven ORACLE-Datenbank ermöglicht und somit redundante Datenhaltung vermeiden hilft. LIDIS unterstützt zahlreiche Geschäftsvorfälle u. a. durch Kontierungen und die Erstellung von Auswertungen und Briefen.

Bei der Untersuchung von FileMaker Pro 2.0 und ACCESS 2.0 wurde insbesondere auch überprüft, ob das Werkzeug für sogenannten "Power-User" geeignet ist, das sind Endanwender, die kleine Applikationen selber schreiben bzw. vorgegebene Systeme modifizieren möchten. Darüber hinaus wird ein Style-Guide für Microsoft ACCESS Anwendungen erstellt, der Richtlinien für die Gestaltung der Benutzungsoberfläche und Bei der Untersuchung von FileMaker Pro 2.0 und<br>ACCESS 2.0 wurde insbesondere auch überprüft, ob das<br>Werkzeug für sogenannten "Power-User" geeignet ist,<br>das sind Endanwender, die kleine Applikationen selber<br>schreiben bzw. v

#### **Projektleiter:**

Prof. Dr. H.-J. Appelrath

#### **Ansprechpartner:**

Dipl.-Inform. A. Jasper Tel.: (0441) 9722-184 Email: anette.jasper@offis.uni-oldenburg.de **Laufzeit:** 

## seit 10/1992

#### **Schulung und Veranstaltungen**

Im Rahmen seines Engagements für die Region hat OFFIS systematisch den Bereich Schulungen und Veranstaltungen aufgebaut. Dabei wurde auf einen hohen inhaltlichen Anspruch, auf Aktualität und Wissenschaftlichkeit Wert gelegt.

Bereits im ersten Quartal 1992 wurden für Kooperationspartner Vorträge und Präsentationen zu Medizinischen Informationssystemen angeboten.

Zum Thema "DV-Sicherheit in Krankenhäusern" veranstaltete OFFIS für Oldenburger Krankenhäuser im Mai 1992 eine Informationsveranstaltung.

Ein weiterer Höhepunkt war das Kolloquium zum Thema "Software Engineering". An der öffentlichen Veranstaltung haben 38 Teilnehmer teilgenommen. Herr Prof. Dr. Ludewig (Universität Stuttgart) hat aktuelle Technologien der Softwareentwicklung vorgestellt.

Weitere Veranstaltungen:

- Im Oktober 1993 wurde auf Anregung des wissenschaftlichen Beirats ein OFFIS-internes Kolloquium zum Thema "Modelle der Zeit: Methoden und Beispiele zur Modellierung von Zeitaspekten" durchgeführt.
- Für Lehrer aus der VR China hat OFFIS im November 1993 im Auftrag eines Entwicklungshilfeprogramms eine Weiterbildung zum Thema "Digitale Mikrographie" veranstaltet.
- Im Rahmen der Umstellung der DV-Plattformen in der EVVE Oldenburg hat OFFIS EWE-spezifische Schulungen erarbeitet und seit November 1993 regelmäßig vor EVVE-Mitarbeitern gehalten.

• Für die im Zusammenhang mit der Einführung großer betrieblicher Informationssysteme stehende systematische Betrachtung der in einem Unternehmen ablaufenden Prozesse (Geschäftsprozesse) wurde für einige Unternehmen der Region im Januar 1995 ein Workshop zum Thema "Werkzeuggestützte Modellierung von Geschäftsprozessen" durchgeführt.

Eine wichtige Säule bei der langfristigen Bereitstellung des OFFIS-Know-hows für die Region ist die Mitwirkung von OFFIS bei den von der IHK-Oldenburg, der Stadt Oldenburg und der Universität Oldenburg getragenen Studiengängen der Verwaltungs- und Wirtschaftsakademie Oldenburg. OFFIS hat im Rahmen einer Neuorganisation und Restrukturierung der Studiengänge die Vorlesung "Wirtschaftsinformatik" übernommen. Diese aus der "Betriebswirtschaftslehre" hervorgegangene Vorlesung umfaßt bei 80 Stunden folgende Themenschwerpunkte:

- Einführung in die Informatik
- Rechnerunterstützte Geschäfts- und Verwaltungsprozesse
- Datenverarbeitung im betrieblichen Umfeld.

Eine weitere wichtige Säule der Zusammenarbeit von OFFIS mit Unternehmen der Region, insbesondere Softwarehäusern, ist der inzwischen etablierte Arbeitskreis "Software-Partner Weser-Ems". Im Juli 1994 hat OFFIS Aufgaben und Ziele des Instituts sowie Ergebnisse verschiedener Projekte vor ca. 20 Softwarehäusern vorgestellt. Das Angebot von OFFIS, die Unternehmen bei der Umsetzung moderner Technologien zu unterstützen, sowie Synergien zwischen Unternehmen zu fördern, wurde angenommen. Seit November 1994 hat OFFIS für den Arbeitskreis, i.a. durch externe Referenten unterstützt und durch eigene Beiträge und Diskussionen der Teilnehmer ergänzt, folgende Themenbereiche aufbereitet:

- Qualitätssicherung bei der Softwareentwicklung ISO 9000,
- Reverse Engineering von Software,
- Testen großer kommerzieller Softwaresysteme. •

#### **Projektleiter:**

Prof. Dr. H.-J. Appelrath

#### **Ansprechpartner:**

Dr. R. Götze Tel.: (0441) 9722-180 Email: goetze©offis.uni-oldenburg.de **Laufzeit:** 

#### seit 1992

#### **1992**

A. Barth, A. Hewett, P. Jensch: *Kooperatives Arbeiten im Kontext wechselnder Anwendungen.* 22. Jahrestagung der Gesellschaft für Informatik, Karlsruhe, S. 387-395, 1992.

H. Eirund, R. Götze: *Modeling Interactive Multimedia Applications.* Proceedings Third Eurographics Workshop on Object-Oriented Graphics, Champery, 1992.

R. Götze: *Object-Oriented Specification of Complex Dialogues.* Proceedings Third Eurographics Workshop on Object-Oriented Graphics, Champery, 1992.

P. Jensch, A. Barth, A. Hewett: *Role Based Activity Modeling in the Context of Computer Supported Cooperative Work.* Computers in Cardiology, Durham. Computer Society, IEEE Catalog, 1992.

#### **1993**

H.-J. Appelrath, H. Behrends, H. Jasper, H. Ortleb: *Die Entwicklung aktiver Datenbanken am Beispiel der Krebsforschung.* In: Stucky, Oberweis (Hrsg.): Proc. Datenbanken für Büro, Technik und Wissenschaft, BTVV'93, Springer Verlag, 1993.

H.-J. Appelrath, R. Bruns, H. Henseler, B. Müller, J. Sauer: *Arbeiten zum Thema 'Wissensbasierte Produktionsplanung und -steuerungi* In: A. Horz (Hrsg.): Beiträge zum 7. Workshop Planen und Konfigurieren, Arbeitspapiere der GMD 723, 1993.

H.-J. Appelrath, W. Thoben: *Das Niedersächsische Krebsregister.* In: Einblicke — Wissenschaft und Forschung an der Carl von Ossietzky Universität Oldenburg, Nr. 18, 1993.

A. Barth, A. Hewett, P. Jensch: *Computer Supported Cooperative Work for Education and Consultation.* 2nd European Conference on Engineering and Medicine, Stuttgart. Elsevier Science Publishers, 1993.

C. Courcoubetis, W. Damm, B. Josko: *Verification of Timing Properties of VHDL.* In: C. Courcoubetis (Hrsg.): 5th Conference on Computer-Aided Verification, Lecture Notes in Computer Science 697, S. 225-236. Springer-Verlag, 1993.

W. Damm, B. Josko, R. Schlör: *A Net-based Semantics for VHDL.* In: Proceedings EURO-DAC vvith EURO-VHDL 93, S. 514-519, 1993.

H. Eirund, R. Götze: *Realisierung eines Entwicklungswerkzeugs für multimediale Anwendungen.* Proceedings GI-Fachtagung Softwaretechnik'93, Dortmund, 1993.

H. Fleischhack, U. Lichtblau, M. Sonnenschein, R. Wieting: *Abstraktion und Zeitbegriff in höheren Netzen.* In: G. Scheschonk, W. Reisig (Hrsg.): Petri-Netze im Einsatz für Entwurf und Entwicklung von Informationssystemen, Berlin, S. 59-71, Informatik aktuell, Springer-Verlag, 1993.

R. Götze, H. Eirund, R. Claaßen: *Object-Oriented Dialog Control for Multimedia User Interfaces.* Proceedings VCHCI'93, Wien, Springer Verlag, 1993.

J. Helbig, R. Schlör, W. Damm, G. Döhmen, P. Kelb: *VHDL/S — lntegrating Statecharts, Timing Diagrams, and VHDL.* Microprocessing and Microprogramming 38, S. 571-580, 1993.

A. Hewett, A. Barth, P. Jensch: *Synchronous Cooperative Working in Wide-Area-Networks.* IFIP-Workshop Interfaces in Industrial Systems for Production and Engineering, Darmstadt, 1993.

A. Hewett, A. Barth, P. Jensch: Hypermedia Cooperative Work in an OSI/ODP Standard Environment. EUROPTO Intern. Symposium on Fiber Optic Networks and Video Communications, Berlin, S. 100-109, 1993.

P. Jensch, A. Hewett, A. Barth: *OSI/ODP Concepts for Hypermedia Cooperative Work — Applications to Tele-radiology and Tele-cardiology.* ist International Conference on Medical Aspects of Telemedicine, Tromso, 1993.

P. Jensch, L. Köhler, G.-H. Reil, H. Niemann: *Multi-Modal Imaging by Mathematical Morphology and Fuzzy Inference.* 2nd European Conference on Engineering and Medicine, Stuttgart. Elsevier Science Publishers, S. 293-294, 1993.

L. Köhler, P. Jensch: *Mathematische Morphologie und Fuzzy Logik zur Verarbeitung von Bildern.* Biomedizinische Technik, Hannover, Tagungsband, S. 188-189, 1993.

L. Köhler, T. Matschull, P. Jensch: *Fuzzy Elastic Matching von Drahtgittermodellen in Fuzzy-vektorieller Darstellung.* GI-Workshop Fuzzy-Systeme 93, Management unsicherer Informationen, Gesellsch. für Informatik, Deutsche Informatik Akademie, Braunschweig, S. 200-209, 1993.

T. Matschull, L. Köhler, P. Jensch: *Fuzzy Elastic Matching von komplexen Drahtgittermodellen zur dreidimensionalen Darstellung der Leber.* In: Informatik Aktuell, Procs. 3. Dortmunder Fuzzy Tage. Springer-Verlag, 1993.

T. Matschull, L. Köhler, P. Jensch: *Räumliche Adaption von komplexen Drahtgittermodellen mittels Fuzzy Heuristiken am Beispiel der Leber.* Jahrestagung d. Ges. für Biomedizinische Technik, Graz, 1993.

R. Schlör, W. Damm: *Specification and Verification of System-level Hardware Designs Using Timing Diagrams.* In: Proceedings, The European Conference on Design Automation (EDAC), Paris. IEEE Computer Society Press, S. 518-524, 1993.

M. Sonnenschein: *An lntroduction to Gina.* IEEE/SMC'93 Conference, Le Touquet (Frankreich), S. II 711-716, 1993.

M. Stadler, M. Burke: *Automation of Network Management through Expert Systems and Simulation.* Sec. Workshop on Netvvorked Systems Management, Aachen, 1993.

#### **1994**

H.-J. Appelrath, H. Behrends, H. Jasper, V. Kamp: *Active Database Technology Supports Cancer Clustering.* In: Litvvin, Risch (Hrsg.): Proc. Intern. Conf. on Applications of Databases, ADB-94, Vadstena, Sweden, Lecture Notes in Computer Science, Springer Verlag, 1994.

H.-J. Appelrath, V. Kamp: *Die Integration von Umweltdaten zur wissensbasierten Unterstützung epidemiologischer Krebsregister.* In: L.M. Hilty, A. Jaeschke, B. Page, A. Schwabl (Hrsg.): Informatik für den Umweltschutz, 8. Symposium, Hamburg, Band 1, Metropolis-Verlag, Marburg, 1994.

H.-J. Appelrath, W. Thoben, J. Rettig, S. Sauer: *Berücksichtigung von Datenschutzaspekten in einem bevölkerungsbezogenen Krebsregister.* In: Tagungsband 39. GMDS-Jahrestagung 1994, Dresden, 1994.

K. Beckmann, M. Burke, M. Stadler: *Managing Multiple Local Area Networks from a Remote Site.* DSOM 94, Toulouse, 1994.

W. Damm, J. Helbig: *Linking Visual Formalisms: A Compositional Proof System for Statecharts Based on Symbolic Timing Diagrams.* In: TC 2 VVorking Conference on Programming Concepts, Methods and Calculi (PROCOMET'94), S. 337-356, 1994.

D. Dams, G. Döhmen, R. Gerth, P. Kelb, R. Herrmann, H. Pargmann: *Design of a VHDL/S Model Checker Based on Adaptive State and Data Abstraction.* In: **D.** Dill (Hrsg.): Computer Aided Verification, 6th International Conference, CAV '94, Stanford, California, USA, Lecture Notes in Computer Science 818, Springer-Verlag, S. 455-467, 1994.

G. Döhmen: *Petri Nets as lntermediate Representation between VHDL and Symbolic Transition Systems.* In: EURO-VHDL'94, Grenoble, France, S. 572-577, 1994.

M. Eichelberg, A.J. Hevvett, P. Jensch: *A Prototype Implementation of the DICOM Print Management Service Class.* EuroPACS'94, Geneve, 1994.

G. Ehlers, A.J. Hewett, P. Jensch: *An Object-Oriented Toolkit for DICOM Data Sets.*  EuroPACS'94, Geneve, 1994.

R. Götze: *Dialogmodellierung für multimediale Benutzerschnittstellen.* Dissertation, FB Informatik, Universität Oldenburg, 1994.

J. Helbig, P. Kelb: *An OBDD-Representation of StateCharts.* In: Proceedings, The European Conference on Design Automation (EDAC). IEEE Computer Society Press, S. 142-149, 1994.

R. Herrmann, H. Pargmann: *Computing Binary Decision Diagrams for VHDL Data Types.*  In: Proceedings EURO-VHDL'94, Grenoble, France, S. 578-583, 1994.

A. Hewett, A. Barth, P. Jensch: *Conformance in the Context of Import/Export for DICOM 3.0 Information Objects.* SPIE Medical Imaging, PACS Design and Evaluation, Newport Beach, Calif., Vol. 2165, Feb., 1994.

P. Jensch, A. Hewett, E. Cordonnier, R. Mattheus: *DICOM 3.0 — The GEN Triel Implementation.* SPIE Medical Imaging, PACS Design and Evaluation, Newport Beach, Calif., Vol. 2165, Feb., 1994.

V. Kamp, H.-J. Appelrath, R. Ihmels, J. Risau, F. VVietek: *Die Unterstützung deskriptiver epidemiologischer Studien durch ein flexibles Informationssystem.* In: Tagungsband Epidemiologie, Dresden, 1994.

V. Kamp, F. Wietek: *Eine wissensbasierte generische Statistikkomponente für deskriptive epidemiologische Studien.* In: Tagungsband Statistical Computing, Günzburg, 1994.

L. Köhler, P. Jensch: *Fuzzy Elastic Matching of Medical Objects Using Fuzzy Geometric Represenations.* In: R. Kruse (Hrsg.): Fuzzy Systems in Computer Science. Reihe Artificial Intelligence (Hrsg. W. Bibel), Vieweg, S. 313-323, 1994.

H. Lorek, K. Rössig, M. Sonnenschein: *Verteilte Simulation individuenbasierter Modelle.*  In: Proceedings, 8. Symposium Informatik für den Umweltschutz, Hamburg, Metropolis-Verlag, S. 319-326, 1994.

H. Lorek: *Ein Performance-Modell zur verteilten Analyse verteilter Partikelsimulationen.* In: Mitteilungen Gesellschaft für Informatik e.V., Parallel-Algorithmen und Rechnerstrukturen Nr. 13, S. 75-84, 1994.

W. Nebel, D. Rabe, B. Timmermann: *Models for Power Dissipation of AS1C Cells.*  Russian Workshop '94, Moskau, 1994.

D. Rabe, B. Timmermann, W. Nebel: *CMOS Library-Characterization for Power Consumption.* in: D. Auvergne, A. Rubio (Hrsg.): PATMOS'94, Barcelona, S. 94-105, 1994.

St. Schöf, M. Sonnenschein, R. Wieting: *Sequentielle und verteilte Simulation von THOR-Netzen.* In: J. Desel, A. Oberweis, W. Reisig (Hrsg.): Workshop Algorithmen und Werkzeuge für Petrinetze der GI-Fachgruppe 0.0.1, Berlin. AIFB-Bericht 309, Universität Karlsruhe, S. 61-66, 1994 .

M. Sonnenschein, A. Gronewold: *Diskrete Petrinetze für individuenbasierte Modelle.*  In: A. Frischmuth, A. Gnauck (Hrsg.): Ökosysteme — Modellierung und Simulation, Eberhard Blottner Verlag, Reihe Umweltwissenschaften, (in Druck).

M. Stadler: *Case-Based Reasoning for Network Management.* 1. European Workshop on Case-Based Reasoniong. Lecture Notes in Artificial Intelligence, Springer-Verlag, 1994.

W. Thoben, H.-J. Appelrath: *Verschlüsselung und Datensatzabgleich in einem epidemiologischen Krebsregister am Beispiel von CARLOS.* In: J. Dudeck, U. Altmann, U. Dalbert, W. Wächter (Hrsg.): Qualitätsicherung in der Onkologie -Konzepte — Kontroversen — Konsequenzen, Tagungsband der 8. Informationstagung Tumordokumentation, Neu-Ulm, 1994.

W. Thoben, H.-J. Appelrath, S. Sauer: *Record Linkage of Anonymous Data by Control Numbers.* In: From Data to Knowledge, Tagungsband der 18. GfKI-Jahrestagung, Oldenburg, 1994.

## **Vorstand**

Prof. Dr. Hans-Jürgen Appelrath (Vorsitzender) Prof. Dr. Peter Jensch Prof. Dr. Wolfgang Kowalk

#### **Erweiterter Vorstand Vorstand**

Prof. Dr. Volker Claus (Gast) Prof. Dr. Werner Damm Prof. Dr. Peter Gorny Prof. Dr. Claus Möbus Prof. Dr. Wolfgang Nebel Prof. Dr. Ernst-Rüdiger Olderog Prof. Dr. Michael Sonnenschein

## **Verwaltungsrat**

Helga Schuchardt Dr. Peter Fischer Prof. Dr. Michael Daxner Horst Milde Prof. Dr. Werner Damm Prof. Dr. Peter Gorny

## **Wissenschaftlicher Beirat**

Prof. Dr. Hermann Krallmann Dr. Richard Neumann Prof. Dr. Franz-Josef Rammig Dipl.-Kfm. Wolf-Jürgen Thormann Prof. Dr. Roland Vollmar (Sprecher) Prof. Dr. Wolfgang Wahlster

## **Kuratorium OFFIS e.V.**

Escherweg 2 · 26121 Oldenburg Telefon: 04 41/97 22-0 • Telefax: 04 41/97 22-102 Email: Institut@ OFFIS. Uni-Oldenburg. DE

 $\lambda^2$ 

 $\mathcal{L}^{(1)}$ 

 $\label{eq:R1} \mathcal{R} = \mathcal{R} \times \mathcal{R}$ 

Escherweg 2 • 26121 Oldenburg • Tel. 04 41/97 22-0